# The package **piton**<sup>\*</sup>

F. Pantigny fpantigny@wanadoo.fr

March 18, 2024

#### **Abstract**

The package piton provides tools to typeset computer listings in Python, OCaml, C and SQL with syntactic highlighting by using the Lua library LPEG. It requires LuaLaTeX.

## **1 Presentation**

The package piton uses the Lua library  $LPEG<sup>1</sup>$  $LPEG<sup>1</sup>$  $LPEG<sup>1</sup>$  for parsing Python, OCaml, C or SQL listings and typesets them with syntactic highlighting. Since it uses the Lua of LuaLaTeX, it works with lualatex only (and won't work with the other engines: latex, pdflatex and xelatex). It does not use external program and the compilation does not require --shell-escape. The compilation is very fast since all the parsing is done by the library LPEG, written in C.

Here is an example of code typeset by piton, with the environment {Piton}.

```
from math import pi
def arctan(x,n=10):
    """Compute the mathematical value of arctan(x)
    n is the number of terms in the sum
    """
     if x < 0:
        return -arctan(-x) # recursive call
     elif x > 1:
        return pi/2 - arctan(1/x)(we have used that 2} for x > 0)<sup>2</sup>
     else:
        s = 0 for k in range(n):
            s += (-1)*k/(2*k+1)*x**(2*k+1) return s
```
## **2 Installation**

The package piton is contained in two files: piton.sty and piton.lua (the LaTeX file piton.sty loaded by \usepackage will load the Lua file piton.lua). Both files must be in a repertory where LaTeX will be able to find them, for instance in a texmf tree. However, the best is to install piton with a TeX distribution such as MiKTeX, TeX Live or MacTeX.

<span id="page-0-0"></span><sup>∗</sup>This document corresponds to the version 2.6b of piton, at the date of 2024/03/18.

<sup>1</sup>LPEG is a pattern-matching library for Lua, written in C, based on *parsing expression grammars*: [http://www.](http://www.inf.puc-rio.br/~roberto/lpeg/) [inf.puc-rio.br/~roberto/lpeg/](http://www.inf.puc-rio.br/~roberto/lpeg/)

<span id="page-0-1"></span><sup>2</sup>This LaTeX escape has been done by beginning the comment by #>.

# **3 Use of the package**

## **3.1 Loading the package**

The package piton should be loaded with the classical command \usepackage: \usepackage{piton}. Nevertheless, we have two remarks:

- the package piton uses the package xcolor (but piton does *not* load xcolor: if xcolor is not loaded before the \begin{document}, a fatal error will be raised).
- the package piton must be used with LuaLaTeX exclusively: if another LaTeX engine (latex, pdflatex, xelatex,…) is used, a fatal error will be raised.

### **3.2 Choice of the computer language**

In current version, the package piton supports four computer languages: Python, OCaml, SQL and C (in fact C**++**). It supports also a special language called "minimal": cf. p. [27.](#page-26-0)

By default, the language used is Python.

It's possible to change the current language with the command \PitonOptions and its key language: \PitonOptions{language = C}.

For the developpers, let's say that the name of the current language is stored (in lower case) in the L3 public variable \l\_piton\_language\_str.

In what follows, we will speak of Python, but the features described also apply to the other languages.

## **3.3 The tools provided to the user**

The package piton provides several tools to typeset Python code: the command \piton, the environment {Piton} and the command \PitonInputFile.

• The command \piton should be used to typeset small pieces of code inside a paragraph. For example:

\piton{def square(x): return x\*x} **def** square(x): **return** x\*x

The syntax and particularities of the command \piton are detailed below.

- The environment {Piton} should be used to typeset multi-lines code. Since it takes its argument in a verbatim mode, it can't be used within the argument of a LaTeX command. For sake of customization, it's possible to define new environments similar to the environment {Piton} with the command \NewPitonEnvironment: cf. [4.3](#page-7-0) p. [8.](#page-7-0)
- The command \PitonInputFile is used to insert and typeset a external file.

It's possible to insert only a part of the file: cf. part [5.2,](#page-9-0) p. [10.](#page-9-0)

The key path of the command \PitonOptions specifies a path where the files included by \PitonInputFile will be searched.

## **3.4 The syntax of the command \piton**

In fact, the command \piton is provided with a double syntax. It may be used as a standard command of LaTeX taking its argument between curly braces ( $\phi$ iton{...}) but it may also be used with a syntax similar to the syntax of the command \verb, that is to say with the argument delimited by two identical characters (e.g.: \piton|...|).

• Syntax \piton{...}

When its argument is given between curly braces, the command \piton does not take its argument in verbatim mode. In particular:

**–** several consecutive spaces will be replaced by only one space (and the also the character of end on line),

but the command  $\setminus \Box$  is provided to force the insertion of a space;

- **–** it's not possible to use % inside the argument, but the command  $\%$  is provided to insert a %;
- **–** the braces must be appear by pairs correctly nested but the commands  $\setminus \{$  and  $\setminus \}$  are also provided for individual braces;
- **–** the LaTeX commands[3](#page-2-0) are fully expanded and not executed, so it's possible to use \\ to insert a backslash.

The other characters (including  $\#$ ,  $\hat{\ }$ ,  $\Box$ ,  $\&$ ,  $\oint$  and  $\&$ ) must be inserted without backslash.

```
Examples :
 \pi_{MyString} = '\n' MyString = '\n'}
 \piton{def even(n): return n\%2==0} def even(n): return n%2==0
 \piton{c="#" # an affectation } c="#" # an affectation 
 \phi \piton{c="#" \setminus \setminus # an affectation } c="#" # an affectation
 \pi_{MyDict} = \{a': 3, 'b': 4 \} MyDict = \{a': 3, 'b': 4 \}
```
It's possible to use the command \piton in the arguments of a LaTeX command.[4](#page-2-1)

```
• Syntaxe \piton|...|
```
When the argument of the command \piton is provided between two identical characters, that argument is taken in a *verbatim mode*. Therefore, with that syntax, the command \piton can't be used within the argument of another command.

Examples :

```
\pi|MyString = '\n'| MyString = '\n'|
\piton!def even(n): return n%2==0! def even(n): return n%2==0
\piton+c="#" # an affectation + c="#" # an affectation 
\pi MyDict = {'a': 3, 'b': 4}? MyDict = {'a': 3, 'b': 4}
```
# **4 Customization**

With regard to the font used by piton in its listings, it's only the current monospaced font. The package piton merely uses internally the standard LaTeX command \texttt.

## <span id="page-2-3"></span>**4.1 The keys of the command \PitonOptions**

The command **\PitonOptions** takes in as argument a comma-separated list of key=value pairs. The scope of the settings done by that command is the current TeX group.<sup>[5](#page-2-2)</sup> These keys may also be applied to an individual environment {Piton} (between square brackets).

- The key language speficies which computer language is considered (that key is case-insensitive). Five values are allowed : Python, OCaml, C, SQL and minimal. The initial value is Python.
- The key path specifies a path where the files included by \PitonInputFile will be searched.
- The key gobble takes in as value a positive integer *n*: the first *n* characters are discarded (before the process of highlightning of the code) for each line of the environment {Piton}. These characters are not necessarily spaces.
- When the key auto-gobble is in force, the extension piton computes the minimal value *n* of the number of consecutive spaces beginning each (non empty) line of the environment {Piton} and applies gobble with that value of *n*.

<span id="page-2-1"></span><span id="page-2-0"></span><sup>3</sup>That concerns the commands beginning with a backslash but also the active characters (with catcode equal to 13). <sup>4</sup>For example, it's possible to use the command \piton in a footnote. Example :  $s = 'A string'.$ 

<span id="page-2-2"></span> $5$ We remind that a LaTeX environment is, in particular, a TeX group.

- When the key env-gobble is in force, piton analyzes the last line of the environment {Piton}, that is to say the line which contains \end{Piton} and determines whether that line contains only spaces followed by the \end{Piton}. If we are in that situation, piton computes the number *n* of spaces on that line and applies gobble with that value of *n*. The name of that key comes from *environment gobble*: the effect of gobble is set by the position of the commands \begin{Piton} and \end{Piton} which delimit the current environment.
- The key write takes in as argument a name of file (with its extension) and write the content<sup>[6](#page-3-0)</sup> of the current environment in that file. At the first use of a file by piton, it is erased.
- **New 2.5** The key path-write specifies a path where the files written by the key write will be written.
- The key line-numbers activates the line numbering in the environments {Piton} and in the listings resulting from the use of \PitonInputFile.

In fact, the key line-numbers has several subkeys.

- **–** With the key line-numbers/skip-empty-lines, the empty lines (which contains only spaces) are considered as non existent for the line numbering (if the key /absolute is in force, the key /skip-empty-lines is no-op in \PitonInputFile). The initial value of that key is true (and not false).[7](#page-3-1)
- **–** With the key line-numbers/label-empty-lines, the labels (that is to say the numbers) of the empty lines are displayed. If the key /skip-empty-line is in force, the clé /labelempty-lines is no-op. The initial value of that key is true.
- **–** With the key line-numbers/absolute, in the listings generated in \PitonInputFile, the numbers of the lines displayed are *absolute* (that is to say: they are the numbers of the lines in the file). That key may be useful when \PitonInputFile is used to insert only a part of the file (cf. part [5.2,](#page-9-0) p. [10\)](#page-9-0). The key /absolute is no-op in the environments {Piton} and those created by \NewPitonEnvironment.
- **–** The key line-numbers/start requires that the line numbering begins to the value of the key.
- **–** With the key line-numbers/resume, the counter of lines is not set to zero at the beginning of each environment {Piton} or use of \PitonInputFile as it is otherwise. That allows a numbering of the lines across several environments.
- **–** The key line-numbers/sep is the horizontal distance between the numbers of lines (inserted by line-numbers) and the beginning of the lines of code. The initial value is 0.7 em.

For convenience, a mechanism of factorisation of the prefix line-numbers is provided. That means that it is possible, for instance, to write:

```
\PitonOptions
 {
    line-numbers =
      {
        skip-empty-lines = false ,
        label-empty-lines = false ,
        sep = 1 em}
  }
```
- 
- The key left-margin corresponds to a margin on the left. That key may be useful in conjonction with the key line-numbers if one does not want the numbers in an overlapping position on the left.

<span id="page-3-0"></span><sup>&</sup>lt;sup>6</sup>In fact, it's not exactly the body of the environment but the value of piton.get\_last\_code() which is the body without the overwritten LaTeX formatting instructions (cf. the part [6,](#page-17-0) p. [18\)](#page-17-0).

<span id="page-3-1"></span><sup>&</sup>lt;sup>7</sup>For the language Python, the empty lines in the docstrings are taken into account (by design).

It's possible to use the key left-margin with the value auto. With that value, if the key line-numbers is in force, a margin will be automatically inserted to fit the numbers of lines. See an example part [7.1](#page-18-0) on page [19.](#page-18-0)

• The key background-color sets the background color of the environments {Piton} and the listings produced by \PitonInputFile (it's possible to fix the width of that background with the key width described below).

The key background-color supports also as value a *list* of colors. In this case, the successive rows are colored by using the colors of the list in a cyclic way.

*Example* : \PitonOptions{background-color = {gray!5,white}}

The key background-color accepts a color defined «on the fly». For example, it's possible to write background-color =  $[{\rm cmyk}]\{0.1, 0.05, 0, 0\}.$ 

- With the key prompt-background-color, piton adds a color background to the lines beginning with the prompt " $\gg$ " (and its continuation "...") characteristic of the Python consoles with repl (*read-eval-print loop*).
- The key width will fix the width of the listing. That width applies to the colored backgrounds specified by background-color and prompt-background-color but also for the automatic breaking of the lines (when required by break-lines: cf. [5.1.2,](#page-8-0) p. [9\)](#page-8-0).

That key may take in as value a numeric value but also the special value min. With that value, the width will be computed from the maximal width of the lines of code. Caution: the special value  $min$  requires two compilations with LuaLaTe $X^8$  $X^8$ .

For an example of use of width=min, see the section [7.2,](#page-18-1) p. [19.](#page-18-1)

• When the key show-spaces-in-strings is activated, the spaces in the strings of characters<sup>[9](#page-4-1)</sup> are replaced by the character  $\lfloor \lfloor (U+2423) \rfloor$ : OPEN BOX). Of course, that character U+2423 must be present in the monospaced font which is used.[10](#page-4-2)

Example : my\_string = 'Very<sub> $\lvert$ good<sub> $\lvert$ </sub>answer'</sub>

With the key show-spaces, all the spaces are replaced by  $U+2423$  (and no line break can occur on those "visible spaces", even when the key break-lines<sup>[11](#page-4-3)</sup> is in force). By the way, one should remark that all the trailing spaces (at the end of a line) are deleted by piton. The tabulations at the beginning of the lines are represented by arrows.

\begin{Piton}[language=C,line-numbers,auto-gobble,background-color = gray!15]

```
void bubbleSort(int arr[], int n) {
   int temp;
    int swapped;
    for (int i = 0; i < n-1; i++) {
       swapped = 0:
        for (int j = 0; j < n - i - 1; j++) {
            if (\arr[j] > \arr[j + 1]) {
                temp = arr[j];arr[j] = arr[j + 1];arr[j + 1] = temp;swapped = 1;
            }
        }
        if (!swapped) break;
```
<span id="page-4-0"></span><sup>8</sup>The maximal width is computed during the first compilation, written on the aux file and re-used during the second compilation. Several tools such as latexmk (used by Overleaf) do automatically a sufficient number of compilations.

<span id="page-4-1"></span><sup>9</sup>With the language Python that feature applies only to the short strings (delimited by ' or "). In OCaml, that feature does not apply to the *quoted strings*.

<span id="page-4-2"></span> $10$ The package piton simply uses the current monospaced font. The best way to change that font is to use the command \setmonofont of the package fontspec.

<span id="page-4-3"></span> $^{11}\mathrm{cf.}$  [5.1.2](#page-8-0) p. [9](#page-8-0)

```
}
     }
  \end{Piton}
1 void bubbleSort(int arr[], int n) {
2 int temp;
3 int swapped;
4 for (int i = 0; i < n-1; i++) {
5 swapped = 0;
6 for (int j = 0; j < n - i - 1; j^{++}) {
7 \quad \text{if} \quad (\arr[i] > \arr[i + 1]) {
8 temp = \text{arr}[j];9 \ar{r}[j] = \ar{r}[j + 1];10 \arr[j + 1] = \text{temp};11 swapped = 1;
12 }
13 }
14 if (!swapped) break;
15 }
16 }
```
The command \PitonOptions provides in fact several other keys which will be described further (see in particular the "Pages breaks and line breaks" p. [8\)](#page-7-1).

### <span id="page-5-1"></span>**4.2 The styles**

#### **4.2.1 Notion of style**

The package piton provides the command \SetPitonStyle to customize the different styles used to format the syntactic elements of the Python listings. The customizations done by that command are limited to the current TeX group.<sup>[12](#page-5-0)</sup>

The command \SetPitonStyle takes in as argument a comma-separated list of key=value pairs. The keys are names of styles and the value are LaTeX formatting instructions.

These LaTeX instructions must be formatting instructions such as  $\coloneq$ ...},  $\bf b$ fseries, \slshape, etc. (the commands of this kind are sometimes called *semi-global* commands). It's also possible to put, *at the end of the list of instructions*, a LaTeX command taking exactly one argument.

Here an example which changes the style used to highlight, in the definition of a Python function, the name of the function which is defined. That code uses the command \highLight of lua-ul (that package requires also the package luacolor).

\SetPitonStyle{ Name.Function = \bfseries \highLight[red!50] }

In that example, \highLight[red!50] must be considered as the name of a LaTeX command which takes in exactly one argument, since, usually, it is used with  $\hbar\phi Light[red!50]$ ...

With that setting, we will have :  $\det$  **cube** $(x)$  : **return**  $x * x * x$ 

The different styles, and their use by piton in the different languages which it supports (Python, OCaml, C, SQL and "minimal"), are described in the part [8,](#page-22-0) starting at the page [23.](#page-22-0)

The command \PitonStyle takes in as argument the name of a style and allows to retrieve the value (as a list of LaTeX instructions) of that style.

For example, it's possible to write {\PitonStyle{Keyword}{function}} and we will have the word **function** formatted as a keyword.

<span id="page-5-0"></span> $12$ We remind that a LaTeX environment is, in particular, a TeX group.

The syntax  ${\Phi}_{\text{sub}}({\text{right}})$  is mandatory in order to be able to deal both with the semi-global commands and the commands with arguments which may be present in the definition of the style style.

#### **4.2.2 Global styles and local styles**

A style may be defined globally with the command \SetPitonStyle. That means that it will apply to all the informatic languages that use that style.

For example, with the command

\SetPitonStyle{Comment = \color{gray}}

all the comments will be composed in gray in all the listings, whatever informatic language they use (Python, C, OCaml, etc.).

But it's also possible to define a style locally for a given informatic langage by providing the name of that language as optional argument (between square brackets) to the command **\SetPitonStyle**.<sup>[13](#page-6-0)</sup>

For example, with the command

\SetPitonStyle[SQL]{Keywords = \color[HTML]{006699} \bfseries \MakeUppercase}

the keywords in the SQL listings will be composed in capital letters, even if they appear in lower case in the LaTeX source (we recall that, in SQL, the keywords are case-insensitive).

As expected, if an informatic language uses a given style and if that style has no local definition for that language, the global version is used. That notion of "global style" has no link with the notion of global definition in TeX (the notion of *group* in TeX).[14](#page-6-1)

The package piton itself (that is to say the file piton.sty) defines all the styles globally.

## **4.2.3 The style UserFunction**

The extension piton provides a special style called UserFunction. That style applies to the names of the functions previously defined by the user (for example, in Python, these names are those following the keyword **def** in a previous Python listing). The initial value of that style is empty, and, therefore, the names of the functions are formatted as standard text (in black). However, it's possible to change the value of that style, as any other style, with the command \SetPitonStyle.

In the following example, we tune the styles Name.Function and UserFunction so as to have clickable names of functions linked to the (informatic) definition of the function.

```
\NewDocumentCommand{\MyDefFunction}{m}
   {\hypertarget{piton:#1}{\color[HTML]{CC00FF}{#1}}}
\NewDocumentCommand{\MyUserFunction}{m}{\hyperlink{piton:#1}{#1}}
```
\SetPitonStyle{Name.Function = \MyDefFunction, UserFunction = \MyUserFunction}

```
def transpose(v,i,j):
   x = v[i]v[i] = v[j]v[j] = x
```
<span id="page-6-0"></span> $13$ We recall, that, in the package piton, the names of the informatic languages are case-insensitive.

<span id="page-6-1"></span><sup>14</sup>As regards the TeX groups, the definitions done by \SetPitonStyle are always local.

```
def passe(v):
    for in in range(0, \text{len}(v)-1):
          if v[i] > v[i+1]:
             transpose(v, i, i+1)
```
Of course, the list of the names of Python functions previously défined is kept in the memory of LuaLaTeX (in a global way, that is to say independently of the TeX groups). The extension piton provides a command to clear that list : it's the command \PitonClearUserFunctions. When it is used without argument, that command is applied to all the informatic languages used by the user but it's also possible to use it with an optional argument (between square brackets) which is a list of informatic languages to which the command will be applied.<sup>[15](#page-7-2)</sup>

### <span id="page-7-0"></span>**4.3 Creation of new environments**

Since the environment {Piton} has to catch its body in a special way (more or less as verbatim text), it's not possible to construct new environments directly over the environment {Piton} with the classical commands \newenvironment (of standard LaTeX) or \NewDocumentEnvironment (of LaTeX3).

That's why piton provides a command \NewPitonEnvironment. That command takes in three mandatory arguments.

That command has the same syntax as the classical environment **\NewDocumentEnvironment.**<sup>[16](#page-7-3)</sup>

With the following instruction, a new environment  $\{Python\}$  will be constructed with the same behaviour as {Piton}:

\NewPitonEnvironment{Python}{O{}}{\PitonOptions{#1}}{}

If one wishes to format Python code in a box of tcolorbox, it's possible to define an environment {Python} with the following code (of course, the package tcolorbox must be loaded).

```
\NewPitonEnvironment{Python}{}
  {\begin{tcolorbox}}
  {\end{tcolorbox}}
```
With this new environment  $\{Python\}$ , it's possible to write:

```
\begin{Python}
def square(x):
    """Compute the square of a number"""
    return x*x
\end{Python}
```

```
def square(x):
     """Compute the square of a number"""
     return x*x
```
# **5 Advanced features**

### <span id="page-7-1"></span>**5.1 Page breaks and line breaks**

#### **5.1.1 Page breaks**

By default, the listings produced by the environment {Piton} and the command \PitonInputFile are not breakable.

However, the command \PitonOptions provides the key splittable to allow such breaks.

<span id="page-7-3"></span><span id="page-7-2"></span> $^{15}\mathrm{We}$  remind that, in piton, the name of the informatic languages are case-insensitive.

<sup>16</sup>However, the specifier of argument b (used to catch the body of the environment as a LaTeX argument) is not allowed.

- If the key splittable is used without any value, the listings are breakable everywhere.
- If the key splittable is used with a numeric value *n* (which must be a non-negative integer number), the listings are breakable but no break will occur within the first *n* lines and within the last  $n$  lines. Therefore, splittable=1 is equivalent to splittable.

Even with a background color (set by the key background-color), the pages breaks are allowed, as soon as the key splittable is in force.<sup>[17](#page-8-1)</sup>

### <span id="page-8-0"></span>**5.1.2 Line breaks**

By default, the elements produced by piton can't be broken by an end on line. However, there are keys to allow such breaks (the possible breaking points are the spaces, even the spaces in the Python strings).

- With the key break-lines-in-piton, the line breaks are allowed in the command  $\pi$ ...} (but not in the command  $\pi$ ..., that is to say the command  $\pi$  or in verbatim mode).
- With the key break-lines-in-Piton, the line breaks are allowed in the environment {Piton} (hence the capital letter P in the name) and in the listings produced by \PitonInputFile.
- The key break-lines is a conjonction of the two previous keys.

The package piton provides also several keys to control the appearance on the line breaks allowed by break-lines-in-Piton.

- With the key indent-broken-lines, the indentation of a broken line is respected at carriage return.
- The key end-of-broken-line corresponds to the symbol placed at the end of a broken line. The initial value is: \hspace\*{0.5em}\textbackslash.
- The key continuation-symbol corresponds to the symbol placed at each carriage return. The initial value is:  $+\$ ; (the command  $\$ ; inserts a small horizontal space).
- The key continuation-symbol-on-indentation corresponds to the symbol placed at each carriage return, on the position of the indentation (only when the key indent-broken-line is in force). The initial value is:  $\hbox{\texttt{b}ot}$ .

The following code has been composed with the following tuning:

\PitonOptions{width=12cm,break-lines,indent-broken-lines,background-color=gray!15}

```
def dict_of_list(l):
       """Converts a list of subrs and descriptions of glyphs in \
+ \longrightarrow a dictionary"""
      our dict = {}for list_letter in l:
           if (list letter[0][0:3] == 'dup'): # if it's a subr
               name = list letter[0][4:-3]
               print("We treat the subr of number " + name)
           else:
               name = list_letter[0][1:-3] # if it's a glyph
               print("We treat the glyph of number " + name)
           our_dict[name] = [treat_Postscript_line(k) for k in \
           \hookrightarrow list letter[1:-1]]
      return dict
```
<span id="page-8-1"></span><sup>&</sup>lt;sup>17</sup>With the key splittable, the environments {Piton} are breakable, even within a (breakable) environment of tcolorbox. Remind that an environment of tcolorbox included in another environment of tcolorbox is *not* breakable, even when both environments use the key breakable of tcolorbox.

## <span id="page-9-0"></span>**5.2 Insertion of a part of a file**

The command \PitonInputFile inserts (with formating) the content of a file. In fact, it's possible to insert only *a part* of that file. Two mechanisms are provided in this aim.

- It's possible to specify the part that we want to insert by the numbers of the lines (in the original file).
- It's also possible to specify the part to insert with textual markers.

In both cases, if we want to number the lines with the numbers of the lines in the file, we have to use the key line-numbers/absolute.

#### **5.2.1 With line numbers**

The command \PitonInputFile supports the keys first-line and last-line in order to insert only the part of file between the corresponding lines. Not to be confused with the key line-numbers/start which fixes the first line number for the line numbering. In a sens, linenumbers/start deals with the output whereas first-line and last-line deal with the input.

#### **5.2.2 With textual markers**

In order to use that feature, we first have to specify the format of the markers (for the beginning and the end of the part to include) with the keys marker-beginning and marker-end (usually with the command \PitonOptions).

Let us take a practical example.

We assume that the file to include contains solutions to exercises of programmation on the following model.

```
#[Exercise 1] Iterative version
def fibo(n):
   if n==0: return 0
   else:
       u=0v=1for i in range(n-1):
           w = u+vu = vV = Vreturn v
#<Exercise 1>
```
The markers of the beginning and the end are the strings #[Exercise 1] and #<Exercise 1>. The string "Exercise 1" will be called the *label* of the exercise (or of the part of the file to be included). In order to specify such markers in piton, we will use the keys marker/beginning and marker/end with the following instruction (the character # of the comments of Python must be inserted with the protected form \#).

```
\PitonOptions{ marker/beginning = \#[#1] , marker/end = \#<#1> }
```
As one can see, marker/beginning is an expression corresponding to the mathematical function which transforms the label (here Exercise 1) into the the beginning marker (in the example #[Exercise 1]). The string #1 corresponds to the occurrences of the argument of that function, which the classical syntax in TeX. Idem for marker/end.

Now, you only have to use the key range of \PitonInputFile to insert a marked content of the file.

```
\PitonInputFile[range = Exercise 1]{file_name}
```

```
def fibo(n):
     if n==0: return 0
     else:
        u=0v=1for i in range(n-1):
            w = u+vu = vv = w return v
```
The key marker/include-line requires the insertion of the lines containing the markers.

```
\PitonInputFile[marker/include-lines,range = Exercise 1]{file_name}
#[Exercise 1] Iterative version
def fibo(n):
    if n==0: return 0
     else:
        u=0v=1 for i in range(n-1):
            w = u+vu = vv = w return v
#<Exercise 1>
```
In fact, there exist also the keys begin-range and end-range to insert several marked contents at the same time.

For example, in order to insert the solutions of the exercises 3 to 5, we will write (if the file has the correct structure!):

```
\PitonInputFile[begin-range = Exercise 3, end-range = Exercise 5]{file_name}
```
## <span id="page-10-1"></span>**5.3 Highlighting some identifiers**

## **Modification 2.4**

The command \SetPitonIdentifier allows to change the formatting of some identifiers.

That command takes in three arguments:

- The optionnal argument (within square brackets) specifies the informatic langage. If this argument is not present, the tunings done by \SetPitonIdentifier will apply to all the informatic langages of piton.<sup>[18](#page-10-0)</sup>
- The first mandatory argument is a comma-separated list of names of identifiers.
- The second mandatory argument is a list of LaTeX instructions of the same type as piton "styles" previously presented (cf [4.2](#page-5-1) p. [6\)](#page-5-1).

*Caution*: Only the identifiers may be concerned by that key. The keywords and the built-in functions won't be affected, even if their name appear in the first argument of the command \SetPitonIdentifier.

<span id="page-10-0"></span><sup>18</sup>We recall, that, in the package piton, the names of the informatic languages are case-insensitive.

```
\SetPitonIdentifier{11,12}{\color{red}}
\begin{Piton}
def tri(l):
    """Segmentation sort"""
    if len(1) \leq 1:
        return l
    else:
        a = 1[0]
         11 = [x for x in 1[1:] if x < a]12 = \lceil x \text{ for } x \text{ in } 1 \lceil 1 \rceil if x \geq a \rceilreturn tri(11) + [a] + tri(12)\end{Piton}
def tri(l):
      """Segmentation sort"""
    if len(1) \leq 1:
         return l
     else:
```

```
a = 1[0]11 = [x for x in 1[1:] if x < a] l2 = [ x for x in l[1:] if x >= a ]
return tri(11) + [a] + tri(12)
```
By using the command \SetPitonIdentifier, it's possible to add other built-in functions (or other new keywords, etc.) that will be detected by piton.

```
\SetPitonIdentifier[Python]
```

```
{cos, sin, tan, floor, ceil, trunc, pow, exp, ln, factorial}
  {\PitonStyle{Name.Builtin}}
\begin{Piton}
from math import *
cos(pi/2)
factorial(5)
ceil(-2.3)
floor(5.4)\end{Piton}
from math import *
cos(pi/2)factorial(5)
ceil(-2.3)
floor(5.4)
```
### **5.4 Mechanisms to escape to LaTeX**

The package piton provides several mechanisms for escaping to LaTeX:

- It's possible to compose comments entirely in LaTeX.
- It's possible to have the elements between \$ in the comments composed in LateX mathematical mode.
- It's possible to ask piton to detect automatically some LaTeX commands, thanks to the key detected-commands.
- It's also possible to insert LaTeX code almost everywhere in a Python listing.

One should aslo remark that, when the extension piton is used with the class beamer, piton detects in {Piton} many commands and environments of Beamer: cf. [5.5](#page-15-0) p. [16.](#page-15-0)

### **5.4.1 The "LaTeX comments"**

In this document, we call "LaTeX comments" the comments which begins by #>. The code following those characters, until the end of the line, will be composed as standard LaTeX code. There is two tools to customize those comments.

• It's possible to change the syntatic mark (which, by default, is  $\#$ ). For this purpose, there is a key comment-latex available only in the preamble of the document, allows to choice the characters which, preceded by #, will be the syntatic marker.

For example, if the preamble contains the following instruction:

\PitonOptions{comment-latex = LaTeX}

the LaTeX comments will begin by #LaTeX.

If the key comment-latex is used with the empty value, all the Python comments (which begins by #) will, in fact, be "LaTeX comments".

• It's possible to change the formatting of the LaTeX comment itself by changing the piton style Comment.LaTeX.

For example, with \SetPitonStyle{Comment.LaTeX = \normalfont\color{blue}}, the La-TeX comments will be composed in blue.

If you want to have a character  $\#$  at the beginning of the LaTeX comment in the PDF, you can use set Comment.LaTeX as follows:

\SetPitonStyle{Comment.LaTeX = \color{gray}\#\normalfont\space }

For other examples of customization of the LaTeX comments, see the part [7.2](#page-18-1) p. [19](#page-18-1)

If the user has required line numbers (with the key line-numbers), it's possible to refer to a number of line with the command **\label** used in a LaTeX comment.<sup>[19](#page-12-0)</sup>

#### **5.4.2 The key "math-comments"**

It's possible to request that, in the standard Python comments (that is to say those beginning by # and not #>), the elements between \$ be composed in LaTeX mathematical mode (the other elements of the comment being composed verbatim).

That feature is activated by the key math-comments, *which is available only in the preamble of the document*.

Here is a example, where we have assumed that the preamble of the document contains the instruction \PitonOptions{math-comment}:

```
\begin{Piton}
def square(x):
   return x*x # compute $x^2$
\end{Piton}
def square(x):
 return x*x # compute x
2
```
<span id="page-12-0"></span><sup>&</sup>lt;sup>19</sup>That feature is implemented by using a redefinition of the standard command **\label** in the environments  $\{Pition\}$ . Therefore, incompatibilities may occur with extensions which redefine (globally) that command \label (for example: varioref, refcheck, showlabels, etc.)

#### <span id="page-13-0"></span>**5.4.3 The key "detected-commands"**

The key detected-commands of \PitonOptions allow to specify a (comma-separated) list of names of LaTeX commands that will be detected directly by piton.

- The key detected-commands must be used in the preamble of the LaTeX document.
- The names of the LaTeX commands must appear without the leading backslash (eg. detectedcommands =  $\{$  emph, textbf  $\}$ ).
- These commands must be LaTeX commands with only one (mandatory) argument between braces (and these braces must be explicit).

We assume that the preamble of the LaTeX document contains the following line.

\PitonOptions{detected-commands = highLight}

Then, it's possible to write directly:

```
\begin{Piton}
def fact(n):
    if n==0:
        return 1
    else:
        \highLight{return n*fact(n-1)}
\end{Piton}
def fact(n):
     if n==0:
         return 1
     else:
         return n*fact(n-1)
```
#### <span id="page-13-1"></span>**5.4.4 The mechanism "escape"**

It's also possible to overwrite the Python listings to insert LaTeX code almost everywhere (but between lexical units, of course). By default, piton does not fix any delimiters for that kind of escape. In order to use this mechanism, it's necessary to specify the delimiters which will delimit the escape (one for the beginning and one for the end) by using the keys begin-escape and end-escape, *available only in the preamble of the document*.

We consider once again the previous example of a recursive programmation of the factorial. We want to highlight in pink the instruction containing the recursive call. With the package lua-ul, we can use the syntax  $\hbar$ ight[LightPink]{...}. Because of the optional argument between square brackets, it's not possible to use the key detected-commands but it's possible to acheive our goal with the more general mechanism "escape".

We assume that the preamble of the document contains the following instruction:

```
\PitonOptions{begin-escape=!,end-escape=!}
```
Then, it's possible to write:

```
\begin{Piton}
def fact(n):
    if n==0:
        return 1
    else:
        !\highLight[LightPink]{!return n*fact(n-1)!}!
\end{Piton}
```

```
def fact(n):
     if n==0:
         return 1
     else:
          return n*fact(n-1)
```
*Caution* : The escape to LaTeX allowed by the begin-escape and end-escape is not active in the strings nor in the Python comments (however, it's possible to have a whole Python comment composed in LaTeX by beginning it with #>; such comments are merely called "LaTeX comments" in this document).

#### **5.4.5 The mechanism "escape-math"**

The mechanism "escape-math" is very similar to the mechanism "escape" since the only difference is that the elements sent to LaTeX are composed in the math mode of LaTeX.

This mechanism is activated with the keys begin-escape-math and end-escape-math (*which are available only in the preamble of the document*).

Despite the technical similarity, the use of the the mechanism "escape-math" is in fact rather different from that of the mechanism "escape". Indeed, since the elements are composed in a mathématical mode of LaTeX, they are, in particular, composed within a TeX group and therefore, they can't be used to change the formatting of other lexical units.

In the langages where the character \$ does not play a important role, it's possible to activate that mechanism "escape-math" with the character \$:

\PitonOptions{begin-escape-math=\$,end-escape-math=\$}

Remark that the character \$ must *not* be protected by a backslash.

However, it's probably more prudent to use  $\setminus$  (et  $\setminus$ ).

\PitonOptions{begin-escape-math=\(,end-escape-math=\)}

Here is an example of utilisation.

```
\begin{Piton}[line-numbers]
def arctan(x, n=10):
    if \lambda(x < 0) :
        return \(-\arctan(-x))elif \langle (x > 1) \rangle :
        return \(\pi/2 - \arctan(1/x))else:
         s = \{(0)\}\for \kappa(\kappa) in range(\(\n\alpha): s += \(\mathrm{frac}(-1)^k}{2k+1} x^{2k+1}\)return s
\end{Piton}
```

```
1 def arctan(x,n=10):
2 if x < 0 :
3 return -\arctan(-x)4 elif x > 1 :
5 return \pi/2 - \arctan(1/x)6 else:
7 \quad s = 08 for k in range(n): s^{+} = \frac{(-1)^k}{2k+1}x^{2k+1}9 return s
```
## <span id="page-15-0"></span>**5.5 Behaviour in the class Beamer**

#### *First remark*

Since the environment {Piton} catches its body with a verbatim mode, it's necessary to use the environments {Piton} within environments {frame} of Beamer protected by the key fragile, i.e.  $\rm{\bf{\emph{frame}}}\rm{[fragile]}$  . $^{20}$  $^{20}$  $^{20}$ 

When the package piton is used within the class beamer<sup>[21](#page-15-2)</sup>, the behaviour of piton is slightly modified, as described now.

#### **5.5.1 {Piton} et \PitonInputFile are "overlay-aware"**

When piton is used in the class beamer, the environment {Piton} and the command \PitonInputFile accept the optional argument <...> of Beamer for the overlays which are involved. For example, it's possible to write:

```
\begin{Piton}<2-5>
...
\end{Piton}
```
and

```
\PitonInputFile<2-5>{my_file.py}
```
## **5.5.2 Commands of Beamer allowed in {Piton} and \PitonInputFile**

When piton is used in the class beamer , the following commands of beamer (classified upon their number of arguments) are automatically detected in the environments  $\{Piton\}$  (and in the listings processed by \PitonInputFile):

- no mandatory argument :  $\text{pause}^{22}$  $\text{pause}^{22}$  $\text{pause}^{22}$ . ;
- one mandatory argument : \action, \alert, \invisible, \only, \uncover and \visible ;
- two mandatory arguments : \alt ;
- three mandatory arguments : \temporal.

In the mandatory arguments of these commands, the braces must be balanced. However, the braces included in short strings<sup>[23](#page-15-4)</sup> of Python are not considered.

Regarding the fonctions \alt and \temporal there should be no carriage returns in the mandatory arguments of these functions.

Here is a complete example of file:

```
\documentclass{beamer}
\usepackage{piton}
\begin{document}
\begin{frame}[fragile]
\begin{Piton}
def string_of_list(l):
    """Convert a list of numbers in string"""
    \on{1}{v<2->f_s = "f" + str(1[0])}
```
<span id="page-15-1"></span> $^{20}$ Remind that for an environment {frame} of Beamer using the key fragile, the instruction \end{frame} must be alone on a single line (except for any leading whitespace).

<span id="page-15-2"></span><sup>&</sup>lt;sup>21</sup>The extension piton detects the class beamer and the package beamerarticle if it is loaded previously but, if needed, it's also possible to activate that mechanism with the key beamer provided by piton at load-time: \usepackage[beamer]{piton}

<span id="page-15-3"></span><sup>&</sup>lt;sup>22</sup>One should remark that it's also possible to use the command \pause in a "LaTeX comment", that is to say by writing #> \pause. By this way, if the Python code is copied, it's still executable by Python

<span id="page-15-4"></span><sup>&</sup>lt;sup>23</sup>The short strings of Python are the strings delimited by characters ' or the characters " and not ''' nor """. In Python, the short strings can't extend on several lines.

```
\emptyset \only<3->{for x in 1[1:]: s = s + "," + str(x)}
     \n\begin{align*}\n\{\n\text{sny} < 4 - > \{s = s + "} \} \n\end{align*}return s
\end{Piton}
\end{frame}
\end{document}
```
In the previous example, the braces in the Python strings "{" and "}" are correctly interpreted (without any escape character).

### **5.5.3 Environments of Beamer allowed in {Piton} and \PitonInputFile**

When piton is used in the class beamer, the following environments of Beamer are directly detected in the environments {Piton} (and in the listings processed by \PitonInputFile): {actionenv}, {alertenv}, {invisibleenv}, {onlyenv}, {uncoverenv} and {visibleenv}. However, there is a restriction: these environments must contain only *whole lines of Python code* in their body.

#### Here is an example:

```
\documentclass{beamer}
\usepackage{piton}
\begin{document}
\begin{frame}[fragile]
\begin{Piton}
def square(x):
   """Compure the square of its argument"""
   \begin{uncoverenv}<2>
   return x*x
   \end{uncoverenv}
\end{Piton}
\end{frame}
\end{document}
```
#### **Remark concerning the command \alert and the environment {alertenv} of Beamer**

Beamer provides an easy way to change the color used by the environment {alertenv} (and by the command \alert which relies upon it) to highlight its argument. Here is an example:

```
\setbeamercolor{alerted text}{fg=blue}
```
However, when used inside an environment {Piton}, such tuning will probably not be the best choice because piton will, by design, change (most of the time) the color the different elements of text. One may prefer an environment {alertenv} that will change the background color for the elements to be hightlighted.

Here is a code that will do that job and add a yellow background. That code uses the command \@highLight of lua-ul (that extension requires also the package luacolor).

```
\setbeamercolor{alerted text}{bg=yellow!50}
\makeatletter
\AddToHook{env/Piton/begin}
  {\renewenvironment<>{alertenv}{\only#1{\@highLight[alerted text.bg]}}{}}
\makeatother
```
That code redefines locally the environment {alertenv} within the environments {Piton} (we recall that the command \alert relies upon that environment {alertenv}).

## <span id="page-17-1"></span>**5.6 Footnotes in the environments of piton**

If you want to put footnotes in an environment {Piton} or (or, more unlikely, in a listing produced by \PitonInputFile), you can use a pair \footnotemark–\footnotetext.

However, it's also possible to extract the footnotes with the help of the package footnote or the package footnotehyper.

If piton is loaded with the option footnote (with \usepackage[footnote]{piton} or with \PassOptionsToPackage), the package footnote is loaded (if it is not yet loaded) and it is used to extract the footnotes.

If piton is loaded with the option footnotehyper, the package footnotehyper is loaded (if it is not yet loaded) ant it is used to extract footnotes.

Caution: The packages footnote and footnotehyper are incompatible. The package footnotehyper is the successor of the package footnote and should be used preferently. The package footnote has some drawbacks, in particular: it must be loaded after the package xcolor and it is not perfectly compatible with hyperref.

In this document, the package piton has been loaded with the option footnotehyper. For examples of notes, cf. [7.3,](#page-19-0) p. [20.](#page-19-0)

## **5.7 Tabulations**

Even though it's recommended to indent the Python listings with spaces (see PEP 8), piton accepts the characters of tabulation (that is to say the characters U+0009) at the beginning of the lines. Each character  $U+0009$  is replaced by *n* spaces. The initial value of *n* is 4 but it's possible to change it with the key tab-size of \PitonOptions.

There exists also a key tabs-auto-gobble which computes the minimal value *n* of the number of consecutive characters U+0009 beginning each (non empty) line of the environment {Piton} and applies gobble with that value of *n* (before replacement of the tabulations by spaces, of course). Hence, that key is similar to the key  $\text{auto-gobble}$  but acts on  $U+0009$  instead of  $U+0020$  (spaces).

# <span id="page-17-0"></span>**6 API for the developpers**

The L3 variable  $\lceil \cdot \rceil$  piton\_language\_str contains the name of the current language of piton (in lower case).

## **New 2.6**

The extension piton provides a Lua function piton.get\_last\_code without argument which returns the code in the latest environment of piton.

- The carriage returns (which are present in the initial environment) appears as characters \r  $(i.e. U+000D)$ .
- The code returned by piton.get last code() takes into account the potential application of a key gobble, auto-gobble or env-gobble (cf. p. [3\)](#page-2-3).
- The extra formatting elements added in the code are deleted in the code returned by piton.get\_last\_code(). That concerns the LaTeX commands declared by the key detectedcommands (cf. part [5.4.3\)](#page-13-0) and the elements inserted by the mechanism "escape" (cf. part [5.4.4\)](#page-13-1).
- piton.get\_last\_code is a Lua function and not a Lua string: the treatments outlined above are executed when the function is called. Therefore, it might be judicious to store the value returned by piton.get\_last\_code() in a variable of Lua if it will be used serveral times.

For an example of use, see the part concerning pyluatex, part [7.5,](#page-21-0) p. [22.](#page-21-0)

# **7 Examples**

## <span id="page-18-0"></span>**7.1 Line numbering**

We remind that it's possible to have an automatic numbering of the lines in the Python listings by using the key line-numbers.

By default, the numbers of the lines are composed by piton in an overlapping position on the left (by using internally the command \llap of LaTeX).

In order to avoid that overlapping, it's possible to use the option left-margin=auto which will insert automatically a margin adapted to the numbers of lines that will be written (that margin is larger when the numbers are greater than 10).

```
\PitonOptions{background-color=gray!10, left-margin = auto, line-numbers}
\begin{Piton}
def arctan(x, n=10):
   if x < 0:
       return -arctan(-x) #> (recursive call)
   elif x > 1:
       return pi/2 - arctan(1/x) #> (other recursive call)
   else:
       return sum((-1)**k/(2*k+1)*x**(2*k+1) for k in range(n))
\end{Piton}
```

```
1 def arctan(x,n=10):
2 if x < 0:
3 return -arctan(-x) (recursive call)
4 elif x > 1:
5 return pi/2 - \arctan(1/x) (other recursive call)
6 else:
7 return sum( (-1)**k/(2*k+1)*x**(2*k+1) for k in range(n) )
```
## <span id="page-18-1"></span>**7.2 Formatting of the LaTeX comments**

It's possible to modify the style Comment.LaTeX (with \SetPitonStyle) in order to display the LaTeX comments (which begin with #>) aligned on the right margin.

```
\PitonOptions{background-color=gray!10}
\SetPitonStyle{Comment.LaTeX = \hfill \normalfont\color{gray}}
\begin{Piton}
def arctan(x, n=10):
   if x < 0:
       return -arctan(-x) #> recursive call
   elif x > 1:
       return pi/2 - arctan(1/x) #> other recursive call
   else:
       return sum((-1)*k/(2*k+1)*x**(2*k+1) for k in range(n))
\end{Piton}
```

```
def arctan(x,n=10):
   if x < 0:
     return -\arctan(-x) recursive call
   elif x > 1:
     return pi/2 - arctan(1/x) another recursive call
    else:
      return sum( (-1)*k/(2*k+1)*x**(2*k+1) for k in range(n) )
```
It's also possible to display these LaTeX comments in a kind of second column by limiting the width of the Python code with the key width. In the following example, we use the key width with the special value min. Several compilations are required.

```
\PitonOptions{background-color=gray!10, width=min}
\NewDocumentCommand{\MyLaTeXCommand}{m}{\hfill \normalfont\itshape\rlap{\quad #1}}
\SetPitonStyle{Comment.LaTeX = \MyLaTeXCommand}
\begin{Piton}
def arctan(x, n=10):
   if x < 0:
       return -arctan(-x) #> recursive call
   elif x > 1:
       return pi/2 - arctan(1/x) #> another recursive call
   else:
       s = 0for k in range(n):
          s += (-1)**k/(2*k+1)*x**(2*k+1)return s
\end{Piton}
 def arctan(x,n=10):
      if x < 0:
          return -arctan(-x) recursive call
      elif x > 1:
          return pi/2 - arctan(1/x) another recursive call
      else:
         s = 0 for k in range(n):
              s += (-1)*k/(2*k+1)*x**(2*k+1) return s
```
## <span id="page-19-0"></span>**7.3 Notes in the listings**

In order to be able to extract the notes (which are typeset with the command \footnote), the extension piton must be loaded with the key footnote or the key footenotehyper as explained in the section [5.6](#page-17-1) p. [18.](#page-17-1) In this document, the extension piton has been loaded with the key footnotehyper. Of course, in an environment {Piton}, a command \footnote may appear only within a LaTeX comment (which begins with #>). It's possible to have comments which contain only that command \footnote. That's the case in the following example.

```
\PitonOptions{background-color=gray!10}
\begin{Piton}
def arctan(x, n=10):
    if x < 0:
       return -arctan(-x)#>\footnote{First recursive call.}]
    elif x > 1:
       return pi/2 - arctan(1/x)#>\footnote{Second recursive call.}
   else:
       return sum( (-1)*k/(2*k+1)*x**(2*k+1) for k in range(n) )
\end{Piton}
```

```
def arctan(x,n=10):
    if x < 0:
       return 24} elif x > 1:
       return pi/2 - 25} else:
       return sum((-1)*k/(2*k+1)*x**(2*k+1) for k in range(n) )
```

```
24First recursive call.
```

```
25Second recursive call.
```
If an environment {Piton} is used in an environment {minipage} of LaTeX, the notes are composed, of course, at the foot of the environment {minipage}. Recall that such {minipage} can't be broken by a page break.

```
\PitonOptions{background-color=gray!10}
\emphase\begin{minipage}{\linewidth}
\begin{Piton}
def arctan(x, n=10):
   if x < 0:
       return -arctan(-x)#>\footnote{First recursive call.}
    elif x > 1:
       return pi/2 - arctan(1/x)#>\footnote{Second recursive call.}
    else:
       return sum((-1)**k/(2*k+1)*x**(2*k+1) for k in range(n))
\end{Piton}
\end{minipage}
 def arctan(x,n=10):
      if x < 0:
```

```
 return -arctan(-x)a
 elif x > 1:
   return pi/2 - b else:
   return sum((-1)**k/(2*k+1)*x**(2*k+1) for k in range(n) )
```
<span id="page-20-1"></span><span id="page-20-0"></span>*<sup>a</sup>*First recursive call. <sup>*b*</sup>Second recursive call.

## **7.4 An example of tuning of the styles**

The graphical styles have been presented in the section [4.2,](#page-5-1) p. [6.](#page-5-1)

We present now an example of tuning of these styles adapted to the documents in black and white. We use the font  $DejaVu$  Sans Mono<sup>[26](#page-20-2)</sup> specified by the command  $\setminus$ setmonofont of fontspec. That tuning uses the command \highLight of lua-ul (that package requires itself the package luacolor).

```
\setmonofont[Scale=0.85]{DejaVu Sans Mono}
```

```
\SetPitonStyle
 {
    Number = ,
    String = \it \iota \itshape,
    String.Doc = \coloneq \cap \{gray\} \Operator =,
    Operator.Word = \bfseries ,
    Name.Builtin = ,
    Name.Function = \bfseries \highLight[gray!20] ,
    Comment = \coloneq \coloneq {gray} ,
    Comment.LaTeX = \normalfont \color{gray},Keyword = \b{b}fseries,
    Name.Namespace = ,
    Name.Class = ,
    Name.Type =.
    InitialValues = \cdot\color{gray}\color{blue}}
```
In that tuning, many values given to the keys are empty: that means that the corresponding style won't insert any formating instruction (the element will be composed in the standard color, usually

<span id="page-20-2"></span><sup>26</sup>See: <https://dejavu-fonts.github.io>

in black, etc.). Nevertheless, those entries are mandatory because the initial value of those keys in piton is *not* empty.

### **from** math **import** pi

```
def arctan(x,n=10):
    \overline{``\ }''''Compute the mathematical value of arctan(x)
     n is the number of terms in the sum
 """
    if x < 0:
         return -arctan(-x) # recursive call
     elif x > 1:
         return pi/2 - arctan(1/x)
        (we have used that arctan(x) + arctan(1/x) = \pi/2 for x > 0)
     else:
        s = 0 for k in range(n):
             s += (-1)**k/(2*k+1)*x**(2*k+1)
         return s
```
## <span id="page-21-0"></span>**7.5 Use with pyluatex**

The package pyluatex is an extension which allows the execution of some Python code from lualatex (provided that Python is installed on the machine and that the compilation is done with lualatex and --shell-escape).

Here is, for example, an environment {PitonExecute} which formats a Python listing (with piton) but also displays the output of the execution of the code with Python.

```
\NewPitonEnvironment{PitonExecute}{!O{}}
 {\PitonOptions{#1}}
 {\begin{center}
  \directlua{pyluatex.execute(piton.get_last_code(), false, true, false, true)}%
  \end{center}
  \ignorespacesafterend}
```
We have used the Lua function piton.get\_last\_code provided in the API of piton : cf. part [6,](#page-17-0) p. [18.](#page-17-0) This environment {PitonExecute} takes in as optional argument (between square brackets) the options of the command \PitonOptions.

# <span id="page-22-0"></span>**8 The styles for the different computer languages**

## **8.1 The language Python**

In piton, the default language is Python. If necessary, it's possible to come back to the language Python with \PitonOptions{language=Python}.

The initial settings done by piton in piton.sty are inspired by the style manni de Pygments, as applied by Pygments to the language Python.[27](#page-22-1)

| Style            | Use                                                                                                    |
|------------------|----------------------------------------------------------------------------------------------------|
| Number           | the numbers                                                                                                    |
| String. Short    | the short strings (entre ' ou ")                                                                                                    |
| String.Long      | the long strings (entre $\cdots$ ou $\cdots$ ) excepted the doc-strings                                                              |
|                  | (governed by String.Doc)                                                                                                    |
| String           | that key fixes both String. Short et String. Long                                                                                    |
| String.Doc       | the doc-strings (only with """ following PEP $257$ )                                                                                 |
| String. Interpol | the syntactic elements of the fields of the f-strings (that is to say                                                                |
|                  | the characters $\{\mathrm{ et }\}$ ; that style inherits for the styles                                                              |
|                  | String. Short and String. Long (according the kind of string                                                                         |
|                  | where the interpolation appears)                                                                                                    |
| Interpol. Inside | the content of the interpolations in the f-strings (that is to say the                                                               |
|                  | elements between $\{$ and $\}$ ); if the final user has not set that key,                                                            |
|                  | those elements will be formatted by piton as done for any Python                                                                     |
|                  | code.                                                                                                    |
| Operator         | the following operators: $!= = \langle \langle \rangle \rangle - \langle \rangle + \langle \rangle * \rangle = \langle \rangle \& .$ |
| Operator. Word   | the following operators: in, is, and, or et not                                                                                      |
| Name.Builtin     | almost all the functions predefined by Python                                                                                        |
| Name.Decorator   | the decorators (instructions beginning by $\circledcirc$ )                                                                           |
| Name.Namespace   | the name of the modules                                                                                                    |
| Name.Class       | the name of the Python classes defined by the user at their point of                                                                 |
|                  | <i>definition</i> (with the keyword class)                                                                                           |
| Name.Function    | the name of the Python functions defined by the user at their point                                                                  |
|                  | <i>of definition</i> (with the keyword def)                                                                                          |
| UserFunction     | the name of the Python functions previously defined by the user                                                                      |
|                  | (the initial value of that parameter is empty and, hence, these                                                                      |
|                  | elements are drawn, by default, in the current color, usually black)                                                                 |
| Exception        | les exceptions prédéfinies (ex.: SyntaxError)                                                                                        |
| InitialValues    | the initial values (and the preceding symbol $=$ ) of the optional                                                                   |
|                  | arguments in the definitions of functions; if the final user has not                                                                 |
|                  | set that key, those elements will be formatted by piton as done for                                                                  |
|                  | any Python code.                                                                                                    |
| Comment          | the comments beginning with #                                                                                                    |
| Comment.LaTeX    | the comments beginning with #>, which are composed by piton as                                                                       |
|                  | LaTeX code (merely named "LaTeX comments" in this document)                                                                          |
| Keyword.Constant | True, False et None                                                                                                    |
| Keyword          | the following keywords: assert, break, case, continue, del,                                                                          |
|                  | elif, else, except, exec, finally, for, from, global,                                                                                |
|                  | if, import, lambda, non local, pass, raise, return, try,                                                                             |
|                  | while, with, yield et yield from.                                                                                                    |

<span id="page-22-1"></span><sup>27</sup>See: <https://pygments.org/styles/>. Remark that, by default, Pygments provides for its style manni a colored background whose color is the HTML color #F0F3F3. It's possible to have the same color in {Piton} with the instruction \PitonOptions{background-color = [HTML]{F0F3F3}}.

# **8.2 The language OCaml**

It's possible to switch to the language OCaml with \PitonOptions{language = OCaml}.

It's also possible to set the language OCaml for an individual environment {Piton}.

```
\begin{Piton}[language=OCaml]
...
\end{Piton}
```
The option exists also for **\PitonInputFile** : **\PitonInputFile[language=0Caml]{...}** 

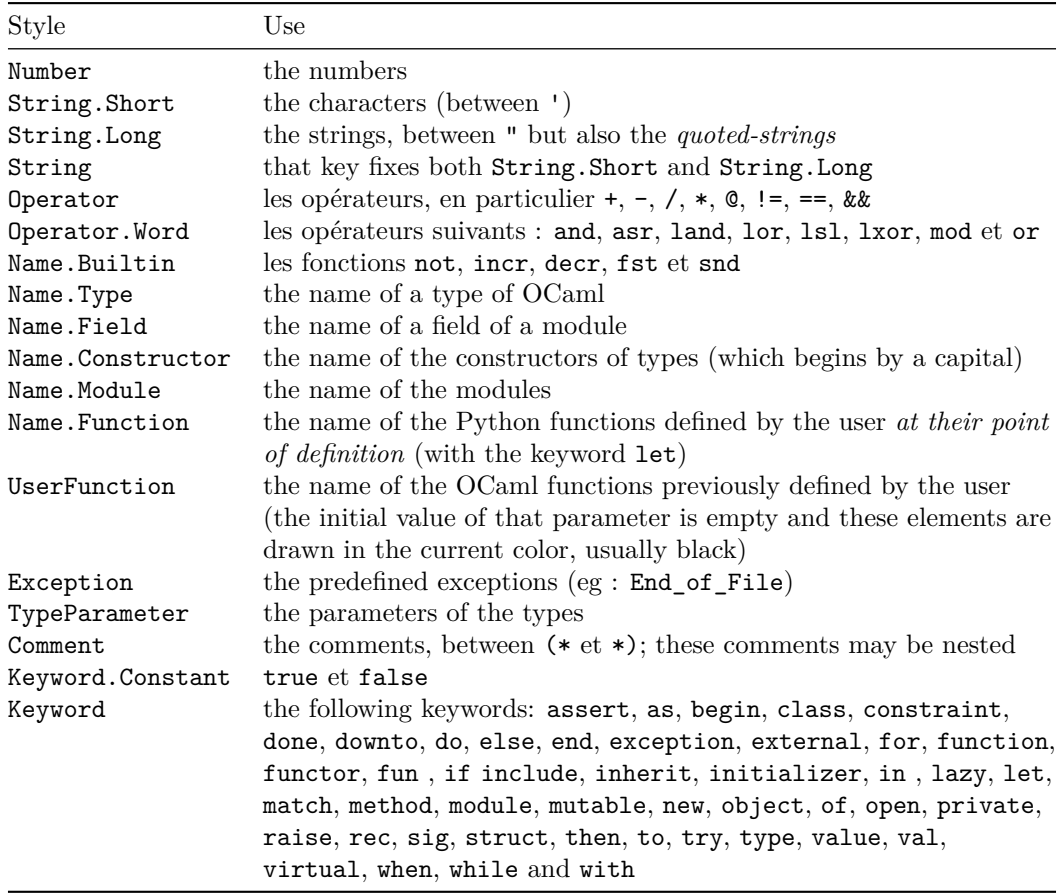

# **8.3 The language C (and C++)**

It's possible to switch to the language C with \PitonOptions{language = C}.

It's also possible to set the language C for an individual environment {Piton}.

```
\begin{Piton}[language=C]
...
\end{Piton}
```
The option exists also for **\PitonInputFile** : **\PitonInputFile[language=C]{...}** 

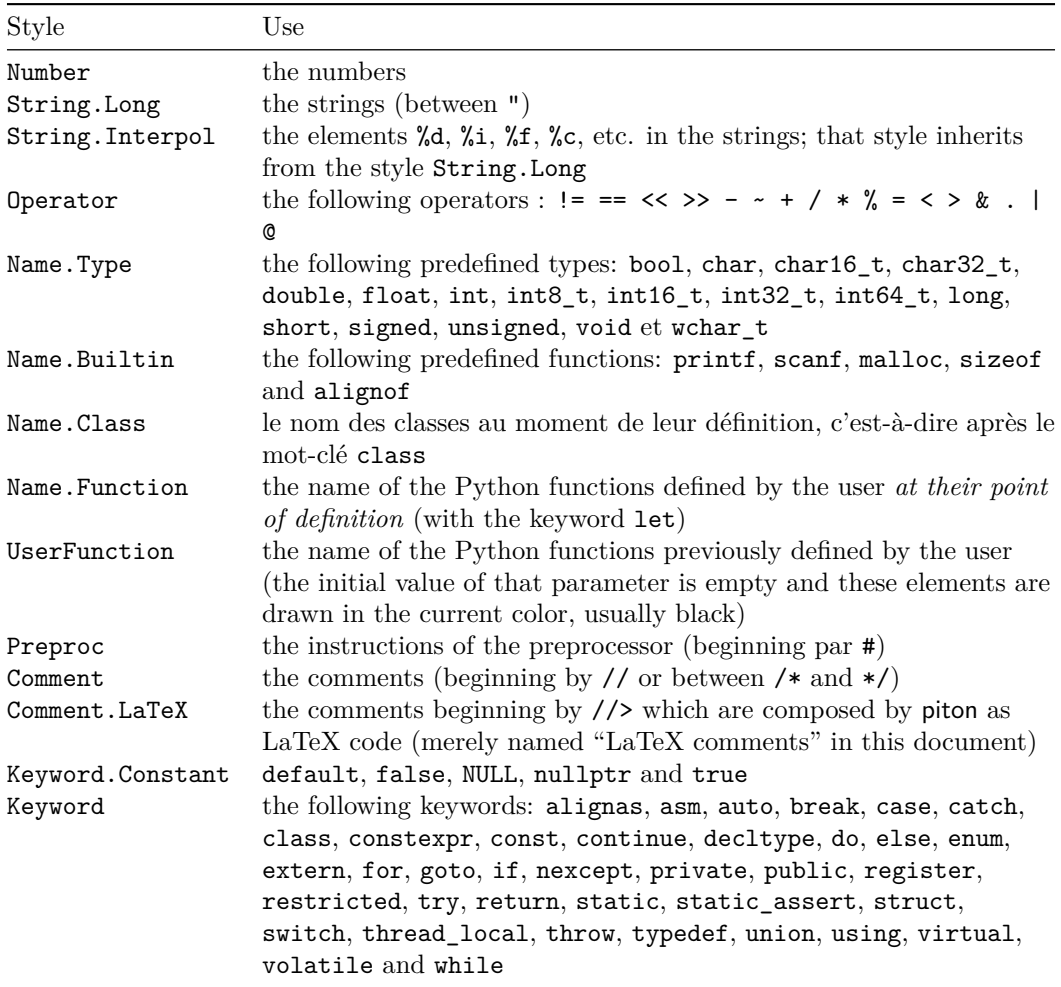

## **8.4 The language SQL**

It's possible to switch to the language SQL with \PitonOptions{language = SQL}.

It's also possible to set the language SQL for an individual environment {Piton}.

```
\begin{Piton}[language=SQL]
...
\end{Piton}
```
The option exists also for **\PitonInputFile** : **\PitonInputFile[language=SQL]{...}** 

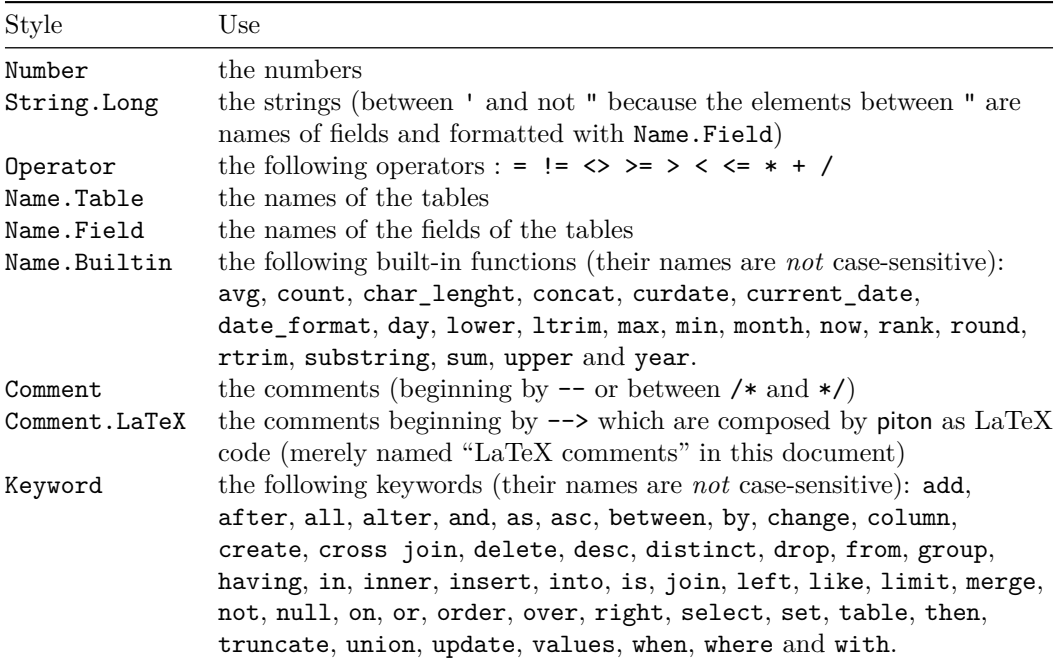

It's possible to automatically capitalize the keywords by modifiying locally for the language SQL the style Keywords.

\SetPitonStyle[SQL]{Keywords = \bfseries \MakeUppercase}

# <span id="page-26-0"></span>**8.5 The language "minimal"**

It's possible to switch to the language "minimal" with \PitonOptions{language = minimal}.

It's also possible to set the language "minimal" for an individual environment {Piton}.

```
\begin{Piton}[language=minimal]
...
\end{Piton}
```
The option exists also for \PitonInputFile : \PitonInputFile[language=minimal]{...}

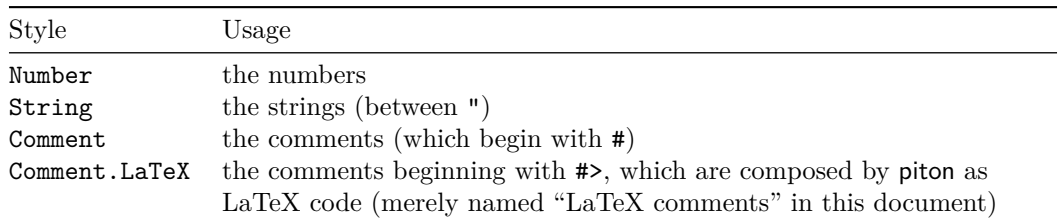

That language is provided for the final user who might wish to add keywords in that language (with the command \SetPitonIdentifier: cf. [5.3,](#page-10-1) p. [11\)](#page-10-1) in order to create, for example, a language for pseudo-code.

# **9 Implementation**

The development of the extension piton is done on the following GitHub depot: https://github.com/fpantigny/piton

## **9.1 Introduction**

The main job of the package piton is to take in as input a Python listing and to send back to LaTeX as output that code *with interlaced LaTeX instructions of formatting*.

In fact, all that job is done by a LPEG called python. That LPEG, when matched against the string of a Python listing, returns as capture a Lua table containing data to send to LaTeX. The only thing to do after will be to apply  $text{tex}$ , tprint to each element of that table.<sup>[28](#page-27-0)</sup>

Consider, for example, the following Python code:

**def** parity(x):

**return** x%2

The capture returned by the lpeg python against that code is the Lua table containing the following elements :

```
{ "\\__piton_begin_line:" }a
{ "{\PitonStyle{Keyword}{" }b
{ luatexbase.catcodetables.CatcodeTableOtherc, "def" }
{ "}}" }
{ luatexbase.catcodetables.CatcodeTableOther, " " }
{ "{\PitonStyle{Name.Function}{" }
{ luatexbase.catcodetables.CatcodeTableOther, "parity" }
{ "}}" }
{ luatexbase.catcodetables.CatcodeTableOther, "(" }
{ luatexbase.catcodetables.CatcodeTableOther, "x" }
{ luatexbase.catcodetables.CatcodeTableOther, ")" }
{ luatexbase.catcodetables.CatcodeTableOther, ":" }
{ "\\__piton_end_line: \\__piton_newline: \\__piton_begin_line:" }
{ luatexbase.catcodetables.CatcodeTableOther, " " }
{ "{\PitonStyle{Keyword}{" }
{ luatexbase.catcodetables.CatcodeTableOther, "return" }
{ "}}" }
{ luatexbase.catcodetables.CatcodeTableOther, " " }
{ luatexbase.catcodetables.CatcodeTableOther, "x" }
{ "{\PitonStyle{Operator}{" }
{ luatexbase.catcodetables.CatcodeTableOther, "&" }
{ "}}" }
{ "{\PitonStyle{Number}{" }
{ luatexbase.catcodetables.CatcodeTableOther, "2" }
{ "}}" }
\{ "\setminus piton end line:" }
```
<span id="page-27-3"></span>*<sup>c</sup>*luatexbase.catcodetables.CatcodeTableOther is a mere number which corresponds to the "catcode table" whose all characters have the catcode "other" (which means that they will be typeset by LaTeX verbatim).

<span id="page-27-1"></span><sup>&</sup>lt;sup>a</sup>Each line of the Python listings will be encapsulated in a pair:  $\mathcal{Q}_\epsilon$ begin\_line: –  $\mathcal{Q}_\epsilon$ end\_line:. The token \@@\_end\_line: must be explicit because it will be used as marker in order to delimit the argument of the command \@@\_begin\_line:. Both tokens \\_@@\_begin\_line: and \@@\_end\_line: will be nullified in the command \piton (since there can't be lines breaks in the argument of a command \piton).

<span id="page-27-2"></span><sup>&</sup>lt;sup>*b*</sup>The lexical elements of Python for which we have a piton style will be formatted via the use of the command \PitonStyle. Such an element is typeset in LaTeX via the syntax {\PitonStyle{style}{...}} because the instructions inside an \PitonStyle may be both semi-global declarations like \bfseries and commands with one argument like \fbox.

<span id="page-27-0"></span><sup>&</sup>lt;sup>28</sup>Recall that tex.tprint takes in as argument a Lua table whose first component is a "catcode table" and the second element a string. The string will be sent to LaTeX with the regime of catcodes specified by the catcode table. If no catcode table is provided, the standard catcodes of LaTeX will be used.

We give now the LaTeX code which is sent back by Lua to TeX (we have written on several lines for legibility but no character  $\rm\trm$  will be sent to LaTeX). The characters which are greved-out are sent to LaTeX with the catcode "other"  $(=12)$ . All the others characters are sent with the regime of catcodes of L3 (as set by \ExplSyntaxOn)

```
\__piton_begin_line:{\PitonStyle{Keyword}{def}}
_{\sqcup}{\PitonStyle{Name.Function}{parity}}(x):\_piton_end_line:\_piton_newline:
\__piton_begin_line: {\PitonStyle{Keyword}{return}}
 x{\PitonStyle{Operator}{%}}{\PitonStyle{Number}{2}}\__piton_end_line:
```
## **9.2 The L3 part of the implementation**

### **9.2.1 Declaration of the package**

```
1 (*STY)
2 \NeedsTeXFormat{LaTeX2e}
3 \RequirePackage{l3keys2e}
4 \ProvidesExplPackage
5 {piton}
6 {\PitonFileDate}
7 {\PitonFileVersion}
    8 {Highlight informatic listings with LPEG on LuaLaTeX}
9 \cs_new_protected:Npn \@@_error:n { \msg_error:nn { piton } }
10 \cs_new_protected:Npn \@@_warning:n { \msg_warning:nn { piton } }
11 \cs_new_protected:Npn \@@_error:nn { \msg_error:nnn { piton } }
12 \cs_new_protected:Npn \@@_error:nnn { \msg_error:nnnn { piton } }
13 \cs_new_protected:Npn \@@_fatal:n { \msg_fatal:nn { piton } }
14 \cs_new_protected:Npn \@@_fatal:nn { \msg_fatal:nnn { piton } }
15 \cs_new_protected:Npn \@@_msg_new:nn { \msg_new:nnn { piton } }
16 \cs new protected:Npn \@@ msg_new:nnn { \msg_new:nnnn { piton } }
17 \cs_new_protected:Npn \@@_gredirect_none:n #1
18 {
19 \group_begin:
_{20} \globaldefs = 1
21 \msg_redirect_name:nnn { piton } { #1 } { none }
22 \group_end:
23 }
24 \@@_msg_new:nn { LuaLaTeX~mandatory }
25 {
26 LuaLaTeX~is~mandatory.\\
27 The~package~'piton'~requires~the~engine~LuaLaTeX.\\
28 \str_if_eq:onT \c_sys_jobname_str { output }
29 { If~you~use~Overleaf,~you~can~switch~to~LuaLaTeX~in~the~"Menu". \\}
30 If~you~go~on,~the~package~'piton'~won't~be~loaded.
31 }
32 \sys_if_engine_luatex:F { \msg_critical:nn { piton } { LuaLaTeX~mandatory } }
33 \RequirePackage { luatexbase }
34 \RequirePackage { luacode }
35 \@@_msg_new:nnn { piton.lua~not~found }
36 \frac{1}{20}37 The~file~'piton.lua'~can't~be~found.\\
38 The~package~'piton'~won't~be~loaded.\\
39 If~you~want~to~know~how~to~retrieve~the~file~'piton.lua',~type~H~<return>.
40 }
41 {
42 On~the~site~CTAN,~go~to~the~page~of~'piton':~https://ctan.org/pkg/piton.~
43 The~file~'README.md'~explains~how~to~retrieve~the~files~'piton.sty'~and~
```

```
44 'piton.lua'.
45 }
46 \file_if_exist:nF { piton.lua }
47 { \msg_critical:nn { piton } { piton.lua~not~found } }
```
The boolean  $\gtrsim$   $@$  footnotehyper\_bool will indicate if the option footnotehyper is used. \bool\_new:N \g\_@@\_footnotehyper\_bool

The boolean  $\gtrsim$  @@ footnote bool will indicate if the option footnote is used, but quicky, it will also be set to true if the option footnotehyper is used.

\bool\_new:N \g\_@@\_footnote\_bool

The following boolean corresponds to the key math-comments (available only at load-time). \bool\_new:N \g\_@@\_math\_comments\_bool

```
51 \bool_new:N \g_@@_beamer_bool
52 \tl_new:N \g_@@_escape_inside_tl
```
We define a set of keys for the options at load-time.

```
53 \keys_define:nn { piton / package }
54 {
55 footnote .bool_gset:N = \g_@@_footnote_bool ,
56 footnotehyper .bool_gset:N = \g_@@_footnotehyper_bool,
57
58 beamer .bool_gset:N = \gtrsim \mathcal{O}(\mathcal{O}) ,
59 beamer .default:n = true ,
60
61 math-comments .code: n = \sqrt{00} error: n \{ moved \text{-to} \text{-} preamble \},
62 comment-latex .code: n = \@{eq:error:n} { moved~to~preamble } ,
63
64 unknown .code:n = \@@_error:n { Unknown~key~for~package }
65 }
66 \@@_msg_new:nn { moved~to~preamble }
67 \frac{1}{2}68 The~key~'\l_keys_key_str'~*must*~now~be~used~with~
69 \token_to_str:N \PitonOptions`in~the~preamble~of~your~
70 document.\\
71 That~key~will~be~ignored.
72 }
73 \@@_msg_new:nn { Unknown~key~for~package }
74 \quad \text{f}75 Unknown~key.\\
76 You~have~used~the~key~'\l_keys_key_str'~but~the~only~keys~available~here~
77 are~'beamer',~'footnote',~'footnotehyper'.~Other~keys~are~available~in~
78 \token to str:N \PitonOptions.\\
79 That~key~will~be~ignored.
80 }
```
We process the options provided by the user at load-time. 81 \ProcessKeysOptions { piton / package }

```
82 \@ifclassloaded { beamer } { \bool_gset_true:N \g_@@_beamer_bool } { }
83 \@ifpackageloaded { beamerarticle } { \bool_gset_true:N \g_@@_beamer_bool } { }
84 \lua_now:n { piton = piton~or~{ } }
85 \bool_if:NT \g_@@_beamer_bool { \lua_now:n { piton.beamer = true } }
86 \hook_gput_code:nnn { begindocument } { . }
87 \sim 5
```

```
88 \@ifpackageloaded { xcolor }
89 { }
90 { \msg_fatal:nn { piton } { xcolor~not~loaded } }
91 }
92 \@@_msg_new:nn { xcolor~not~loaded }
93 {
94 xcolor~not~loaded \\
95 The~package~'xcolor'~is~required~by~'piton'.\\
96 This~error~is~fatal.
97 }
98 \@@_msg_new:nn { footnote~with~footnotehyper~package }
99 {
100 Footnote~forbidden.\\
101 You~can't~use~the~option~'footnote'~because~the~package~
102 footnotehyper~has~already~been~loaded.~
103 If~you~want,~you~can~use~the~option~'footnotehyper'~and~the~footnotes~
104 within~the~environments~of~piton~will~be~extracted~with~the~tools~
105 of~the~package~footnotehyper.\\
106 If~you~go~on,~the~package~footnote~won't~be~loaded.
107 }
108 \@@_msg_new:nn { footnotehyper~with~footnote~package }
109 {
110 You~can't~use~the~option~'footnotehyper'~because~the~package~
111 footnote~has~already~been~loaded.
112 If~you~want,~you~can~use~the~option~'footnote'~and~the~footnotes~
113 within~the~environments~of~piton~will~be~extracted~with~the~tools~
114 of~the~package~footnote.\\
115 If~you~go~on,~the~package~footnotehyper~won't~be~loaded.
116 }
117 \bool_if:NT \g_@@_footnote_bool
```
The class beamer has its own system to extract footnotes and that's why we have nothing to do if beamer is used.

```
119 \@ifclassloaded { beamer }
120 {\bool_gset_false:N\g_@@_footnote_bool }
121 f
122 \@ifpackageloaded { footnotehyper }
123 { \@@_error:n { footnote~with~footnotehyper~package } }
124 \{ \usepackage { footnote } \}125 }
126 }
127 \bool_if:NT \g_@@_footnotehyper_bool
128 {
```
The class beamer has its own system to extract footnotes and that's why we have nothing to do if beamer is used.

```
129 \@ifclassloaded { beamer }
130 { \bool_gset_false:N \g_@@_footnote_bool }
131 {
132 \@ifpackageloaded { footnote }
133 { \@@_error:n { footnotehyper~with~footnote~package } }
134 \{ \usepackage { footnotehyper } \}135 \bool_gset_true:N \g_@@_footnote_bool
136 }
137 }
```
The flag  $\gtrsim$   $@$  footnote\_bool is raised and so, we will only have to test  $\gtrsim$   $@$  footnote\_bool in order to know if we have to insert an environment {savenotes}.

```
138 \lua_now:n
139 {
```
118 **{** 

```
140 piton.ListCommands = lpeg.P ( false )
141 piton.last_code = ''
142 piton.last_language = ''
143 }
```
#### **9.2.2 Parameters and technical definitions**

The following string will contain the name of the informatic language considered (the initial value is python).

```
144 \str_new:N \l_piton_language_str
145 \str_set:Nn \l_piton_language_str { python }
```
Each time the command \PitonInputFile or an environment of piton is used, the code of that environment will be stored in the following global string.

<sup>146</sup> \tl\_new:N \g\_piton\_last\_code\_tl

The following parameter corresponds to the key path (which is the path used to include files by \PitonInputFile).

<sup>147</sup> \str\_new:N \l\_@@\_path\_str

The following parameter corresponds to the key path-write (which is the path used when writing files from listings inserted in the environments of piton by use of the key write).

```
148 \str_new:N \l_@@_path_write_str
```
In order to have a better control over the keys.

```
149 \bool_new:N \l_@@_in_PitonOptions_bool
```
<sup>150</sup> \bool\_new:N \l\_@@\_in\_PitonInputFile\_bool

We will compute (with Lua) the numbers of lines of the Python code and store it in the following counter.

```
151 \int_new:N \l_@@_nb_lines_int
```
The same for the number of non-empty lines of the Python codes.

<sup>152</sup> \int\_new:N \l\_@@\_nb\_non\_empty\_lines\_int

The following counter will be used to count the lines during the composition. It will count all the lines, empty or not empty. It won't be used to print the numbers of the lines.

<sup>153</sup> \int\_new:N \g\_@@\_line\_int

The following token list will contain the (potential) informations to write on the aux (to be used in the next compilation).

<sup>154</sup> \tl\_new:N \g\_@@\_aux\_tl

The following counter corresponds to the key splittable of \PitonOptions. If the value of \l\_@@\_splittable\_int is equal to *n*, then no line break can occur within the first *n* lines or the last *n* lines of the listings.

<sup>155</sup> \int\_new:N \l\_@@\_splittable\_int

An initial value of splittable equal to 100 is equivalent to say that the environments {Piton} are unbreakable.

156 \int\_set:Nn \l\_@@\_splittable\_int { 100 }

The following string corresponds to the key background-color of \PitonOptions.

<sup>157</sup> \clist\_new:N \l\_@@\_bg\_color\_clist

The package piton will also detect the lines of code which correspond to the user input in a Python console, that is to say the lines of code beginning with >>> and .... It's possible, with the key prompt-background-color, to require a background for these lines of code (and the other lines of code will have the standard background color specified by background-color).

<sup>158</sup> \tl\_new:N \l\_@@\_prompt\_bg\_color\_tl

The following parameters correspond to the keys begin-range and end-range of the command \PitonInputFile.

```
159 \str_new:N \l_@@_begin_range_str
160 \str_new:N \l_@@_end_range_str
```
The argument of \PitonInputFile. <sup>161</sup> \str\_new:N \l\_@@\_file\_name\_str

We will count the environments  ${Piton}$  (and, in fact, also the commands  $\Phi$ -itonInputFile, despite the name  $\gtrsim$  @@ env int).

<sup>162</sup> \int\_new:N \g\_@@\_env\_int

The parameter  $\lceil \log w \rceil$  and  $\lceil \log w \rceil$  corresponds to the key write. We will store the list of the files already used in  $\gtrsim$  @\_write\_seq (we must not erase a file which has been still been used).

```
163 \str_new:N \l_@@_write_str
```
<sup>164</sup> \seq\_new:N \g\_@@\_write\_seq

The following boolean corresponds to the key show-spaces.

```
165 \bool_new:N \l_@@_show_spaces_bool
```
The following booleans correspond to the keys break-lines and indent-broken-lines.

```
166 \bool_new:N \l_@@_break_lines_in_Piton_bool
```

```
167 \bool_new:N \l_@@_indent_broken_lines_bool
```
The following token list corresponds to the key continuation-symbol.

```
168 \tl new:N \l @@ continuation symbol tl
```

```
169 \tl_set:Nn \l_@@_continuation_symbol_tl { + }
```
The following token list corresponds to the key continuation-symbol-on-indentation. The name has been shorten to csoi.

```
170 \tl_new:N \l_@@_csoi_tl
171 \tl_set:Nn \l_@@_csoi_tl { $ \hookrightarrow \; $ }
```
The following token list corresponds to the key end-of-broken-line.

```
172 \tl_new:N \l_@@_end_of_broken_line_tl
```

```
173 \tl_set:Nn \l_@@_end_of_broken_line_tl { \hspace*{0.5em} \textbackslash }
```
The following boolean corresponds to the key break-lines-in-piton.

```
174 \bool_new:N \l_@@_break_lines_in_piton_bool
```
The following dimension will be the width of the listing constructed by {Piton} or \PitonInputFile.

- If the user uses the key width of \PitonOptions with a numerical value, that value will be stored in \1 @@ width dim.
- If the user uses the key width with the special value min, the dimension  $\lceil$  0 @ width dim will, *in the second run*, be computed from the value of  $\lceil$  **@** line width dim stored in the aux file (computed during the first run the maximal width of the lines of the listing). During the first run, \l\_@@\_width\_line\_dim will be set equal to \linewidth.
- Elsewhere, \1  $@Q$  width dim will be set at the beginning of the listing (in \ $@Q$  pre env:) equal to the current value of \linewidth.

```
175 \dim_new:N \l_@@_width_dim
```
We will also use another dimension called  $\lceil \log_2 \cdot \rceil$  use width  $\lceil \log_2 \cdot \rceil$  and will the width of the actual lines of code. That dimension may be lower than the whole  $\lceil \log \text{width\_dim} \rceil$  because we have to take into account the value of  $\lceil \cdot \rceil$   $\mathbb{Q}$  left\_margin\_dim (for the numbers of lines when line-numbers is in force) and another small margin when a background color is used (with the key background-color).

176 \dim\_new:N \l\_@@\_line\_width\_dim

The following flag will be raised with the key width is used with the special value min. 177 \bool\_new:N \l\_@@\_width\_min\_bool

If the key width is used with the special value min, we will compute the maximal width of the lines of an environment {Piton} in \g\_@@\_tmp\_width\_dim because we need it for the case of the key width is used with the spacial value min. We need a global variable because, when the key footnote is in force, each line when be composed in an environment {savenotes} and we need to exit our \g\_@@\_tmp\_width\_dim from that environment.

<sup>178</sup> \dim\_new:N \g\_@@\_tmp\_width\_dim

The following dimension corresponds to the key left-margin of \PitonOptions.

```
179 \dim_new:N \l_@@_left_margin_dim
```
The following boolean will be set when the key left-margin=auto is used.

```
180 \bool_new:N \l_@@_left_margin_auto_bool
```
The following dimension corresponds to the key numbers-sep of \PitonOptions.

```
181 \dim_new:N \l_@@_numbers_sep_dim
```
182 \dim\_set:Nn \l\_@@\_numbers\_sep\_dim { 0.7 em }

The tabulators will be replaced by the content of the following token list.

```
183 \tl new:N \l @@ tab tl
```
Be careful. The following sequence  $\gtrsim$   $\otimes$  languages seq is not the list of the languages supported by piton. It's the list of the languages for which at least a user function has been defined. We need that sequence only for the command \PitonClearUserFunctions when it is used without its optional argument: it must clear all the list of languages for which at least a user function has been defined.

```
184 \seq_new:N \g_@@_languages_seq
```

```
185 \cs_new_protected:Npn \@@_set_tab_tl:n #1
186 {
187 \tl_clear:N \l_@@_tab_tl
188 \prg_replicate:nn { #1 }
189 { \tl_put_right:Nn \l_@@_tab_tl { ~ } }
190 }
191 \@@_set_tab_tl:n { 4 }
```
When the key show-spaces is in force,  $\lceil \cdot \rfloor$  @ tab\_tl will be replaced by an arrow by using the following command.

```
192 \cs_new_protected:Npn \@@_convert_tab_tl:
193 {
194 \hbox_set:Nn \l_tmpa_box { \l_@@_tab_tl }
195 \dim_set:Nn \l_tmpa_dim { \box_wd:N \l_tmpa_box }
196 \tl_set:Nn \1_00_tab_tl
197 \uparrow198 \(\ \mathcal{C}\) \( \mathcolor { gray }
199 \{ \hbox{ to\_wd:nn \l_tmpa_dim { \rightarrowfill } \) }
200 }
201 }
```
The following integer corresponds to the key gobble.

```
202 \int_new:N \l_@@_gobble_int
```
The following token list will be used only for the spaces in the strings.

```
203 \tl_new:N \l_@@_space_tl
```
<sup>204</sup> \tl\_set\_eq:NN \l\_@@\_space\_tl \nobreakspace

At each line, the following counter will count the spaces at the beginning.

<sup>205</sup> \int\_new:N \g\_@@\_indentation\_int

```
206 \cs_new_protected:Npn \@@_an_indentation_space:
207 { \int_gincr:N \g_@@_indentation_int }
```
The following command **\@@\_beamer\_command:n** executes the argument corresponding to its argument but also stores it in  $\lceil \cdot \rceil$   $\lceil \cdot \rceil$  beamer\_command\_str. That string is used only in the error message "cr~not~allowed" raised when there is a carriage return in the mandatory argument of that command.

```
208 \cs_new_protected:Npn \@@_beamer_command:n #1
209 {
210 \str_set:Nn \l_@@_beamer_command_str { #1 }
211 \use:c { #1 }
212 }
```
In the environment {Piton}, the command \label will be linked to the following command.

```
213 \cs_new_protected:Npn \@@_label:n #1
214 \sim {
215 \bool_if:NTF \l_@@_line_numbers_bool
216 {
217 \Obsphack
218 \protected@write \@auxout { }
219 {
220 \string \newlabel { #1 }
221 \left\{\right.
```
Remember that the content of a line is typeset in a box *before* the composition of the potential number of line.

```
222 \{ \int_{eval: n} {\g_@Q_visual_line_int + 1 } \}223 { \thepage }
224 }
225 }
226 \@esphack
227 }
228 { \@@_error:n { label~with~lines~numbers } }
229 }
```
The following commands corresponds to the keys marker/beginning and marker/end. The values of that keys are functions that will be applied to the "*range*" specified by the final user in an individual \PitonInputFile. They will construct the markers used to find textually in the external file loaded by piton the part which must be included (and formatted).

```
230 \cs_new_protected:Npn \@@_marker_beginning:n #1 { }
231 \cs_new_protected:Npn \@@_marker_end:n #1 { }
```
The following commands are a easy way to insert safely braces ({ and }) in the TeX flow.

```
232 \cs_new_protected:Npn \@@_open_brace: { \lua_now:n { piton.open_brace() } }
```
233 \cs\_new\_protected:Npn \@@\_close\_brace: { \lua\_now:n { piton.close\_brace() } }

The following token list will be evaluated at the beginning of  $\@$  begin line:...  $\@$  end line: and cleared at the end. It will be used by LPEG acting between the lines of the Python code in order to add instructions to be executed at the beginning of the line.

<sup>234</sup> \tl\_new:N \g\_@@\_begin\_line\_hook\_tl

For example, the LPEG Prompt will trigger the following command which will insert an instruction in the hook \g\_@@\_begin\_line\_hook to specify that a background must be inserted to the current line of code.

```
235 \cs_new_protected:Npn \@@_prompt:
236 {
237 \tl_gset:Nn \g_@@_begin_line_hook_tl
238 {
239 \tl_if_empty:NF \l_@@_prompt_bg_color_tl
_{240} { \clist_set:NV \l_@@_bg_color_clist \l_@@_prompt_bg_color_tl }
241 }
242 }
```
#### **9.2.3 Treatment of a line of code**

```
243 \cs_new_protected:Npn \@@_replace_spaces:n #1
244 \frac{}{}245 \tl_set:Nn \l_tmpa_tl { #1 }
246 \bool_if:NTF \l_@@_show_spaces_bool
247 f
248 \text{ltl}\_set:\text{Nn }\1_@@_space_tl { \_ }
249 \regex_replace_all:nnN { \x20 } { \vert } \l_tmpa_tl % U+2423
250 }
251 {
```
If the key break-lines-in-Piton is in force, we replace all the characters  $U+0020$  (that is to say the spaces) by  $\Diamond @$  breakable\_space:. Remark that, except the spaces inserted in the LaTeX comments (and maybe in the math comments), all these spaces are of catcode "other"  $(=12)$  and are unbreakable.

```
252 \bool_if:NT \l_@@_break_lines_in_Piton_bool
253 {
254 \regex_replace_all:nnN
255 { \x20 }
256 \{ \setminus c \{ \emptyset\} \}257 \lceil \frac{\text{tmpa_t1}}{257} \rceil258 }
259 }
260 \l_tmpa_tl
261 }
```
In the contents provided by Lua, each line of the Python code will be surrounded by  $\Diamond \otimes \Diamond$  begin line: and  $\Diamond$  end line:.  $\Diamond$  begin line: is a LaTeX command that we will define now but \@@\_end\_line: is only a syntactic marker that has no definition.

```
262 \cs_set_protected:Npn \@@_begin_line: #1 \@@_end_line:
263 {
264 \group_begin:
265 \g_@@_begin_line_hook_tl
266 \int_gzero:N \g_@@_indentation_int
```
First, we will put in the coffin  $\lceil \cdot \rceil$  tmpa\_coffin the actual content of a line of the code (without the potential number of line).

Be careful: There is curryfication in the following code.

```
267 \bool_if:NTF \l_@@_width_min_bool
268 \@@_put_in_coffin_ii:n
269 \@@_put_in_coffin_i:n
270 {
271 \lambda \lambdaguage = -1
272 \raggedright
273 \strut
274 \qquad \qquad \qquad \qquad \qquad \qquad \qquad \qquad \qquad \qquad \qquad \qquad \qquad \qquad \qquad \qquad \qquad \qquad \qquad \qquad \qquad \qquad \qquad \qquad \qquad \qquad \qquad \qquad \qquad \qquad \qquad \qquad \qquad \qquad \qquad \qquad \qquad \qquad \qquad \qquad \qquad \qquad \275 \strut \hbox{hfil}276 }
```
Now, we add the potential number of line, the potential left margin and the potential background.

```
277 \hbox_set:Nn \l_tmpa_box
278 {
279 \skip_horizontal:N \l_@@_left_margin_dim
280 \bool_if:NT \l_@@_line_numbers_bool
281 \left\{\right.282 \boldsymbol{\delta} \bool_if:nF
283 \qquad \qquad \textbf{1}284 \str_if_eq_p:nn { #1 } { \PitonStyle {Prompt}{} }
285 &&
286 \l_@@_skip_empty_lines_bool
287 }
288 \{ \int_{gincr:N} \g0^{\omega_{visual\_line\_int}} \}289
```
```
290 \bool_if:nT
 291 \qquad \qquad \textbf{1}292 ! \strut \strut \strut \strut \strut \strut \strut \strut \strut \strut \strut \strut \strut \strut \strut \strut \strut \strut \strut \strut \strut \strut \strut \strut \strut \strut \strut \strut \strut \strut \strut \strut \strut \strut \strut \str293294 ( ! \l_@@_skip_empty_lines_bool && \l_@@_label_empty_lines_bool )
 295 }
 296 \@@_print_number:
 297
 298 }
If there is a background, we must remind that there is a left margin of 0.5 em for the background...
 299 \clist_if_empty:NF \l_@@_bg_color_clist
 300 \qquad \qquad \qquad \qquad \qquad \qquad \qquad \qquad \qquad \qquad \qquad \qquad \qquad \qquad \qquad \qquad \qquad \qquad \qquad \qquad \qquad \qquad \qquad \qquad \qquad \qquad \qquad \qquad \qquad \qquad \qquad \qquad \qquad \qquad \qquad \qquad \qquad... but if only if the key left-margin is not used !
 \dim\mathcal{C} . All \dim\mathcal{C} and \dim\mathcal{C}302 { \skip_horizontal:n { 0.5 em } }
 303 }
 304 \coffin_typeset:Nnnnn \l_tmpa_coffin T l \c_zero_dim \c_zero_dim
 305 }
 306 \box_set_dp:Nn \l_tmpa_box { \box_dp:N \l_tmpa_box + 1.25 pt }
 307 \box_set_ht:Nn \l_tmpa_box { \box_ht:N \l_tmpa_box + 1.25 pt }
 308 \clist_if_empty:NTF \l_@@_bg_color_clist
 309 { \box_use_drop:N \l_tmpa_box }
 310 \{311 \vtop
 312 \left\{ \begin{array}{c} \end{array} \right.313 \hbox:n
 314 \{315 \@@_color:N \l_@@_bg_color_clist
 316 \vrule height \box_ht:N \l_tmpa_box
 317 depth \box_dp:N \l_tmpa_box
 318 width \l_@@_width_dim
 319 }
 320 \skip_vertical:n { - \box_ht_plus_dp:N \l_tmpa_box }
 321 \box_use_drop:N \l_tmpa_box
 322 }
 323 }
 324 \vspace { - 2.5 pt }
 325 \group end:
 326 \tl_gclear:N \g_@@_begin_line_hook_tl
 327 }
```
In the general case (which is also the simpler), the key width is not used, or (if used) it is not used with the special value min. In that case, the content of a line of code is composed in a vertical coffin with a width equal to \l\_@@\_line\_width\_dim. That coffin may, eventually, contains several lines when the key broken-lines-in-Piton (or broken-lines) is used.

That commands takes in its argument by curryfication.

```
328 \cs_set_protected:Npn \@@_put_in_coffin_i:n
329 { \vcoffin_set:Nnn \l_tmpa_coffin \l_@@_line_width_dim }
```
The second case is the case when the key width is used with the special value min.

<sup>330</sup> \cs\_set\_protected:Npn \@@\_put\_in\_coffin\_ii:n #1

<sup>331</sup> {

First, we compute the natural width of the line of code because we have to compute the natural width of the whole listing (and it will be written on the aux file in the variable  $\lceil \log \text{width}_\text{diff} \rceil$ .

332 \hbox\_set:Nn \l\_tmpa\_box { #1 }

Now, you can actualize the value of  $\gtrsim$  @@\_tmp\_width\_dim (it will be used to write on the aux file the natural width of the environment).

```
333 \dim_compare:nNnT { \box_wd:N \l_tmpa_box } > \g_@@_tmp_width_dim
334 { \dim_gset:Nn \g_@@_tmp_width_dim { \box_wd:N \l_tmpa_box } }
335 \hcoffin_set:Nn \l_tmpa_coffin
336 {
```
337 \hbox\_to\_wd:nn \l\_@@\_line\_width\_dim

We unpack the block in order to free the potential  $\hbar$ ill springs present in the LaTeX comments (cf. section [7.2,](#page-18-0) p. [19\)](#page-18-0).

```
338 { \hbox_unpack:N \l_tmpa_box \hfil }
339 }
340 }
```
The command  $\text{Q@}_\text{color}:N$  will take in as argument a reference to a comma-separated list of colors. A color will be picked by using the value of \g\_@@\_line\_int (modulo the number of colors in the list).

```
341 \cs_set_protected:Npn \@@_color:N #1
342 {
343 \int_set:Nn \l_tmpa_int { \clist_count:N #1 }
344 \int_set:Nn \l_tmpb_int { \int_mod:nn \g_@@_line_int \l_tmpa_int + 1 }
345 \tl_set:Nx \l_tmpa_tl { \clist_item:Nn #1 \l_tmpb_int }
\verb|346| \label{thm:1} \verb|timeq:NnTF \l1_tmpa_t1 \{ none }\}
```
By setting \l\_@@\_width\_dim to zero, the colored rectangle will be drawn with zero width and, thus, it will be a mere strut (and we need that strut).

```
347 { \dim_zero:N \l_@@_width_dim }
348 { \exp_args:NV \@@_color_i:n \l_tmpa_tl }
349 }
```
The following command  $\@$  color:n will accept both the instruction  $\@$  color:n { red!15 } and the instruction  $\@C{color:1}f$   ${[rgb]}{0.9,0.9,0}$  }.

```
350 \cs_set_protected:Npn \@@_color_i:n #1
351 {
352 \tl_if_head_eq_meaning:nNTF { #1 } [
353 {
354 \tl_set:Nn \l_tmpa_tl { #1 }
355 \tl_set_rescan:Nno \l_tmpa_tl { } \l_tmpa_tl
356 \exp_last_unbraced:No \color \l_tmpa_tl
357 }
358 { \color { #1 } }
359 }
```

```
360 \cs_new_protected:Npn \@@_newline:
361 \, \text{f}362 \int_gincr:N \g_@@_line_int
363 \int compare:nNnT \g @@ line int > { \l @@ splittable int - 1 }
364 {
365 \int compare:nNnT
366 { \l_@@_nb_lines_int - \g_@@_line_int } > \l_@@_splittable_int
367 \qquad \qquad368 \egroup
369 \bool_if:NT \g_@@_footnote_bool { \endsavenotes }
370 \par \mode_leave_vertical:
371 \bool_if:NT \g_@@_footnote_bool { \savenotes }
372 \forall vtop \beta373 }
```

```
374 }
375 }
```

```
376 \cs_set_protected:Npn \@@_breakable_space:
377 \{378 \discretionary
379 { \hbox:n { \color { gray } \l_@@_end_of_broken_line_tl } }
380 \sim 5
381 \hbox_overlap_left:n
382 \qquad \qquad383 \qquad \qquad384 \normalfont \footnotesize \color { gray }
385 \l_@@_continuation_symbol_tl
```

```
386 }
387 \skip_horizontal:n { 0.3 em }
388 \clist_if_empty:NF \l_@@_bg_color_clist
389 { \skip_horizontal:n { 0.5 em } }
390 }
391 \bool_if:NT \l_@@_indent_broken_lines_bool
392 \qquad \qquad \qquad \qquad393 \hbox:n
394 \left\{ \begin{array}{c} \end{array} \right.395 \prg_replicate:nn { \g_@@_indentation_int } { ~ }
396 { \color{red} \cdot \text{ } \quad \text{ } \quad \text{ } \397 }
398 }
399 }
400 { \hbox { ~ } }
401 }
```
#### **9.2.4 PitonOptions**

```
402 \bool new:N \l @@ line numbers bool
403 \bool_new:N \l_@@_skip_empty_lines_bool
404 \bool_set_true:N \l_@@_skip_empty_lines_bool
405 \bool_new:N \l_@@_line_numbers_absolute_bool
406 \bool_new:N \l_@@_label_empty_lines_bool
407 \bool_set_true:N \l_@@_label_empty_lines_bool
408 \int_new:N \l_@@_number_lines_start_int
409 \bool_new:N \l_@@_resume_bool
410 \keys_define:nn { PitonOptions / marker }
411 {
412 beginning .code:n = \cs_set:Nn \@@_marker_beginning:n { #1 },
413 beginning .value_required:n = true ,
414 end .code:n = \cs_set:Nn \@@_marker_end:n { #1 } ,
415 end .value_required:n = true ,
416 include-lines .bool_set:N = \l_@@_marker_include_lines_bool ,
417 include-lines .default:n = true ,
418 unknown .code:n = \@@_error:n { Unknown~key~for~marker }
419 }
420 \keys_define:nn { PitonOptions / line-numbers }
421 \frac{1}{21}422 true .code:n = \bool set true:N \l @@ line numbers bool
423 false .code:n = \bool_set_false:N \l_@@_line_numbers_bool ,
424
425 start .code:n =
426 \bool_if:NTF \l_@@_in_PitonOptions_bool
427 { Invalid~key }
428 \left\{ \begin{array}{ccc} 4 & 2 & 3 \\ 4 & 2 & 5 \end{array} \right\}429 \bool_set_true:N \l_@@_line_numbers_bool
430 \int_set:Nn \l_@@_number_lines_start_int { #1 }
^{431} \qquad \qquad } \; ,
432 start .value_required:n = true ,
433
434 skip-empty-lines .code:n =
435 \bool_if:NF \l_@@_in_PitonOptions_bool
436 { \bool_set_true:N \l_@@_line_numbers_bool }
437 \str_if_eq:nnTF { #1 } { false }
438 { \bool_set_false:N \l_@@_skip_empty_lines_bool }
439 { \bool_set_true:N \l_@@_skip_empty_lines_bool } ,
440 skip-empty-lines .default:n = true ,
441
442 label-empty-lines .code:n =
```

```
443 \bool_if:NF \l_@@_in_PitonOptions_bool
444 { \bool_set_true:N \l_@@_line_numbers_bool }
445 \str_if_eq:nnTF { #1 } { false }
446 { \bool_set_false:N \l_@@_label_empty_lines_bool }
447 { \bool_set_true:N \l_@@_label_empty_lines_bool } ,
448 label-empty-lines .default:n = true ,
449
450 absolute .code:n =
451 \bool_if:NTF \l_@@_in_PitonOptions_bool
452 { \bool_set_true:N \l_@@_line_numbers_absolute_bool }
453 { \bool_set_true:N \l_@@_line_numbers_bool }
454 \bool_if:NT \l_@@_in_PitonInputFile_bool
455 \left\{ \begin{array}{c} \end{array} \right\}456 \bool_set_true:N \l_@@_line_numbers_absolute_bool
457 \bool_set_false:N \l_@@_skip_empty_lines_bool
458 }
459 \bool_lazy_or:nnF
460 \l_@@_in_PitonInputFile_bool
461 \l_@@_in_PitonOptions_bool
462 { \@@_error:n { Invalid~key } },
463 absolute .value_forbidden:n = true ,
464
465 resume .code:n =
466 \bool_set_true:N \l_@@_resume_bool
467 \bool_if:NF \l_@@_in_PitonOptions_bool
468 { \bool_set_true:N \l_@@_line_numbers_bool },
469 resume .value_forbidden:n = true ,
470
471 sep.dim_set:N = \lceil \frac{00}{\text{numbers}} \rceil sep_dim ,
472 sep .value_required:n = true ,
473
474 unknown .code:n = \@@_error:n { Unknown~key~for~line-numbers }
475 }
```
Be careful! The name of the following set of keys must be considered as public! Hence, it should *not* be changed.

```
476 \keys_define:nn { PitonOptions }
477 {
478 detected-commands .code:n =
479 \lua_now:n { piton.addListCommands('#1') },
480 detected-commands .value_required:n = true ,
481 detected-commands .usage:n = preamble ,
```
First, we put keys that should be avalaible only in the preamble.

Remark that the command **\lua\_escape:n** is fully expandable. That's why we use **\lua\_now:e.** 

```
482 begin-escape .code:n =
483 \lua_now:e { piton.begin_escape = "\lua_escape:n{#1}" } ,
484 begin-escape .value_required:n = true ,
485 begin-escape .usage:n = preamble ,
486
487 end-escape .code:n =
488 \lua_now:e { piton.end_escape = "\lua_escape:n{#1}" } ,
489 end-escape .value_required:n = true ,
490 end-escape .usage:n = preamble ,
491
492 begin-escape-math .code:n =
493 \lua_now:e { piton.begin_escape_math = "\lua_escape:n{#1}" } ,
494 begin-escape-math .value_required:n = true ,
495 begin-escape-math .usage:n = preamble ,
496
497 end-escape-math .code:n =
498 \lua_now:e { piton.end_escape_math = "\lua_escape:n{#1}" } ,
499 end-escape-math .value_required:n = true ,
```

```
500 end-escape-math .usage:n = preamble ,
501
502 comment-latex .code:n = \lua_now:n { comment_latex = "#1" } ,
503 comment-latex .value_required:n = true ,
504 comment-latex .usage:n = preamble ,
505
506 math-comments .bool_gset:N = \g_@@_math_comments_bool ,
507 math-comments .default:n = true,
508 math-comments .usage:n = preamble ,
```
Now, general keys.

```
509 language .code:n =
510 \str_set:Nx \l_piton_language_str { \str_lowercase:n { #1 } },
511 language .value_required:n = true,<br>512 path .str_set:N = \l @
512 path .str_set:N = \l_@@_path_str ,
513 path .value_required:n = true,
514 path-write .str_set:N = \l_@@_path_write_str ,
515 path-write .value required:n = true ,
516 gobble .int_set:N = \l_@@_gobble_int ,
517 gobble .value_required:n = true,
518 auto-gobble .code:n = \int_set:Nn \l_@@_gobble_int { -1 } ,
519 auto-gobble .value_forbidden:n = true,
520 env-gobble .code:n = \int_set:Nn \l_@@_gobble_int { -2 } ,
{\small \texttt{env--gobble}} \qquad \qquad \texttt{value\_forbidden:n = true} \enspace ,522 tabs-auto-gobble .code:n = \int \int \left( \frac{1}{\omega} \right) d\omega gobble_int { -3 } ,
523 tabs-auto-gobble .value_forbidden:n = true ,
524
525 marker .code:n =
526 \bool lazy or:nnTF
527 \l_@@_in_PitonInputFile_bool
528 \l @@ in PitonOptions bool
529 { \keys_set:nn { PitonOptions / marker } { #1 } }
530 { \@@_error:n { Invalid~key } } ,
531 marker .value_required:n = true ,
532
533 line-numbers .code:n =
534 \keys_set:nn { PitonOptions / line-numbers } { #1 } ,
535 line-numbers .default:n = true ,
536
537 splittable .int_set:N = \lceil \frac{00 \text{ splittable}}{1} \rceil \rceil , splittable .default:n = 1,
538 splittable .default:n<br>539 background-color .clist set:N
539 background-color .clist_set:N = \lceil \frac{00_b}{\cosh \theta} \rceil ,
540 background-color .value_required:n = true ,
541 prompt-background-color .tl_set:N = \l_@@_prompt_bg_color_tl ,
542 prompt-background-color .value_required:n = true ,
543
544 width .code:n =
545 \str_if_eq:nnTF { #1 } { min }
546 \left\{ \begin{array}{ccc} 546 & & & \end{array} \right\}547 \bool set true:N \l @@ width min bool
548 \dim_zero:N \l_@@_width_dim
549 }
550 {
551 \bool_set_false:N \l_@@_width_min_bool
552 \dim_set:Nn \l_@@_width_dim { #1 }
553 \qquad } ,
554 width .value required:n = true ,
555
556 write .str set:N = \l QQ write str .
557 write .value required:n = true ,
558
559 left-margin .code:n =
560 \str_if_eq:nnTF { #1 } { auto }
```

```
561 {
562 \dim_zero:N \l_@@_left_margin_dim
563 \bool_set_true:N \l_@@_left_margin_auto_bool
564 }
565 \qquad \qquad \qquad \qquad \qquad \qquad \qquad \qquad \qquad \qquad \qquad \qquad \qquad \qquad \qquad \qquad \qquad \qquad \qquad \qquad \qquad \qquad \qquad \qquad \qquad \qquad \qquad \qquad \qquad \qquad \qquad \qquad \qquad \qquad \qquad \qquad \566 \dim_set:Nn \l_@@_left_margin_dim { #1 }
567 \bool_set_false:N \l_@@_left_margin_auto_bool
568 },
569 left-margin .value_required:n = true ,
570
571 tab-size .code:n = \@@_set_tab_tl:n { #1 },
572 tab-size .value_required:n = true,
573 show-spaces .code:n
574 \bool_set_true:N \l_@@_show_spaces_bool
575 \@@_convert_tab_tl: ,
576 show-spaces .value_forbidden:n = true ,
577 show-spaces-in-strings .code:n = \tl_set:Nn \l_@@_space_tl { \Box } , % U+2423
578 show-spaces-in-strings .value_forbidden:n = true ,
579 break-lines-in-Piton .bool_set:N = \l_@@_break_lines_in_Piton_bool ,
580 break-lines-in-Piton .default:n = true,
581 break-lines-in-piton .bool_set:N = \l_@@_break_lines_in_piton_bool ,
582 break-lines-in-piton .default:n = true,
583 break-lines .meta:n = { break-lines-in-piton , break-lines-in-Piton } ,
584 break-lines .value_forbidden:n = true ,
585 indent-broken-lines .bool_set:N = \lq \lq \lq Q_iindent_broken_lines_bool ,
586 indent-broken-lines .default:n = true ,<br>
587 end-of-broken-line .tl_set:N = \l_@@_
\texttt{587} \qquad \texttt{end-of-broken-line} \quad \texttt{t1_set:N} \qquad \texttt{t1\_@@\_end\_of\_broken\_line\_tl} \quad \texttt{t1\_@@\_end\_of\_broken\_line\_tl} \quad \texttt{t2\_@@\_end\_of\_broken\_line\_tl} \quad \texttt{t3\_@\_end\_of\_broken\_line\_tl} \qquad \texttt{t4\_@\_end\_of\_broken\_line\_tl} \qquad \texttt{t5\_@\_end\_of\_broken\_line\_tl} \qquad \texttt{t6\_@\_end\_of\_broken\_line\_tl} \qquad \texttt{t7\_@\_end\_of\_broken\_line\_tl} \qquad \texttt{t8\_@588 end-of-broken-line .value_required:n = true ,
589 continuation-symbol .tl_set:N = \lceil \frac{00}{\text{constant}} \rceil , which is
590 continuation-symbol .value_required:n = true ,
591 continuation-symbol-on-indentation .tl_set:N = \l_@@_csoi_tl ,
592 continuation-symbol-on-indentation .value_required:n = true ,
593
594 first-line .code:n = \@@_in_PitonInputFile:n
595 { \int_set:Nn \l_@@_first_line_int { #1 } } ,
596 first-line .value_required:n = true ,
597
598 last-line .code:n = \@@_in_PitonInputFile:n
_{599} { \int_set:Nn \l_@@_last_line_int { #1 } },
600 last-line .value_required:n = true ,
601
602 begin-range .code:n = \@@_in_PitonInputFile:n
603 { \str_set:Nn \l_@@_begin_range_str { #1 } } ,
604 begin-range .value_required:n = true ,
605
606 end-range .code:n = \@@_in_PitonInputFile:n
607 { \str_set:Nn \l_@@_end_range_str { #1 } } ,
608 end-range .value_required:n = true ,
609
610 range .code:n = \@@_in_PitonInputFile:n
611 \left\{ \begin{array}{ccc} 611 & 5 \end{array} \right\}612 \str_set:Nn \l_@@_begin_range_str { #1 }
613 \str_set:Nn \l_@@_end_range_str { #1 }
614 },
615 range .value_required:n = true ,
616
617 resume .meta:n = line-numbers/resume,
618
619 unknown .code:n = @_error:n { Unknown~key~for~PitonOptions } ,
620
621 % deprecated
622 all-line-numbers .code:n =
623 \bool_set_true:N \l_@@_line_numbers_bool
```

```
624 \bool_set_false:N \l_@@_skip_empty_lines_bool ,
625 all-line-numbers .value_forbidden:n = true ,
626
627 % deprecated
628 numbers-sep .dim_set:N = \lceil \frac{100 \text{ numbers} - \text{sep\_dim}}{100 \text{ numbers\_sep\_dim}} \rceil629 numbers-sep .value_required:n = true
630 }
631 \cs_new_protected:Npn \@@_in_PitonInputFile:n #1
632 \frac{1}{2}633 \bool_if:NTF \l_@@_in_PitonInputFile_bool
634 { #1 }
635 { \@@_error:n { Invalid~key } }
636 }
637 \NewDocumentCommand \PitonOptions { m }
638 {
639 \bool_set_true:N \l_@@_in_PitonOptions_bool
640 \keys_set:nn { PitonOptions } { #1 }
641 \bool_set_false:N \l_@@_in_PitonOptions_bool
642 }
```
When using \NewPitonEnvironment a user may use \PitonOptions inside. However, the set of keys available should be different that in standard \PitonOptions. That's why we define a version of \PitonOptions with no restrection on the set of available keys and we will link that version to \PitonOptions in such environment.

```
643 \NewDocumentCommand \@@_fake_PitonOptions { }
644 { \keys_set:nn { PitonOptions } }
```
#### **9.2.5 The numbers of the lines**

The following counter will be used to count the lines in the code when the user requires the numbers of the lines to be printed (with line-numbers).

```
645 \int_new:N \g_@@_visual_line_int
```

```
646 \cs_new_protected:Npn \@@_print_number:
647 {
648 \hbox overlap left:n
649 {
650 \qquad \qquad \qquad \qquad \qquad \qquad \qquad \qquad \qquad \qquad \qquad \qquad \qquad \qquad \qquad \qquad \qquad \qquad \qquad \qquad \qquad \qquad \qquad \qquad \qquad \qquad \qquad \qquad \qquad \qquad \qquad \qquad \qquad \qquad \qquad \qquad \651 \color { gray }
652 \footnotesize
653 \int_to_arabic:n \g_@@_visual_line_int
654 }
655 \skip_horizontal:N \l_@@_numbers_sep_dim
656 }
657 }
```
**9.2.6 The command to write on the aux file**

```
658 \cs_new_protected:Npn \@@_write_aux:
659 {
660 \tl_if_empty:NF \g_@@_aux_tl
661 {
662 \iow_now:Nn \@mainaux { \ExplSyntaxOn }
663 \iow now:Nx \@mainaux
664 \qquad \qquad \qquad \qquad\text{tot} \tl_gset:cn { c_@@_ \int_use:N \g_@@_env_int _ tl }
666 { \exp_not:o \g_@@_aux_tl }
667 }
```

```
668 \iow_now:Nn \@mainaux { \ExplSyntaxOff }
669 }
670 \tl_gclear:N \g_@@_aux_tl
671 }
```
The following macro with be used only when the key width is used with the special value min. \cs\_new\_protected:Npn \@@\_width\_to\_aux:

```
673 {
674 \tl_gput_right:Nx \g_@@_aux_tl
675 \left\{ \begin{array}{ccc} 675 & & \mathbf{5} \\ & & \mathbf{5} \\ \end{array} \right\}676 \dim_set:Nn \1_@@_line_width_dim
\frac{677}{ } { \dim eval:n { \g @@ tmp width dim } }
678 }
679 }
```
**9.2.7 The main commands and environments for the final user**

```
680 \NewDocumentCommand { \NewPitonLanguage } { m m }
 681 { \lua_now:e { piton.new_language("#1","\lua_escape:n{#2}") } }
 682 \NewDocumentCommand { \piton } { }
 683 { \peek_meaning:NTF \bgroup \@@_piton_standard \@@_piton_verbatim }
 684 \NewDocumentCommand { \@@ piton standard } { m }
 685 {
 686 \group_begin:
 687 \ttfamily
The following tuning of LuaTeX in order to avoid all break of lines on the hyphens.
 688 \automatichyphenmode = 1
 689 \cs_set_eq:NN \\ \c_backslash_str
 690 \cs_set_eq:NN \% \c_percent_str
 691 \cs_set_eq:NN \{ \c_left_brace_str
 692 \cs_set_eq:NN \} \c_right_brace_str
 693 \cs_set_eq:NN \$ \c_dollar_str
 694 \cs_set_eq:cN { ~ } \space
```

```
695 \cs_set_protected:Npn \@@_begin_line: { }
696 \cs_set_protected:Npn \@@_end_line: { }
697 \tl_set:Nx \l_tmpa_tl
698 {
699 \lua_now:e
700 { piton.ParseBis('\l_piton_language_str',token.scan_string()) }
701 { #1 }
702 }
703 \bool_if:NTF \l_@@_show_spaces_bool
704 { \regex_replace_all:nnN { \x20 } { \_ } \l_tmpa_tl } % U+2423
```
The following code replaces the characters  $U+0020$  (spaces) by characters  $U+0020$  of catcode 10: thus, they become breakable by an end of line. Maybe, this programmation is not very efficient but the key break-lines-in-piton will be rarely used.

```
705 {
706 \bool_if:NT \l_@@_break_lines_in_piton_bool
_{707} { \regex_replace_all:nnN { \x20 } { \x20 } \l_tmpa_tl }
708 }
709 \l_tmpa_tl
710 \group_end:
711 }
712 \NewDocumentCommand { \@@_piton_verbatim } { v }
713 \, \text{f}714 \group_begin:
715 \ttfamily
716 \automatichyphenmode = 1
717 \cs_set_protected:Npn \@@_begin_line: { }
```

```
718 \cs_set_protected:Npn \@@_end_line: { }
719 \tl_set:Nx \l_tmpa_tl
720 {
721 \lambdalua_now:e
722 { piton.Parse('\l_piton_language_str',token.scan_string()) }
723 { #1 }
724 }
725 \bool_if:NT \l_@@_show_spaces_bool
726 { \regex_replace_all:nnN { \x20 } { ␣ } \l_tmpa_tl } % U+2423
727 \l_tmpa_tl
728 \group_end:
729 }
```
The following command is not a user command. It will be used when we will have to "rescan" some chunks of Python code. For example, it will be the initial value of the Piton style InitialValues (the default values of the arguments of a Python function).

```
730 \cs_new_protected:Npn \@@_piton:n #1
731 {
732 \group_begin:
733 \cs_set_protected:Npn \@@_begin_line: { }
734 \cs_set_protected:Npn \@@_end_line: { }
735 \cs_set:cpn { pitonStyle _ \l_piton_language_str _ Prompt } { }
736 \cs_set:cpn { pitonStyle _ Prompt } { }
737 \bool lazy or:nnTF
738 \l_@@_break_lines_in_piton_bool
739 \l_@@_break_lines_in_Piton_bool
740 {
741 \tl_set:Nx \l_tmpa_tl
742 \qquad \qquad743 \lambdalua_now:e
744 { piton.ParseTer('\l_piton_language_str',token.scan_string()) }
745 { #1 }
746 }
747 }
748 {
749 \tl_set:Nx \l_tmpa_tl
750 \left\{ \begin{array}{c} \end{array} \right.751 \lambdalua_now:e
752 { piton.Parse('\l_piton_language_str',token.scan_string()) }
753 { #1 }
754 }
755 }
756 \bool_if:NT \l_@@_show_spaces_bool
757 { \regex_replace_all:nnN { \x20 } { _1 } \l_tmpa_tl } % U+2423
758 \l_tmpa_tl
759 \group_end:
760 }
```
The following command is similar to the previous one but raise a fatal error if its argument contains a carriage return.

```
761 \cs_new_protected:Npn \@@_piton_no_cr:n #1
762 \frac{1}{2}763 \group_begin:
764 \cs_set_protected:Npn \@@_begin_line: { }
765 \cs_set_protected:Npn \@@_end_line: { }
766 \cs_set:cpn { pitonStyle _ \l_piton_language_str _ Prompt } { }
767 \cs_set:cpn { pitonStyle _ Prompt } { }
768 \cs_set_protected:Npn \@@_newline:
769 { \msg_fatal:nn { piton } { cr~not~allowed } }
770 \bool_lazy_or:nnTF
771 \l_@@_break_lines_in_piton_bool
```

```
772 \l_@@_break_lines_in_Piton_bool
773 {
774 \tl_set:Nx \l_tmpa_tl
775776 \lua_now:e
777 { piton.ParseTer('\l_piton_language_str',token.scan_string()) }
778 { #1 }
779 }
780 }
781 {
782 \tl_set:Nx \l_tmpa_tl
783 \qquad \qquad784 \lua_now: e
785 { piton.Parse('\l_piton_language_str',token.scan_string()) }
786 { #1 }
787 }
788 }
789 \bool_if:NT \l_@@_show_spaces_bool
790 { \regex_replace_all:nnN { \x20 } { ␣ } \l_tmpa_tl } % U+2423
791 \l tmpa tl
792 \group_end:
793 }
```
Despite its name,  $\@{$  pre\_env: will be used both in  $\Phi$  itonInputFile and in the environments such as {Piton}.

```
794 \cs_new:Npn \@@_pre_env:
795 {
796 \automatichyphenmode = 1
797 \int_gincr:N \g_@@_env_int
798 \tl_gclear:N \g_@@_aux_tl
799 \dim_compare:nNnT \l_@@_width_dim = \c_zero_dim
800 { \dim_set_eq:NN \l_@@_width_dim \linewidth }
```
We read the information written on the aux file by a previous run (when the key width is used with the special value min). At this time, the only potential information written on the aux file is the value of  $\lceil \log \cdot \rceil$  and  $\lceil \log \cdot \rceil$  when the key width has been used with the special value min).

```
801 \cs_if_exist_use:c { c_@@ _ \int_use:N \g_@@_env_int _ tl }
802 \bool_if:NF \l_@@_resume_bool { \int_gzero:N \g_@@_visual_line_int }
803 \dim_gzero:N \g_@@_tmp_width_dim
804 \int_gzero:N \g_@@_line_int
805 \dim_zero:N \parindent
806 \dim_zero:N \lineskip
807 \cs_set_eq:NN \label \@@_label:n
808 }
```
If the final user has used both left-margin=auto and line-numbers, we have to compute the width of the maximal number of lines at the end of the environment to fix the correct value to left-margin. The first argument of the following function is the name of the Lua function that will be applied to the second argument in order to count the number of lines.

```
809 \cs_new_protected:Npn \@@_compute_left_margin:nn #1 #2
810 {
811 \bool_lazy_and:nnT \l_@@_left_margin_auto_bool \l_@@_line_numbers_bool
812 {
813 \hbox_set:Nn \l_tmpa_box
814 \left\{ \begin{array}{ccc} 8 & 1 & 1 \\ 1 & 1 & 1 \end{array} \right\}815 \footnotesize
816 \bool_if:NTF \l_@@_skip_empty_lines_bool
817 \{818 \lua_now:n
819 { \n 4} { \n 1} { \n 1} { \n 1} { \n 1} { \n 1} { \n 1} { \n 1} { \n 1} { \n 1} { \n 1} { \n 1} { \n 1} { \n 1} { \n 1} { \n 1} { \n 1} { \n 1} { \n 1} { \n 1} { \n 1} { \n 1} { \n 1} { \n 1} {820 { #2 }
821 \text{int} \quad \text{to} \quad \text{arabic:n}\{ \gtrsim 822 \} \{ \gtrsim 90 visual_line_int + \lceil \log_{10} n \rceil and \lceil \log_{10} n \rceil and \lceil \log_{10} n \rceil and \lceil \log_{10} n \rceil and \lceil \log_{10} n \rceil and \lceil \log_{10} n \rceil and \lceil \log_{10} n \rceil and \lceil \log_{10} n \rceil and \lceil \log_{10} n \rceil
```

```
823 }824 \left\{ \begin{array}{c} 24 & 24 \\ 32 & 4 \end{array} \right\}825 \int_to_arabic:n
                    \{ \gtrsim \mathcal{O}(\log_2 \theta) \827 }
828 }
829 \dim_set:Nn \l_@@_left_margin_dim
\{ \boxtimes_M : N \l \tmtext{mapa-box} + \l \@{} \numbers_sep\_dim + 0.1 em \}831 }
832 }
833 \cs_generate_variant:Nn \@@_compute_left_margin:nn { n o }
```
Whereas \1\_@@\_with\_dim is the width of the environment, \1\_@@\_line\_width\_dim is the width of the lines of code without the potential margins for the numbers of lines and the background. Depending on the case, you have to compute  $\lceil \log \cdot \rceil$  ine\_width\_dim from  $\lceil \cdot \log \cdot \rceil$  dim or we have to do the opposite.

```
834 \cs_new_protected:Npn \@@_compute_width:
835 {
836 \dim_compare:nNnTF \l_@@_line_width_dim = \c_zero_dim
 837 {
 838 \dim_set_eq:NN \l_@@_line_width_dim \l_@@_width_dim
 839 \clist_if_empty:NTF \l_@@_bg_color_clist
If there is no background, we only subtract the left margin.
```
840 { \dim\_sub:Nn \l\_@@\_line\_width\_dim \l\_@@\_left\_margin\_dim }

If there is a background, we subtract 0.5 em for the margin on the right.

```
841 \left\{ \begin{array}{c} 841 \end{array} \right.
```

```
_{842} \dim sub:Nn \l @@ line width dim { 0.5 em }
```
And we subtract also for the left margin. If the key left-margin has been used (with a numerical value or with the special value  $min$ ),  $\lceil \log_{\text{left}maxgin\_dim} \rceil$  has a non-zero value<sup>[29](#page-46-0)</sup> and we use that value. Elsewhere, we use a value of 0.5 em.

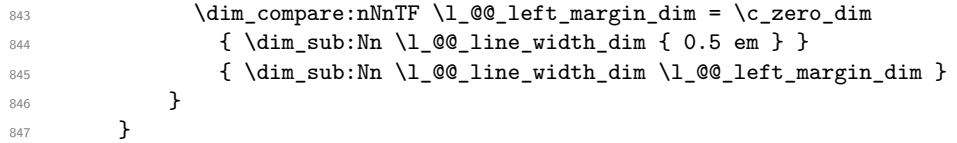

If \l\_@@\_line\_width\_dim has yet a non-zero value, that means that it has been read in the aux file: it has been written by a previous run because the key width is used with the special value min). We compute now the width of the environment by computations opposite to the preceding ones.

```
848 \qquad \qquad \qquad \qquad849 \dim_set_eq:NN \l_@@_width_dim \l_@@_line_width_dim
850 \clist if empty:NTF \l @@ bg_color_clist
851 { \dim_add:Nn \l_@@_width_dim \l_@@_left_margin_dim }
852 \left\{ \begin{array}{c} \end{array} \right.853 \dim_add:Nn \l_@@_width_dim { 0.5 em }
854 \dim_compare:nNnTF \l_@@_left_margin_dim = \c_zero_dim
855 { \dim_add:Nn \l_@@_width_dim { 0.5 em } }
856 \{ \dim_{add:Nn} \lhd \ll_{com} \ulcorner\857 }
858 }
\frac{1}{2}
```
860 \NewDocumentCommand { \NewPitonEnvironment } { m m m m } 861 **{** 

We construct a TeX macro which will catch as argument all the tokens until **\end{name** env} with, in that  $\end{math}$  and  $\text{conv}$ , the catcodes of  $\setminus$  { and } equal to 12 ("other"). The latter explains why the definition of that function is a bit complicated.

<span id="page-46-0"></span><sup>&</sup>lt;sup>29</sup>If the key left-margin has been used with the special value min, the actual value of \l\_\_left\_margin\_dim has yet been computed when we use the current command.

```
862 \use:x
863 {
864 \cs_set_protected:Npn
865 \use:c { _@@_collect_ #1 :w }
866 ####1
867 \c_backslash_str end \c_left_brace_str #1 \c_right_brace_str
868 }
869 {
870 \group_end:
871 \mode_if_vertical:TF \mode_leave_vertical: \newline
```
We count with Lua the number of lines of the argument. The result will be stored by Lua in \l\_@@\_nb\_lines\_int. That information will be used to allow or disallow page breaks. We use the technic of token.scan\_argument for optimisation.

872 \lua\_now:n { piton.CountLines(token.scan\_argument()) } { ##1 }

The first argument of the following function is the name of the Lua function that will be applied to the second argument in order to count the number of lines.

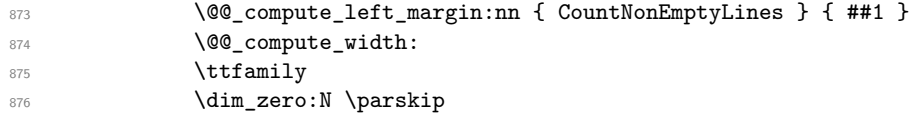

\g\_@@\_footnote\_bool is raised when the package piton has been loaded with the key footnote *or* the key footnotehyper.  $f$  cotnote hool  $\{ \}$  counctes  $\}$ 

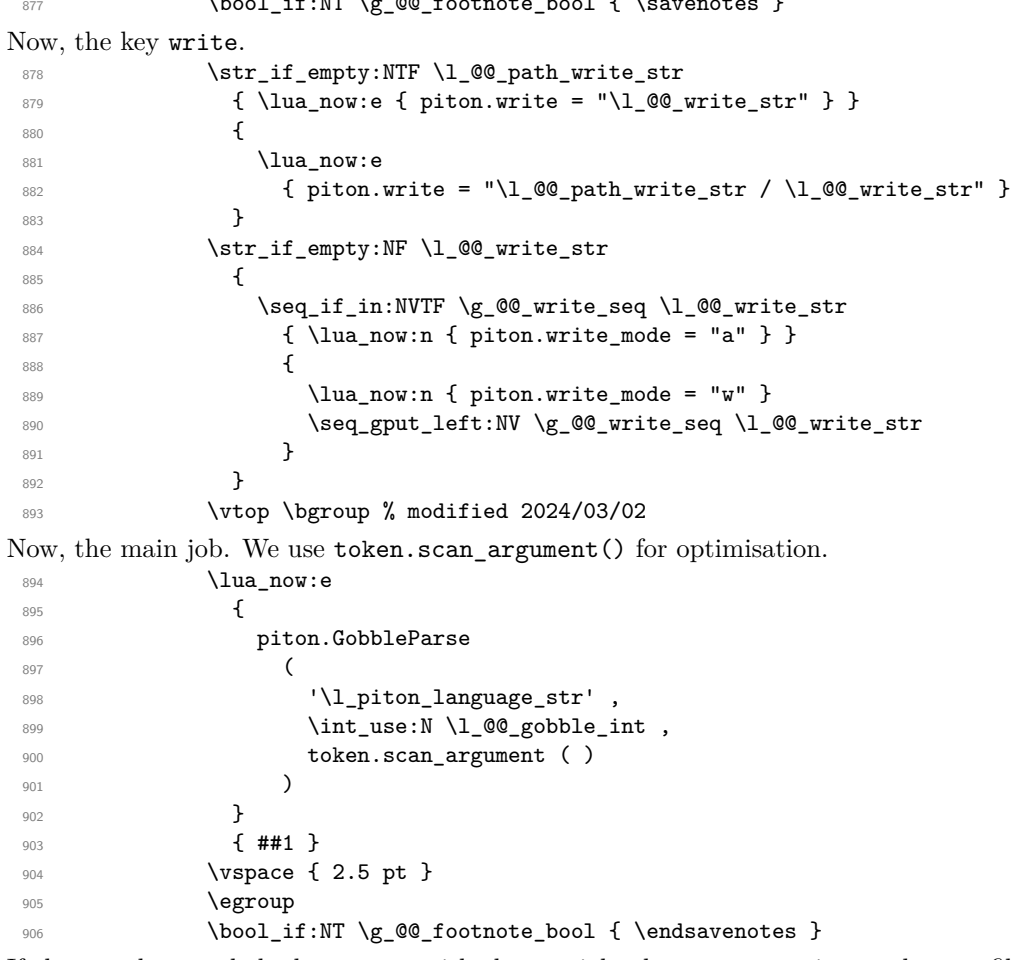

If the user has used the key width with the special value min, we write on the aux file the value of \l\_@@\_line\_width\_dim (largest width of the lines of code of the environment).

\bool\_if:NT \l\_@@\_width\_min\_bool \@@\_width\_to\_aux:

The following \end{#1} is only for the stack of environments of LaTeX. \end { #1 }

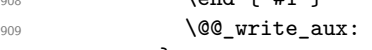

910 }

We can now define the new environment.

```
We are still in the definition of the command \NewPitonEnvironment...
911 \NewDocumentEnvironment { #1 } { #2 }
912 {
913 \cs_set_eq:NN \PitonOptions \@@_fake_PitonOptions
 914 #3
 915 \@@_pre_env:
 916 \int_compare:nNnT \l_@@_number_lines_start_int > \c_zero_int
 917 { \int_gset:Nn \g_@@_visual_line_int { \l_@@_number_lines_start_int - 1 } }
 918 \group_begin:
919 \tl_map_function:nN
920 { \ \\ \{ \} \$ \& \# \^ \_ \% \~ \^^I }
921 \char_set_catcode_other:N
922 \use:c { _@@_collect_ #1 :w }
923 }
924 { #4 }
```
The following code is for technical reasons. We want to change the catcode of  $\hat{ }$  m before catching the arguments of the new environment we are defining. Indeed, if not, we will have problems if there is a final optional argument in our environment (if that final argument is not used by the user in an instance of the environment, a spurious space is inserted, probably because the ^^M is converted to space).

```
925 \AddToHook { env / #1 / begin } { \char_set_catcode_other:N \^^M }
926 }
```
This is the end of the definition of the command \NewPitonEnvironment.

Now, we define the environment {Piton}, which is the main environment provided by the package piton. Of course, you use \NewPitonEnvironment.

```
927 \bool_if:NTF \g_@@_beamer_bool
928 {
929 \NewPitonEnvironment { Piton } { d < > 0 { } }
930 {
931 \keys_set:nn { PitonOptions } { #2 }
932 \tl_if_novalue:nTF { #1 }
933 					{ \begin { uncoverenv } }
934 { \begin { uncoverenv } < #1 > }
935 }
936 { \end { uncoverenv } }
937 }
938 {
939 \NewPitonEnvironment { Piton } { 0 { } }
940 { \keys_set:nn { PitonOptions } { #1 } }
941 { }
942 }
```
The code of the command \PitonInputFile is somewhat similar to the code of the environment {Piton}. In fact, it's simpler because there isn't the problem of catching the content of the environment in a verbatim mode.

```
943 \NewDocumentCommand { \PitonInputFile } { d < > 0 { } m }
944 \frac{1}{2}945 \group_begin:
946 \tl_if_empty:NTF \l_@@_path_str
947 { \str_set:Nn \l_@@_file_name_str { #3 } }
948 \epsilon949 \str_set_eq:NN \1_00_file_name_str \1_00_path_str
950 \str_put_right:Nn \l_@@_file_name_str { / #3 }
951 }
952 \file_if_exist:nTF { \l_@@_file_name_str }
953 { \@@_input_file:nn { #1 } { #2 } }
954 { \msg_error:nnn { piton } { Unknown~file } { #3 } }
955 \group_end:
956 }
```
The following command uses as implicit argument the name of the file in  $\lceil \cdot \cdot \rceil$   $\lceil \cdot \cdot \rceil$  and  $\lceil \cdot \cdot \rceil$ 

957 \cs\_new\_protected:Npn \@@\_input\_file:nn #1 #2  $958$  {

We recall that, if we are in Beamer, the command \PitonInputFile is "overlay-aware" and that's why there is an optional argument between angular brackets  $( $and>$ ).$ 

```
959 \tilde{\text{1}} \tl_if_novalue:nF { #1 }
960 {
961 \bool_if:NTF \g_@@_beamer_bool
962 { \begin { uncoverenv } < #1 > }
963 { \@@_error:n { overlay~without~beamer } }
964 }
965 \group_begin:
966 \int_zero_new:N \l_@@_first_line_int
967 \int_zero_new:N \l_@@_last_line_int
968 \int_set_eq:NN \l_@@_last_line_int \c_max_int
969 \bool_set_true:N \l_@@_in_PitonInputFile_bool
970 \keys_set:nn { PitonOptions } { #2 }
971 \bool if:NT \l @@ line numbers absolute bool
972 { \bool_set_false:N \1_@@_skip_empty_lines_bool }
973 \bool if:nTF
974 {
 975 (
976 \int_compare_p:nNn \l_@@_first_line_int > \c_zero_int
977 || \int_compare_p:nNn \l_@@_last_line_int < \c_max_int
 978 )
979 82 ! \str_if_empty_p:N \l_@@_begin_range_str
 980 }
981 \sim982 \@@error:n { bad~range~specification }
983 \int_zero:N \l_@@_first_line_int
984 \int_set_eq:NN \l_@@_last_line_int \c_max_int
985 }
 986 {
987 \str_if_empty:NF \l_@@_begin_range_str
 988 {
989 \@@ compute range:
990 \bool_lazy_or:nnT
991 \l @@ marker include lines bool
992 { ! \str_if_eq_p:NN \l_@@_begin_range_str \l_@@_end_range_str }
 993 \qquad \qquad \textbf{1}994 \int_decr:N \l_@@_first_line_int
995 \int_incr:N \l_@@_last_line_int
 996 }
 997 }
 998 }
999 \@@_pre_env:
1000 \bool_if:NT \l_@@_line_numbers_absolute_bool
1001 { \int_gset:Nn \g_@@_visual_line_int { \l_@@_first_line_int - 1 } }
1002 \int compare:nNnT \l @@ number lines start int > \c zero int
1003 \qquad \qquad \qquad \qquad \qquad \qquad \qquad \qquad \qquad \qquad \qquad \qquad \qquad \qquad \qquad \qquad \qquad \qquad \qquad \qquad \qquad \qquad \qquad \qquad \qquad \qquad \qquad \qquad \qquad \qquad \qquad \qquad \qquad \qquad \qquad \qquad 1004 \int_gset:Nn \g_@@_visual_line_int
1005 { \l_@@_number_lines_start_int - 1 }
1006 }
```
The following case arise when the code line-numbers/absolute is in force without the use of a marked range.

```
1007 \int_compare:nNnT \g_@@_visual_line_int < \c_zero_int
1008 { \int_gzero:N \g_@@_visual_line_int }
1009 \mode_if_vertical:TF \mode_leave_vertical: \newline
```
We count with Lua the number of lines of the argument. The result will be stored by Lua in \l\_@@\_nb\_lines\_int. That information will be used to allow or disallow page breaks. 1010 \lua\_now:e { piton.CountLinesFile ( '\l\_@@\_file\_name\_str' ) }

The first argument of the following function is the name of the Lua function that will be applied to the second argument in order to count the number of lines.

```
1011 \@@_compute_left_margin:no { CountNonEmptyLinesFile } \1 @@_file_name_str
1012 \@@_compute_width:
1013 \ttfamily
1014 \bool_if:NT \g_@@_footnote_bool { \savenotes }
1015 \vtop \bgroup
1016 \lua_now:e
1017 {
1018 piton.ParseFile(
1019 '\l_piton_language_str' ,
1020 ' \l_@@_file_name_str'
1021 \int_use:N \l_@@_first_line_int ,
1022 \int_use:N \1_@@_last_line_int )
1023 }
1024 \egroup
1025 \bool_if:NT \g_@@_footnote_bool { \endsavenotes }
1026 \bool_if:NT \l_@@_width_min_bool \@@_width_to_aux:
1027 \group_end:
```
We recall that, if we are in Beamer, the command \PitonInputFile is "overlay-aware" and that's why we close now an environment {uncoverenv} that we have opened at the beginning of the command.

```
1028 \tl_if_novalue:nF { #1 }
1029 { \bool_if:NT \g_@@_beamer_bool { \end { uncoverenv } } }
1030 \@@ write aux:
1031 }
```
The following command computes the values of \l\_@@\_first\_line\_int and \l\_@@\_last\_line\_int when \PitonInputFile is used with textual markers.

```
1032 \cs_new_protected:Npn \@@_compute_range:
```

```
1033 {
```
We store the markers in L3 strings  $(\texttt{str})$  in order to do safely the following replacement of  $\forall$ #. 1034 \str\_set:Nx \l\_tmpa\_str { \@@\_marker\_beginning:n \l\_@@\_begin\_range\_str } 1035 \str\_set:Nx \l\_tmpb\_str { \@@\_marker\_end:n \l\_@@\_end\_range\_str }

We replace the sequences  $\forall \#$  which may be present in the prefixes (and, more unlikely, suffixes) added to the markers by the functions  $\@$  marker\_beginning:n and  $\@$  marker\_end:n

```
1036 \exp_args:NnV \regex_replace_all:nnN { \\\# } \c_hash_str \l_tmpa_str
1037 \exp_args:NnV \regex_replace_all:nnN { \\\# } \c_hash_str \l_tmpb_str
1038 \lua_now:e
1030 \epsilon1040 piton.ComputeRange
1041 ( '\l_tmpa_str' , '\l_tmpb_str' , '\l_@@_file_name_str' )
1042 }
1043 }
```
## **9.2.8 The styles**

The following command is fundamental: it will be used by the Lua code.

```
1044 \NewDocumentCommand { \PitonStyle } { m }
1045 {
1046 \cs_if_exist_use:cF { pitonStyle _ \l_piton_language_str _ #1 }
1047 { \use:c { pitonStyle _ #1 } }
1048 }
1049 \NewDocumentCommand { \SetPitonStyle } { 0 { } m }
1050 \frac{f}{f}1051 \str_clear_new:N \l_@@_SetPitonStyle_option_str
1052 \str_set:Nx \l_@@_SetPitonStyle_option_str { \str_lowercase:n { #1 } }
1053 \str_if_eq:onT \l_@@_SetPitonStyle_option_str { current-language }
1054 { \str_set_eq:NN \l_@@_SetPitonStyle_option_str \l_piton_language_str }
1055 \keys_set:nn { piton / Styles } { #2 }
1056 }
```
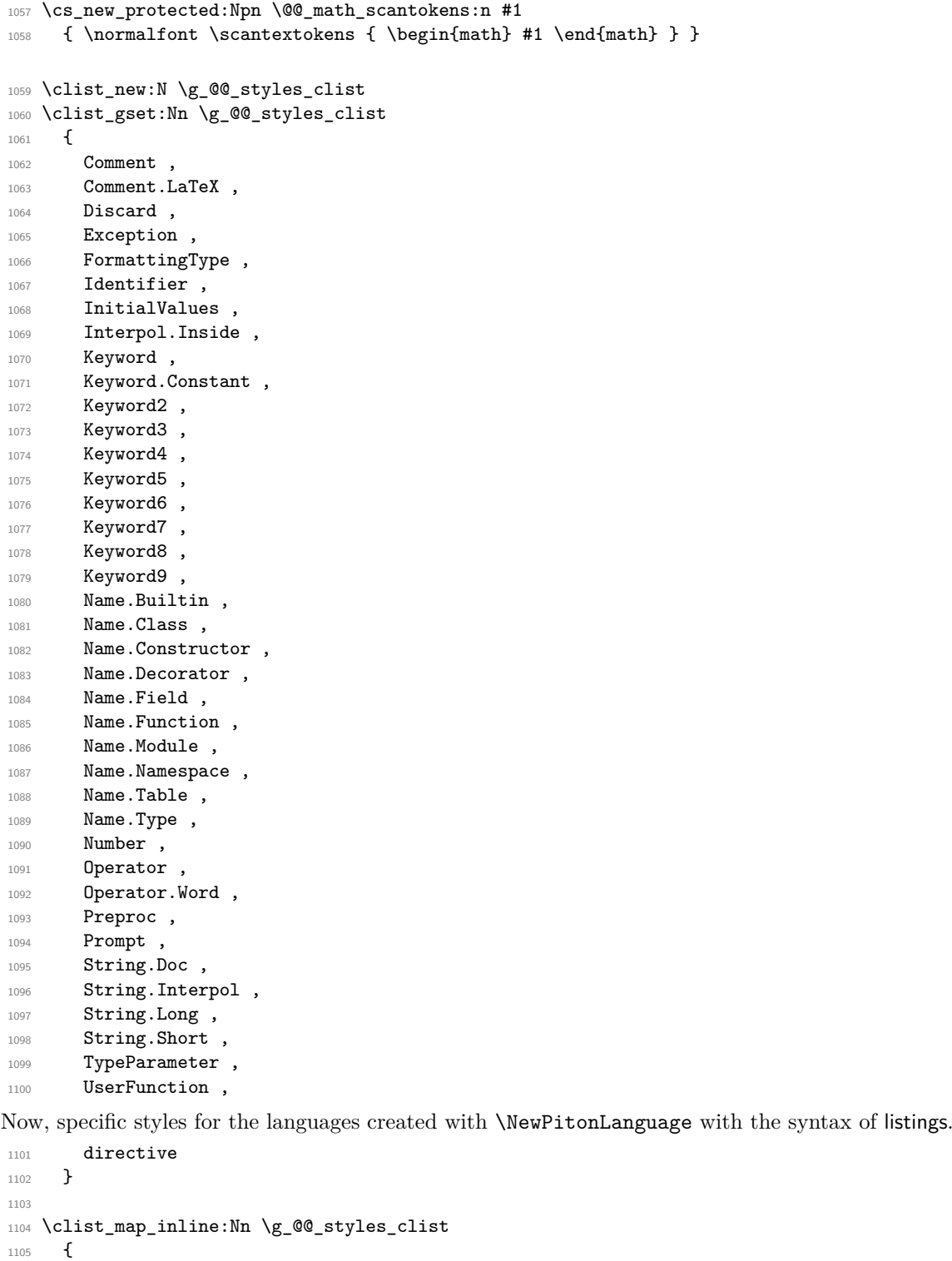

```
\begin{tabular}{ll} $\texttt{1106}$ & \texttt{\texttt{keys\_define:nn} {\it if} \texttt{1107}$ & \texttt{\texttt{1107}} \end{tabular}1107 {
1108 #1 .value_required:n = true ,
1109 #1 .code:n =
\label{eq:1110} \begin{array}{ll} \ensuremath{\mathtt{ill}}\xspace_\text{1110} & \ensuremath{\mathtt{til}}\xspace_\text{1111} & \text{if} \end{array}1111 {
1112 pitonStyle
1113 \str_if_empty:NF \l_@@_SetPitonStyle_option_str
1114 \{ \lq \qquad \qquad \{ \lq \qquad \qquad SetPitonStyle_option_str _ }
\begin{matrix} 1115\\ 1116 \end{matrix}1116 }
1117 { ##1 }
```

```
1118 }
1119 }
1120
1121 \keys_define:nn { piton / Styles }
1122 {
1123 String .meta:n = { String.Long = #1 , String.Short = #1 } ,
1124 Comment.Math .tl_set:c = pitonStyle _ Comment.Math
1125 ParseAgain .tl_set:c = pitonStyle _ ParseAgain ,
1126 ParseAgain .value_required:n = true
1127 ParseAgain.noCR .tl_set:c = pitonStyle _ ParseAgain.noCR,
1128 ParseAgain.noCR .value_required:n = true,
1129 unknown .code:n =
1130 \@@_error:n { Unknown~key~for~SetPitonStyle }
1131 }
```
We add the word String to the list of the styles because we will use that list in the error message for an unknown key in \SetPitonStyle.

```
1132 \clist_gput_left:Nn \g_@@_styles_clist { String }
```
Of course, we sort that clist.

```
1133 \clist_gsort:Nn \g_@@_styles_clist
1134 {
1135 \str compare:nNnTF { #1 } < { #2 }
1136 \sort_return_same:
1137 \sort_return_swapped:
1138 }
```
# **9.2.9 The initial styles**

The initial styles are inspired by the style "manni" of Pygments.

```
1139 \SetPitonStyle
1140 \, f
1141 Comment = \color[HTML]{0099FF} \itshape,
1142 Exception = \color[HTML]{CC0000}
1143 Keyword = \color[HTML]{006699} \bfseries
1144 Keyword.Constant = \color[HTML]{006699} \bfseries ,
1145 Name.Builtin = \color[HTML]{336666}
1146 Name.Decorator = \color[HTML]{9999FF},
1147 Name.Class = \color[HTML]{00AA88} \bfseries
1148 Name. Function = \color [HTML] {CCOOFF} ,
1149 Name.Namespace = \color[HTML]{00CCFF}
1150 Name.Constructor = \coloneq [HTML]{006000} \bfseries ,
1151 Name.Field = \color[HTML]{AA6600}
1152 Name.Module = \color[HTML]{0060A0} \bfseries ,
1153 Name.Table = \color[HTML]{309030},
1154 Number = \color[HTML]{FF6600}
1155 Operator = \color[HTML]{555555}
1156 Operator.Word = \bfseries,
1157 String = \color[HTML]{CC3300}
1158 String.Doc = \color[HTML]{CC3300} \itshape ,
1159 String.Interpol = \color[HTML]{AA0000}
1160 Comment.LaTeX = \normalfont \color[rgb]\{.468, .532, .6\}1161 Name.Type = \color[HTML]{336666},
1162 InitialValues = \text{QQ}_piton:n ,
1163 Interpol.Inside = \color{black}\@@_piton:n,
1164 TypeParameter = \color[HTML]{336666} \itshape,
1165 Preproc = \color[HTML]{AA6600} \slshape,
1166 Identifier = \qquad = \qquad (@_identifier:n ,
1167 directive = \color[HTML]{AA6600}
1168 UserFunction = ,
```

```
1169 Prompt
1170 ParseAgain.noCR = \@@_piton_no_cr:n,
1171 ParseAgain = \@@_piton:n,
1172 Discard = \use_none:n
1172 }
```
The last styles ParseAgain.noCR and ParseAgain should be considered as "internal style" (not available for the final user). However, maybe we will change that and document these styles for the final user (why not?).

If the key math-comments has been used at load-time, we change the style Comment.Math which should be considered only at an "internal style". However, maybe we will document in a future version the possibility to write change the style *locally* in a document)].

```
1174 \AtBeginDocument
1175 {
1176 \bool_if:NT \g_@@_math_comments_bool
1177 \{ \Set{SetPitonstyle } Comment.Math = \@ math_scantokens:n } }
1178 }
```
# **9.2.10 Highlighting some identifiers**

```
1179 \NewDocumentCommand { \SetPitonIdentifier } { o m m }
1180 \overline{f}1181 \clist_set:Nn \l_tmpa_clist { #2 }
1182 \text{t1}_if\_novalue:nTF {\#1}1183 \sim1184 \clist_map_inline:Nn \l_tmpa_clist
1185 \{ \cos set: \text{cpn} \{ \text{PitonIdentifier } #1 \} \{ #3 \} \}1186 }
1187 {
1188 \str_set:Nx \l_tmpa_str { \str_lowercase:n { #1 } }
\verb|1189| \label{thm:1189} \strut \verb|str_if_eq: on T \lvert \tImpa\_str \rvert \rVert \cr \verb|turner| \rVert\label{thm:1190} \verb|{ \strut set_eq|: NN \llsub>100} 11901191 \clist_map_inline:Nn \l_tmpa_clist
1192 { \cs_set:cpn { PitonIdentifier _ \l_tmpa_str _ ##1 } { #3 } }
1103 11194 }
1195 \cs_new_protected:Npn \@@_identifier:n #1
1196 {
1197 \cs_if_exist_use:cF { PitonIdentifier _ \l_piton_language_str _ #1 }
1198 { \cs_if_exist_use:c { PitonIdentifier _ #1 } }
1199 { #1 }
1200 }
1201 \keys_define:nn { PitonOptions }
_{1202} { identifiers .code:n = \@@_set_identifiers:n { #1 } }
1203 \keys_define:nn { Piton / identifiers }
1204 {
1205 names .clist_set:N = \l_@@_identifiers_names_tl ,
1206 style .tl_set:N = \l_@@_style_tl,
1207 }
1208 \cs_new_protected:Npn \@@_set_identifiers:n #1
1209 {
1210 \@@_error:n { key~identifiers~deprecated }
1211 \@@_gredirect_none:n { key~identifiers~deprecated }
1212 \clist_clear_new:N \l_@@_identifiers_names_tl
1213 \tl_clear_new:N \l_@@_style_tl
```

```
1214 \keys_set:nn { Piton / identifiers } { #1 }
1215 \clist_map_inline:Nn \l_@@_identifiers_names_tl
1216 \{1217 \tl_set_eq:cN
1218 { PitonIdentifier _ \l_piton_language_str _ ##1 }
1219 \l_@@_style_tl
1220 }
1221 }
```
In particular, we have an highlighting of the indentifiers which are the names of Python functions previously defined by the user. Indeed, when a Python function is defined, the style Name.Function.Internal is applied to that name. We define now that style (you define it directly and you short-cut the function \SetPitonStyle).

1222 \cs\_new\_protected:cpn { pitonStyle \_ Name.Function.Internal } #1  $1223$  {

First, the element is composed in the TeX flow with the style Name.Function which is provided to the final user.

```
1224 { \PitonStyle { Name.Function } { #1 } }
```
Now, we specify that the name of the new Python function is a known identifier that will be formated with the Piton style UserFunction. Of course, here the affectation is global because we have to exit many groups and even the environments  ${\text{Piton}}$ .

```
1225 \cs_gset_protected:cpn { PitonIdentifier _ \l_piton_language_str _ #1 }
1226 { \PitonStyle { UserFunction } }
```
Now, we put the name of that new user function in the dedicated sequence (specific of the current language). **That sequence will be used only by** \PitonClearUserFunctions.

```
1227 \text{Seq\_if\_exist:} \left\{ g\_@@_functions \_ \l\}.1228 { \seq_new:c { g_@@_functions _ \l_piton_language_str _ seq } }
1229 \seq_gput_right:cn { g_@@_functions _ \l_piton_language_str _ seq } { #1 }
```
We update \g\_@@\_languages\_seq which is used only by the command \PitonClearUserFunctions when it's used without its optional argument.

```
1230 \seq_if_in:NVF \g_@@_languages_seq \l_piton_language_str
\label{thm:main} $$\text{ is equivalent to the following class of the following class } $$\tag{1.1.1: } $$1232 - 7
```

```
1233 \NewDocumentCommand \PitonClearUserFunctions { ! o }
1234 {
1235 \tl if novalue:nTF { #1 }
```
If the command is used without its optional argument, we will deleted the user language for all the informatic languages.

```
1236 { \@@_clear_all_functions: }
1237 { \@@ clear list functions:n { #1 } }
1238 }
1239 \cs_new_protected:Npn \@@_clear_list_functions:n #1
1240 \frac{f}{f}1241 \clist_set:Nn \l_tmpa_clist { #1 }
1242 \clist_map_function:NN \l_tmpa_clist \@@_clear_functions_i:n
1243 \clist_map_inline:nn { #1 }
1244 { \seq_gremove_all:Nn \g_@@_languages_seq { ##1 } }
1245 }
```

```
1246 \cs_new_protected:Npn \@@_clear_functions_i:n #1
1247 { \exp_args:Ne \@@_clear_functions_ii:n { \str_lowercase:n { #1 } } }
```
The following command clears the list of the user-defined functions for the language provided in argument (mandatory in lower case).

```
1248 \cs_new_protected:Npn \@@_clear_functions_ii:n #1
1249 {
1250 \seq_if_exist:cT { g_@@_functions _ #1 _ seq }
1251 {
```

```
1252 \seq_map_inline:cn { g_@@_functions _ #1 _ seq }
1253 { \cs_undefine:c { PitonIdentifier #1 #41 } }
1254 \seq_gclear:c { g_@@_functions _ #1 _ seq }
1255 }
1256 }
1257 \cs_new_protected:Npn \@@_clear_functions:n #1
1258 {
1259 \@@_clear_functions_i:n { #1 }
1260 \seq_gremove_all:Nn \g_@@_languages_seq { #1 }
1261 }
```
The following command clears all the user-defined functions for all the informatic languages. 1262 \cs\_new\_protected:Npn \@@\_clear\_all\_functions:

```
1263 {
1264 \seq_map_function:NN \g_@@_languages_seq \@@_clear_functions_i:n
1265 \seq_gclear:N \g_@@_languages_seq
1266 }
```
# **9.2.11 Security**

```
1267 \AddToHook { env / piton / begin }
1268 { \msg_fatal:nn { piton } { No~environment~piton } }
1269
1270 \msg_new:nnn { piton } { No~environment~piton }
1271 {
1272 There~is~no~environment~piton!\\
1273 There~is~an~environment~{Piton}~and~a~command~
1274 \token_to_str:N \piton\ but~there~is~no~environment~
1275 {piton}.~This~error~is~fatal.
1276 }
```
## **9.2.12 The error messages of the package**

```
1277 \@@_msg_new:nn { bad~version~of~piton.lua }
1278 {
1279 Bad~number~version~of~'piton.lua'\\
1280 The~file~'piton.lua'~loaded~has~not~the~same~number~of~
1281 version~as~the~file~'piton.sty'.~You~can~go~on~but~you~should~
1282 address~that~issue.
1283 }
1284 \@@ msg_new:nn { key~identifiers~deprecated }
1285 {
1286 The~key~'identifiers'~in~the~command~\token_to_str:N PitonOptions\
1287 is~now~deprecated:~you~should~use~the~command~
1288 \token_to_str:N \SetPitonIdentifier\ instead.\\
1289 However, ~you~can~go~on.
1290 - 31291 \@@_msg_new:nn { Unknown~key~for~SetPitonStyle }
1292 {
1293 The~style~'\l_keys_key_str'~is~unknown.\\
1294 This~key~will~be~ignored.\\
1295 The~available~styles~are~(in~alphabetic~order):~
1296 \clist_use:Nnnn \g_@@_styles_clist { ~and~ } { ~, ~ } { ~and~ }.
1297 }
1298 \@@_msg_new:nn { Invalid~key }
1299 \overline{5}1300 Wrong~use~of~key.
1301 You~can't~use~the~key~'\l keys key str'~here.\\
1302 That~key~will~be~ignored.
1303 }
```

```
1304 \@@_msg_new:nn { Unknown~key~for~line-numbers }
1305 {
1306 Unknown~key. \\
1307 The~key~'line-numbers / \l_keys_key_str'~is~unknown.\\
1308 The~available~keys~of~the~family~'line-numbers'~are~(in~
1309 alphabetic~order):~
1310 absolute,~false,~label-empty-lines,~resume,~skip-empty-lines,~
1311 sep,~start~and~true.\\
1312 That~key~will~be~ignored.
1313 }
1314 \@@_msg_new:nn { Unknown~key~for~marker }
1315 {
1316 Unknown~key. \\
1317 The~key~'marker / \l_keys_key_str'~is~unknown.\\
1318 The~available~keys~of~the~family~'marker'~are~(in~
1319 alphabetic~order):~ beginning,~end~and~include-lines.\\
1320 That~key~will~be~ignored.
1321 }
1322 \@@_msg_new:nn { bad~range~specification }
1323 \sqrt{2}1324 Incompatible~keys.\\
1325 You~can't~specify~the~range~of~lines~to~include~by~using~both~
1326 markers~and~explicit~number~of~lines.\\
1327 Your~whole~file~'\l_@@_file_name_str'~will~be~included.
1328 }
1329 \@@_msg_new:nn { syntax~error }
1330 \overline{f}1331 Your~code~of~the~language~"\l_piton_language_str"~is~not~
1332 syntactically~correct.\\
1333 It~won't~be~printed~in~the~PDF~file.
1334 }
1335 \@@_msg_new:nn { begin~marker~not~found }
1336 {
1337 Marker~not~found.\\
1338 The~range~'\l_@@_begin_range_str'~provided~to~the~
1339 command~\token to str:N \PitonInputFile\ has~not~been~found.~
1340 The~whole~file~'\l @@ file name str'~will~be~inserted.
1341 }
1342 \@@_msg_new:nn { end~marker~not~found }
1343 \overline{f}1344 Marker~not~found.\\
1345 The~marker~of~end~of~the~range~'\l_@@_end_range_str'~
1346 provided~to~the~command~\token to str:N \PitonInputFile\
1347 has~not~been~found.~The~file~'\l_@@_file_name_str'~will~
1348 be~inserted~till~the~end.
1349 }
1350 \@@_msg_new:nn { Unknown~file }
1351 {
1352 Unknown~file. \\
1353 The~file~'#1'~is~unknown.\\
1354 Your~command~\token_to_str:N \PitonInputFile\ will~be~discarded.
1355 }
1356 \msg_new:nnnn { piton } { Unknown~key~for~PitonOptions }
1357 {
1358 Unknown~key. \\
1359 The~key~'\l_keys_key_str'~is~unknown~for~\token_to_str:N \PitonOptions.~
1360 It~will~be~ignored.\\
1361 For~a~list~of~the~available~keys,~type~H~<return>.
1362 }
1363 \overline{\phantom{1}}1364 The~available~keys~are~(in~alphabetic~order):
```

```
1365 auto-gobble, ~
1366 background-color, ~
1367 break-lines,
1368 break-lines-in-piton,
1369 break-lines-in-Piton,-
1370 continuation-symbol,
1371 continuation-symbol-on-indentation, \sim1372 detected-commands,~
1373 end-of-broken-line,
1374 end-range,
1375 env-gobble,
1376 gobble, ~
1377 indent-broken-lines,
1378 language, ~
1379 left-margin, ~
1380 line-numbers/,~
1381 marker/,
1382 math-comments.~
1383 path,~
1384 path-write, ~
1385 prompt-background-color,
1386 resume,
1387 show-spaces, ~
1388 show-spaces-in-strings,~
1389 splittable,~
1390 tabs-auto-gobble, ~
1391 tab-size.~
1392 width~and~write.
1393 }
1394 \@@ msg_new:nn { label~with~lines~numbers }
1395 {
1396 You~can't~use~the~command~\token_to_str:N \label\
1397 because~the~key~'line-numbers'~is~not~active.\\
1398 If~you~go~on,~that~command~will~ignored.
1399 }
1400 \@@_msg_new:nn { cr~not~allowed }
1401 \sqrt{2}1402 You~can't~put~any~carriage~return~in~the~argument~
1403 of~a~command~\c_backslash_str
1404 \l_@@_beamer_command_str\ within~an~
1405 environment~of~'piton'.~You~should~consider~using~the~
1406 corresponding~environment.\\
1407 That~error~is~fatal.
1408 }
1409 \@@_msg_new:nn { overlay~without~beamer }
1410 \frac{1}{2}1411 You~can't~use~an~argument~<...>~for~your~command~
1412 \token_to_str:N \PitonInputFile\ because~you~are~not~
1413 in~Beamer.\\
1414 If~you~go~on,~that~argument~will~be~ignored.
```
# **9.2.13 We load piton.lua**

<sup>1415</sup> }

```
1416 \cs_new_protected:Npn \@@_test_version:n #1
1417 {
1418 \str_if_eq:VnF \PitonFileVersion { #1 }
1419 \{ \sqrt{\mathcal{O} \cdot \text{error}: n \{ bad-version-of-ption.lua } \} \}
```

```
1421 \hook_gput_code:nnn { begindocument } { . }
1422 {
1423 \lua_now:n
1424 {
1425 require ( "piton" )
1426 tex.sprint ( luatexbase.catcodetables.CatcodeTableExpl ,
1427 "\\@@_test_version:n {" .. piton_version .. "}" )
1428 }
1429 }
```
## **9.2.14 Detected commands**

1420 }

```
1430 \ExplSyntaxOff
1431 \begin{luacode*}
1432 lpeg.locale(lpeg)
1433 local P, alpha, C, space, S, V
1434 = lpeg.P , lpeg.alpha , lpeg.C , lpeg.space , lpeg.S , lpeg.V
1435 local function add(...)
1436 local s = P (false)
1437 for _, x in ipairs({...}) do s = s + x end
1438 return s
1439 end
1440 local my_lpeg =
1441 P { "E" ,
1442 E = ( V "F" * ( ", " * V "F" ) \hat{O} ) / add ,
1443 F = space \hat{O} * ( alpha \hat{O} 1 ) / "\\%0" * space \hat{O}1444 }
1445 function piton.addListCommands( key_value )
1446 piton.ListCommands = piton.ListCommands + my_lpeg : match ( key_value )
1447 end
1448 \end{luacode*}
1449 \langle/STY)
```
# **9.3 The Lua part of the implementation**

The Lua code will be loaded via a {luacode\*} environment. The environment is by itself a Lua block and the local declarations will be local to that block. All the global functions (used by the L3 parts of the implementation) will be put in a Lua table piton.

```
1450 (*LUA)
1451 if piton.comment_latex == nil then piton.comment_latex = ">" end
1452 piton.comment_latex = "#" .. piton.comment_latex
```
The following functions are an easy way to safely insert braces ({ and }) in the TeX flow.

```
1453 function piton.open_brace ()
1454 tex.sprint("{")
1455 end
1456 function piton.close_brace ()
1457 tex.sprint("}")
1458 end
```
#### **9.3.1 Special functions dealing with LPEG**

We will use the Lua library lpeg which is built in LuaTeX. That's why we define first aliases for several functions of that library.

```
1459 local P, S, V, C, Ct, Cc = lpeg.P, lpeg.S, lpeg.V, lpeg.C, lpeg.Ct, lpeg.Cc
1460 local Cs , Cg , Cmt , Cb = lpeg.Cs, lpeg.Cg , lpeg.Cmt , lpeg.Cb
1461 local R = lpeg.R
```
The function Q takes in as argument a pattern and returns a lpeg *which does a capture* of the pattern. That capture will be sent to LaTeX with the catcode "other" for all the characters: it's suitable for elements of the Python listings that piton will typeset verbatim (thanks to the catcode "other").

```
1462 local function Q ( pattern )
1463 return Ct ( Cc ( luatexbase.catcodetables.CatcodeTableOther ) * C ( pattern ) )
1464 end
```
The function L takes in as argument a pattern and returns a lpeg *which does a capture* of the pattern. That capture will be sent to LaTeX with standard LaTeX catcodes for all the characters: the elements captured will be formatted as normal LaTeX codes. It's suitable for the "LaTeX comments" in the environments {Piton} and the elements beetween begin-escape and end-escape. That function won't be much used.

<sup>1465</sup> local function L ( pattern ) 1466 return Ct ( C ( pattern ) ) <sup>1467</sup> end

The function Lc (the c is for *constant*) takes in as argument a string and returns a lpeg *with does a constant capture* which returns that string. The elements captured will be formatted as L3 code. It will be used to send to LaTeX all the formatting LaTeX instructions we have to insert in order to do the syntactic highlighting (that's the main job of piton). That function will be widely used.

```
1468 local function Lc ( string )
1469 return Cc ( { luatexbase.catcodetables.expl , string } )
1470 end
```
The function K creates a LPEG which will return as capture the whole LaTeX code corresponding to a Python chunk (that is to say with the LaTeX formatting instructions corresponding to the syntactic nature of that Python chunk). The first argument is a Lua string corresponding to the name of a piton style and the second element is a pattern (that is to say a lpeg without capture)

```
1471 e
1472 local function K ( style , pattern )
1473 return
1474 Lc ( "{\\PitonStyle{" .. style .. "}{" )
1475 * Q ( pattern )
1476 * Lc "}}"
1477 end
```
The formatting commands in a given piton style (eg. the style Keyword) may be semi-global declarations (such as \bfseries or \slshape) or LaTeX macros with an argument (such as \fbox or \colorbox{yellow}). In order to deal with both syntaxes, we have used two pairs of braces: {\PitonStyle{Keyword}{text to format}}.

The following function WithStyle is similar to the function K but should be used for multi-lines elements.

```
1478 local function WithStyle ( style , pattern )
1479 return
1480 Ct ( Cc "Open" * Cc ( "{\\PitonStyle{" .. style .. "}{" ) * Cc "}}" )
1481 * pattern
1482 * Ct ( Cc "Close" )
1483 end
```
The following lpeg catches the Python chunks which are in LaTeX escapes (and that chunks will be considered as normal LaTeX constructions).

```
1484 Escape = P (false)
1485 EscapeClean = P ( false )
1486 if piton.begin_escape ~= nil
1487 then
1488 Escape =
1489 P ( piton.begin_escape )
_{1490} * L ( ( 1 - P ( piton.end_escape ) ) ^ 1 )
1491 * P ( piton.end_escape )
```
The LPEG EscapeClean will be used in the LPEG Clean (and that LPEG is used to "clean" the code by removing the formatting elements).

```
1492 EscapeClean =
1493 P ( piton.begin_escape )
1494 * ( 1 - P ( piton.end_escape ) ) ^ 1
1495 * P ( piton.end_escape )
1496 end
1497 EscapeMath = P ( false )
1498 if piton.begin_escape_math ~= nil
1499 then
1500 EscapeMath =
1501 P ( piton.begin_escape_math )
1502 * Lc "\\ensuremath{"
1503 \ast L ( ( 1 - P(piton.end_escape_math) ) ^ 1 )
1504 * Lc ( "}" )
1505 * P ( piton.end_escape_math )
1506 end
```
The following line is mandatory.

```
1507 lpeg.locale(lpeg)
```
#### **The basic syntactic LPEG**

<sup>1508</sup> local alpha , digit = lpeg.alpha , lpeg.digit  $1509$  local space =  $P$  " "

Remember that, for lpeg, the Unicode characters such as à, â, ç, etc. are in fact strings of length 2 (2 bytes) because lpeg is not Unicode-aware.

 local letter = alpha + "\_" + "â" + "à" + "ç" + "é" + "è" + "ê" + "ë" + "ï" + "î"  $\frac{1}{1511}$   $\frac{1}{151}$   $\frac{1}{151}$  +  $\frac{11}{1}$  +  $\frac{11}{1}$  +  $\frac{11}{1}$  +  $\frac{11}{1}$  +  $\frac{11}{1}$  +  $\frac{11}{1}$  +  $\frac{11}{1}$ 1513 local alphanum = letter + digit

The following lpeg identifier is a mere pattern (that is to say more or less a regular expression) which matches the Python identifiers (hence the name).

```
1515 local identifier = letter * alphanum \hat{O}
```
On the other hand, the lpeg Identifier (with a capital) also returns a *capture*. <sup>1516</sup> local Identifier = K ( 'Identifier' , identifier )

By convention, we will use names with an initial capital for lpeg which return captures.

Here is the first use of our function K. That function will be used to construct lpeg which capture Python chunks for which we have a dedicated piton style. For example, for the numbers, piton provides a style which is called Number. The name of the style is provided as a Lua string in the second argument of the function K. By convention, we use single quotes for delimiting the Lua strings which are names of piton styles (but this is only a convention).

```
1517 local Number =
1518 K ( 'Number'
1519 ( digit ^ 1 * P "." * # ( 1 - P "." ) * digit ^ 0
1520 + digit ^{\circ} 0 * P "." * digit ^{\circ} 1
_{1521} + digit \hat{ } 1 )
1522 * ( S "eE" * S "+-" ^ -1 * digit ^ 1 ) ^ -1
1523 + digit \hat{ } 1
1524 )
```
We recall that piton.begin\_espace and piton\_end\_escape are Lua strings corresponding to the keys begin-escape and end-escape.

```
1525 local Word
1526 if piton.begin_escape then
1527 Word = Q ( ( 1 - space - piton.begin_escape - piton.end_escape
_{1528} - S "'\"\r[({})]" - digit ) ^ 1 )
1529 else
1530 Word = Q ( ( 1 - space - S "'\"\r[({})]" - digit ) ^ 1 )
1531 end
1532 local Space = Q " " \hat{ } 1
1533
1534 local SkipSpace = Q " " ^ 0
1535
1536 local Punct = Q ( S ".,:;!" )
1537
1538 local Tab = "\t" * Lc "\\l_@@_tab_tl"
1539 local SpaceIndentation = Lc "\\@@_an_indentation_space:" * Q " "
1540 local Delim = Q ( S "[({})]" )
```
The following LPEG catches a space  $(U+0020)$  and replace it by  $\lceil Q \rceil$  space\_tl. It will be used in the strings. Usually,  $\lceil \log_2 \rceil$  use  $\lceil \log_2 \rceil$  will contain a space and therefore there won't be difference. However, when the key show-spaces-in-strings is in force,  $\lvert \ldots \rvert$  @ space\_tl will contain (U+2423) in order to visualize the spaces.

local VisualSpace = space \* Lc "\\l\_@@\_space\_tl"

#### **Several tools for the construction of the main LPEG**

```
1542 local LPEG0 = { }
1543 local LPEG1 = { }
1544 local LPEG2 = { }
1545 local LPEG_cleaner = { }
```
For each language, we will need a pattern to match expressions with balanced braces. Those balanced braces must *not* take into account the braces present in strings of the language. However, the syntax for the strings is language-dependent. That's why we write a Lua function Compute\_braces which will compute the pattern by taking in as argument a pattern for the strings of the language (at least the shorts strings).

```
1546 local function Compute_braces ( lpeg_string ) return
1547 P { "E" ,
1548 E =
1549 (
\frac{1550}{1550} "\left\{ \frac{1}{1550} \times \frac{1}{250} \right\}"
1551 +
1552 lpeg_string
1553 +1554 (1 - S''{\}^n)1555 ) \hat{O}1556 }
1557 end
```

```
The following Lua function will compute the lpeg DetectedCommands which is a LPEG with captures).
```

```
1558 local function Compute_DetectedCommands ( lang , braces ) return
1559 Ct ( Cc "Open"
1560 * C ( piton.ListCommands * P "{" )
1561 * Cc \mathbf{C} * Property
1562 )
1563 * ( braces / (function ( s ) return LPEG1[lang] : match ( s ) end ) )
1564 * P "}"
1565 * Ct ( Cc "Close" )
1566 end
1567 local function Compute_LPEG_cleaner ( lang , braces ) return
1568 Ct ( ( piton.ListCommands * "{"
1569 * ( braces
1570 / (function ( s ) return LPEG_cleaner[lang] : match ( s ) end ) )
1571 * "}"
1572 + EscapeClean
1573 + C ( P ( 1 ) )
1574 ) \hat{0} ) / table.concat
1575 end
```
**Constructions for Beamer** If the classe Beamer is used, some environemnts and commands of Beamer are automatically detected in the listings of piton.

```
1576 local Beamer = P (false)
1577 local BeamerBeginEnvironments = P ( true )
1578 local BeamerEndEnvironments = P ( true )
1579 local list_beamer_env =
1580 { "uncoverenv" , "onlyenv" , "visibleenv" , "invisibleenv" , "alertenv" , "actionenv" }
1581 local BeamerNamesEnvironments = P ( false )
1582 for _ , x in ipairs ( list_beamer_env ) do
1583 BeamerNamesEnvironments = BeamerNamesEnvironments + x
1584 end
1585 BeamerBeginEnvironments =
1586 ( space \hat{O} *
1587 L
1588 (
1589 P "\\begin{" * BeamerNamesEnvironments * "}"
1590 * ( "<" * ( 1 - P ">" ) ^ 0 * ">" ) ^ -1
1591 )
1592 * " \rightharpoonup r"1593 ) 0
1594 BeamerEndEnvironments =
1595 ( space \hat{O} *
1596 L ( P "\\end{" * BeamerNamesEnvironments * "}" )
1597 * "\mathbf{r}"
1598 ) \hat{O}
```
The following Lua function will be used to compute the lpeg Beamer for each informatic language. local function Compute\_Beamer ( lang , braces )

We will compute in 1 peg the LPEG that we will return.

```
1600 local lpeg = L ( P "\\pause" * ( "[" * ( 1 - P "]" ) ^ 0 * "]" ) ^ -1 )
1601 lpeg = lpeg +
1602 Ct ( Cc "Open"
1603 \ast C ( ( P "\\uncover" + "\\only" + "\\alert" + "\\visible"
1604 + "\\invisible" + "\\action" )
1605 * ( "<" * ( 1 - P ">" ) ^ 0 * ">" ) ^ -1
1606 * P \mathbf{P} * P \mathbf{P}1607 )
1608 * Cc \bullet} "
1609 )
1610 * ( braces / ( function ( s ) return LPEG1[lang] : match ( s ) end ) )
1611 * "}"
1612 * Ct ( Cc "Close" )
```
For the command  $\lambda$  the specification of the overlays (between angular brackets) is mandatory.

```
1613 lpeg = lpeg +
1614 L ( P "\\alt" * "<" * ( 1 - P ">" ) ^ 0 * ">" * "{" )
1615 * K ( 'ParseAgain.noCR', braces )
1616 * L ( P "}{" )
1617 * K ( 'ParseAgain.noCR', braces )
1618 * L ( P "}" )
```
For \\temporal, the specification of the overlays (between angular brackets) is mandatory.

```
1619 lpeg = lpeg +
1620 L ( ( P "\\temporal" ) * "<" * ( 1 - P ">" ) ^ 0 * ">" * "{" )
1621 * K ( 'ParseAgain.noCR', braces )
1622 \star L ( P "\}{" )
1623 * K ( 'ParseAgain.noCR', braces )
1624 * L ( P "\}{" )
1625 * K ( 'ParseAgain.noCR', braces )
1626 * L ( P "}" )
```
Now, the environments of Beamer.

```
1627 for _ , x in ipairs ( list_beamer_env ) do
1628 lpeg = lpeg +
1629 Ct ( Cc "Open"
1630 * C (
P ( "\\begin{" .. x .. "}" )
1632 * ( "<" * ( 1 - P ">") ^ 0 * ">" ) ^ -1
\overline{\phantom{a}} 1633 )
1634 * Cc ( "\\end{" .. x .. "}" )
1635 )
1636 * (
1637 ( ( 1 - P ( "\\end{'''} ... x ... "}'' ) ) ^ 0 )\frac{1638}{1638} / (function ( s ) return LPEG1[lang] : match ( s ) end )
1639 )
1640 * P ( "\\end{" .. x .. "}" )
1641 * Ct ( Cc "Close" )
1642 end
```
Now, you can return the value we have computed.

<sup>1643</sup> return lpeg <sup>1644</sup> end

The following LPEG is in relation with the key math-comments. It will be used in all the languages. 1645 local CommentMath =

1646 P "\$" \* K ( 'Comment. Math' , (  $1 - S$  "\$\r" ) ^ 1 ) \* P "\$" -- \$

**EOL** The following LPEG will detect the Python prompts when the user is typesetting an interactive session of Python (directly or through {pyconsole} of pyluatex). We have to detect that prompt twice. The first detection (called *hasty detection*) will be before the \@@\_begin\_line: because you want to trigger a special background color for that row (and, after the  $\text{Q@begin line:}$ , it's too late to change de background).

```
1647 local PromptHastyDetection =
```

```
1648 ( # ( P ">>>" + "..." ) * Lc ( '\\@@_prompt:' ) ) ^ -1
```
We remind that the marker  $\#$  of LPEG specifies that the pattern will be detected but won't consume any character.

With the following LPEG, a style will actually be applied to the prompt (for instance, it's possible to decide to discard these prompts).

1649 local Prompt = K ( 'Prompt' , ( ( P ">>>" + "..." ) \* P " " ^ -1 ) ^ -1 )

The following LPEG EOL is for the end of lines.

```
1650 local EOL =
1651 P ''\rightharpoonup r''1652
1653 (
1654 (space \hat{O} * -1 )
1655 +
```
We recall that each line in the Python code we have to parse will be sent back to LaTeX between a  $\mathrm{pair}\ \backslash\mathsf{QQ\_begin\_line}:\ -\ \backslash\mathsf{QQ\_end\_line}:\ ^{30}.$  $\mathrm{pair}\ \backslash\mathsf{QQ\_begin\_line}:\ -\ \backslash\mathsf{QQ\_end\_line}:\ ^{30}.$  $\mathrm{pair}\ \backslash\mathsf{QQ\_begin\_line}:\ -\ \backslash\mathsf{QQ\_end\_line}:\ ^{30}.$ 

```
1656 Ct (
1657 Cc "EOL"
1658
1659 Ct (
1660 Lc "\\@@_end_line:"
1661 * BeamerEndEnvironments
1662 * BeamerBeginEnvironments
1663 * PromptHastyDetection
1664 * Lc "\\@@_newline: \\@@_begin_line: "
1665 * Prompt
1666 )
1667 )
1668 )
1669 * ( SpaceIndentation ^{\circ} 0 * # ( 1 - S " \r" ) ) ^{\circ} -1
```
The following lpeg CommentLaTeX is for what is called in that document the "LaTeX comments". Since the elements that will be catched must be sent to LaTeX with standard LaTeX catcodes, we put the capture (done by the function C) in a table (by using Ct, which is an alias for lpeg.Ct).

```
1670 local CommentLaTeX =
1671 P(piton.comment_latex)
1672 * Lc "{\\PitonStyle{Comment.LaTeX}{\\ignorespaces"
1673 \star L ( ( 1 - P "\r" ) ^ 0 )
1674 * Lc "}}"
1675 * ( EOL + -1 )
```
#### **9.3.2 The language Python**

Some strings of length 2 are explicit because we want the corresponding ligatures available in some fonts such as *Fira Code* to be active.

```
1676 local Operator =
1677 K ( 'Operator',
```
<span id="page-64-0"></span><sup>30</sup>Remember that the \@@\_end\_line: must be explicit because it will be used as marker in order to delimit the argument of the command \@@\_begin\_line:

```
1678 P "\mathbf{i} = \mathbf{P} "\mathbf{i} = \mathbf{P}"\mathbf{i} = \mathbf{P} + \mathbf{i} = \mathbf{P} + \mathbf{i} = \mathbf{P} + \mathbf{i} = \mathbf{P} + \mathbf{i} = \mathbf{P} + \mathbf{i} = \mathbf{P} + \mathbf{i} = \mathbf{P} + \mathbf{i} = \mathbf{P} + \mathbf{i} = \mathbf{P} + \mathbf{i} = \mathbf{P} + \mathbf{i} = \mathbf{P1679 + S "--+/*%=<&gt;&. Q|" )
1680
1681 local OperatorWord =
1682 K ( 'Operator.Word' , P "in" + "is" + "and" + "or" + "not" )
1683
1684 local Keyword =
1685 K ( 'Keyword' ,
1686 P "as" + "assert" + "break" + "case" + "class" + "continue" + "def" +
1687 "del" + "elif" + "else" + "except" + "exec" + "finally" + "for" + "from" +
1688 "global" + "if" + "import" + "lambda" + "non local" + "pass" + "return" +
1689 "try" + "while" + "with" + "yield" + "yield from" )
1690 + K ( 'Keyword.Constant' , P "True" + "False" + "None" )
1691
1692 local Builtin =
1693 K ( 'Name.Builtin'
1694 P "__import__" + "abs" + "all" + "any" + "bin" + "bool" + "bytearray" +
1695 "bytes" + "chr" + "classmethod" + "compile" + "complex" + "delattr" +
1696 "dict" + "dir" + "divmod" + "enumerate" + "eval" + "filter" + "float" +
1697 "format" + "frozenset" + "getattr" + "globals" + "hasattr" + "hash" +
1698 "hex" + "id" + "input" + "int" + "isinstance" + "issubclass" + "iter" +
1699 "len" + "list" + "locals" + "map" + "max" + "memoryview" + "min" + "next"
1700 + "object" + "oct" + "open" + "ord" + "pow" + "print" + "property" +
1701 "range" + "repr" + "reversed" + "round" + "set" + "setattr" + "slice" +
1702 "sorted" + "staticmethod" + "str" + "sum" + "super" + "tuple" + "type" +
1703 "vars" + "zip" )
1704
1705
1706 local Exception =
1707 K ( 'Exception',
1708 P "ArithmeticError" + "AssertionError" + "AttributeError" +
1709 "BaseException" + "BufferError" + "BytesWarning" + "DeprecationWarning" +
1710 "EOFError" + "EnvironmentError" + "Exception" + "FloatingPointError" +
1711 "FutureWarning" + "GeneratorExit" + "IOError" + "ImportError" +
1712 "ImportWarning" + "IndentationError" + "IndexError" + "KeyError" +
1713 "KeyboardInterrupt" + "LookupError" + "MemoryError" + "NameError" +
1714 "NotImplementedError" + "OSError" + "OverflowError" +
1715 "PendingDeprecationWarning" + "ReferenceError" + "ResourceWarning" +
1716 "RuntimeError" + "RuntimeWarning" + "StopIteration" + "SyntaxError" +
1717 "SyntaxWarning" + "SystemError" + "SystemExit" + "TabError" + "TypeError"
1718 + "UnboundLocalError" + "UnicodeDecodeError" + "UnicodeEncodeError" +
1719 "UnicodeError" + "UnicodeTranslateError" + "UnicodeWarning" +
1720 "UserWarning" + "ValueError" + "VMSError" + "Warning" + "WindowsError" +
1721 "ZeroDivisionError" + "BlockingIOError" + "ChildProcessError" +
1722 "ConnectionError" + "BrokenPipeError" + "ConnectionAbortedError" +
1723 "ConnectionRefusedError" + "ConnectionResetError" + "FileExistsError" +
1724 "FileNotFoundError" + "InterruptedError" + "IsADirectoryError" +
1725 "NotADirectoryError" + "PermissionError" + "ProcessLookupError" +
1726 "TimeoutError" + "StopAsyncIteration" + "ModuleNotFoundError" +
1727 "RecursionError" )
1728
1729
1730 local RaiseException = K ( 'Keyword', P "raise" ) * SkipSpace * Exception * Q "("
1731
```
In Python, a "decorator" is a statement whose begins by  $\&$  which patches the function defined in the following statement.

local Decorator = K ( 'Name.Decorator', P "@" \* letter  $\hat{ }$  1 )

The following lpeg DefClass will be used to detect the definition of a new class (the name of that new class will be formatted with the piton style Name.Class).

Example: **class myclass**:

```
1733 local DefClass
1734 K ( 'Keyword' , "class" ) * Space * K ( 'Name.Class' , identifier )
```
If the word class is not followed by a identifier, it will be catched as keyword by the lpeg Keyword (useful if we want to type a list of keywords).

The following lpeg ImportAs is used for the lines beginning by import. We have to detect the potential keyword as because both the name of the module and its alias must be formatted with the piton style Name.Namespace.

Example: **import** numpy **as** np

Moreover, after the keyword import, it's possible to have a comma-separated list of modules (if the keyword as is not used).

```
Example: import math, numpy
1735 local ImportAs =
1736 K ( 'Keyword' , "import" )
1737 * Space
1738 * K ( 'Name.Namespace', identifier * ( "." * identifier ) \hat{ } 0 )
1739 * (
1740 ( Space * K ( 'Keyword' , "as" ) * Space
1741 * K ( 'Name.Namespace' , identifier ) )
1742
1743 ( SkipSpace * Q "," * SkipSpace
1744 * K ( 'Name.Namespace', identifier ) \hat{)} 0
1745 )
```
Be careful: there is no commutativity of + in the previous expression.

The lpeg FromImport is used for the lines beginning by from. We need a special treatment because the identifier following the keyword from must be formatted with the piton style Name.Namespace and the following keyword import must be formatted with the piton style Keyword and must *not* be catched by the lpeg ImportAs.

Example: **from** math **import** pi

```
1746 local FromImport =
1747 K ( 'Keyword' , "from" )
1748 * Space * K ( 'Name.Namespace', identifier )
1749 * Space * K ( 'Keyword', "import")
```
The strings of Python For the strings in Python, there are four categories of delimiters (without counting the prefixes for f-strings and raw strings). We will use, in the names of our lpeg, prefixes to distinguish the lpeg dealing with that categories of strings, as presented in the following tabular.

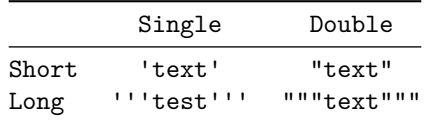

We have also to deal with the interpolations in the f-strings. Here is an example of a f-string with an interpolation and a format instruction $31$  in that interpolation: f'Total price: {total+1:.2f} €'

The interpolations beginning by % (even though there is more modern technics now in Python).

```
1750 local PercentInterpol =
1751 K ( 'String.Interpol' ,
1752 P \mathbf{P} \mathbf{M}
```
<span id="page-66-0"></span><sup>&</sup>lt;sup>31</sup>There is no special piton style for the formatting instruction (after the colon): the style which will be applied will be the style of the encompassing string, that is to say String.Short or String.Long.

```
1753 * ( "(" * alphanum ^{\sim} 1 * ")" ) ^{\sim} -1
1754 * ( S " -#0 +" ) ^ 0
1755 * ( digit ^{\circ} 1 + "*" ) ^{\circ} -1
1756 * ( "." * ( digit ^ 1 + "*" ) ) ^ -1
1757 * ( S "H1L" ) ^ -1
1758 * S "sdfFeExXorgiGauc%"
1759 )
```
We can now define the LPEG for the four kinds of strings. It's not possible to use our function K because of the interpolations which must be formatted with another piton style that the rest of the string.[32](#page-67-0)

```
1760 local SingleShortString =
1761 WithStyle ( 'String.Short',
First, we deal with the f-strings of Python, which are prefixed by f or F.
1762 Q ( P "f" + "F")
1763 * (
1764 K ( 'String.Interpol' , "{" )
1765 * K ( 'Interpol.Inside' , ( 1 - S "}':" ) ^ 0 )
1766 * Q ( P "::" * ( 1 - S "}: "") ^0 0 ) ^ -11767 * K ( 'String.Interpol', "}")
1768 +
1769 VisualSpace
1770 +
1771 Q((P'')\{'\'' + "{\{'\'' + "}}\{'\'' + 1 - S'' {\{'\'}\''}) ^ 2 1 )1772 ) \sim 0
1773 * 0 11111774 +
```
Now, we deal with the standard strings of Python, but also the "raw strings".

```
1775 Q ( P " " " + "r" " + "R"")1776 * ( Q ( ( P "\\'" + 1 - S " '\r%" ) ^ 1 )
1777 + VisualSpace
1778 + PercentInterpol
1779 + Q \frac{1779}{179}1780 ) \hat{O}1781 * Q \blacksquare 1781
1782
1783 local DoubleShortString =
1784 WithStyle ( 'String.Short'
1785 Q ( P {}^{\prime\prime}f\"" + "F\"" )
1786 * (
1787 K ( 'String.Interpol' , "{" )
1788 * K ( 'Interpol.Inside' , ( 1 - S "}\":" ) ^ 0 )
1789 * ( K ( 'String.Interpol' , ":" ) * Q ( (1 - S "}:\"") ^ 0 ) ) ^ -1
1790 * K ( 'String.Interpol' , "}" )
1791 +
1792 VisualSpace
1793 +
1794 Q ( ( P "\\\"" + "{{" + "}}" + 1 - S " {}\"" ) ^ 1 )
1795 ) ^{\circ} 0
1796 \star Q "\""
1797 +
1798 Q ( P''\prime'''' + "r\prime'''' + "R\prime'''')1799 * ( Q ( ( P "\\\"" + 1 - S " \"\r%" ) ^ 1 )
1800 + VisualSpace
1801 + PercentInterpol
1802 + Q \frac{1802}{180}1803 ) \hat{O}1804 * Q \sqrt{''} 1804
```
<span id="page-67-0"></span> $32$ The interpolations are formatted with the piton style Interpol.Inside. The initial value of that style is  $\@{q}\$ piton:n wich means that the interpolations are parsed once again by piton.

 local ShortString = SingleShortString + DoubleShortString

## **Beamer**

```
1807 local braces = Compute_braces ( ShortString )
1808 if piton.beamer then Beamer = Compute_Beamer ( 'python', braces ) end
```
## **Detected commands**

DetectedCommands = Compute\_DetectedCommands ( 'python' , braces )

# **LPEG\_cleaner**

LPEG\_cleaner['python'] = Compute\_LPEG\_cleaner ( 'python' , braces )

#### **The long strings**

```
1811 local SingleLongString =
1812 WithStyle ( 'String.Long'
1812 WILLIDUYIE ( 'String.Long',<br>1813 ( Q ( S "fF" * P "'''" )
1814 * (
1815 K ( 'String.Interpol' , "{" )
1816 * K ( 'Interpol.Inside' , ( 1 - S "}:\r" - "'''" ) ^ 0 )
1817 * Q ( P ":" * (1 - S " }: \r" - "''' " ) ^ 0 ) ^ -11818 * K ( 'String.Interpol' , "}" )
1819 +
1820 Q ( ( 1 - P "'''" - S "{}'\r" ) ^ 1 )
1821 +
1822 EOL
1823 ) \cap 0
1824
1825 Q((S "rR") ^ -1 * "'''')1826 * (
1827 Q((1 - P'')^{1} - S'')r'' - (S'')r''1828 +
1829 PercentInterpol
1830 +
1831 P \mathbf{P} P \mathbf{W}1832 +1833 EOL
1834 ) \hat{O}1835 )
1836 * Q \blacksquare<sup>11</sup>
1837
1838
1839 local DoubleLongString =
1840 WithStyle ( 'String.Long',
1841 (
1842 Q ( S "fF" * "\N"\N"\)1843 * (
1844 K ( 'String.Interpol', "{" )
1845 * K ( 'Interpol.Inside' , ( 1 - S''):\r" - "\"\"\"" ) ^ 0 )
1846 * Q ( ":" * (1 - S "}:\r" - "\"\"\"" ) ^ 0 ) ^ -1
1847 * K ( 'String.Interpol', "}" )
1848 +
1849 Q((1 - S''{\{\}\'']\'r'' - "\'']\'''\''] \cap 1 )
1850
1851 EOL
1852 ) \hat{O}
```

```
1853 +
1854 Q ( S "rR" ^ -1 * "\"\"\"" )
1855 * (
1856 Q ( ( 1 - P'''\''\'''\'' - S'''\''\'' - 1 )1857 +
1858 PercentInterpol
1859 +
1860 P \mathbf{P} \mathbf{M}<sup>18</sup>
1861 +
1862 EOL
1863 ) \hat{O}1864 )
1865 * Q "\"\"\""
1866 )
```

```
1867 local LongString = SingleLongString + DoubleLongString
```
We have a LPEG for the Python docstrings. That LPEG will be used in the LPEG DefFunction which deals with the whole preamble of a function definition (which begins with def).

```
1868 local StringDoc =
1869 K ( 'String.Doc', P "r" ^ -1 * "\"\"\"" )
1870 * ( K ( 'String.Doc', (1 - P'')'''''''' - "T'') 0 ) * EOL
1871 * Tab \hat{O}1872 ) \sim 0
1873 * K ( 'String.Doc', ( 1 - P "\"\"\"" - "\r" ) ^ 0 * "\"\"\"" )
```
**The comments in the Python listings** We define different lpeg dealing with comments in the Python listings.

```
1874 local Comment =
1875 WithStyle ( 'Comment',
1876 Q "#" * ( CommentMath + Q ( ( 1 - S "\sqrt[3]{r}" ) ^ 1 ) ) ^ 0 ) -- $
1877 * (EOL + -1 )
```
**DefFunction** The following lpeg expression will be used for the parameters in the *argspec* of a Python function. It's necessary to use a *grammar* because that pattern mainly checks the correct nesting of the delimiters (and it's known in the theory of formal languages that this can't be done with regular expressions *stricto sensu* only).

```
1878 local expression =
1879 P { "E"
1880 E = ( "'" * ( P "\\'" + 1 - S "'\r" ) ^ 0 * "'"
1881 + "\"" * ( P "\\\"" + 1 - S "\"\r" ) ^ 0 * "\""
1882 + "{" * V "F" * "}"
1883 + "(" * V "F" * "")"1884 + "[" * V "F" * "]
1885 + ( 1 - S "\{\}() [\] \r, " ) ) ^ 0 ,
1886 F = ( \mathbf{F} + ( \mathbf{F} + \mathbf{F} + \mathbf{F} + \mathbf{F} + \mathbf{F} + \mathbf{F} + \mathbf{F} + \mathbf{F} + \mathbf{F} + \mathbf{F} + \mathbf{F} + \mathbf{F} + \mathbf{F} + \mathbf{F} + \mathbf{F} + \mathbf{F} + \mathbf{F} + \mathbf{F}1887 + "(" * V "F" * "")"1888 + "[" * V "F" * "]"
1889 + ( 1 - S "{}()[]\r\"'" ) ) ^ 0
1890 }
```
We will now define a lpeg Params that will catch the list of parameters (that is to say the *argspec*) in the definition of a Python function. For example, in the line of code

**def** MyFunction(a,b,x=10,n:int): **return** n

the LPEG Params will be used to catch the chunk  $a,b,x=10,n$ : int.

```
1891 local Params =
1892 P { "E" ,
1893 E = ( V "F" * ( Q ", " * V "F" ) ^ 0 ) ^ -1 .
1894 F = SkipSpace * ( Identifier + Q "*args" + Q "**kwargs" ) * SkipSpace
1895 * (
1896 K ( 'InitialValues', "=" * expression )
1897 + Q ":" * SkipSpace * K ( 'Name.Type', letter \hat{ } 1 )
1898 ) \sim -1
1899 }
```
The following lpeg DefFunction catches a keyword def and the following name of function *but also everything else until a potential docstring*. That's why this definition of lpeg must occur (in the file piton.sty) after the definition of several other LPEG such as Comment, CommentLaTeX, Params, StringDoc...

```
1900 local DefFunction =
1901 K ( 'Keyword' , "def" )
1902 * Space
1903 * K ( 'Name.Function.Internal' , identifier )
1904 * SkipSpace
1905 * Q "(" * Params * Q ")"
1906 * SkipSpace
1907 * ( Q "->" * SkipSpace * K ( 'Name.Type' , identifier ) ) ^ -1
```
Here, we need a piton style ParseAgain which will be linked to  $\mathcal{Q} \subseteq \mathbf{p}$  iton:n (that means that the capture will be parsed once again by piton). We could avoid that kind of trick by using a non-terminal of a grammar but we have probably here a better legibility.

1908 \* K ( 'ParseAgain.noCR' , (  $1 - S$  ":\r" ) ^ 0 ) <sup>1909</sup> \* Q ":" <sup>1910</sup> \* ( SkipSpace <sup>1911</sup> \* ( EOL + CommentLaTeX + Comment ) -- in all cases, that contains an EOL 1912 **\*** Tab ^ 0 1913 \* SkipSpace 1914 \* StringDoc ^ 0 -- there may be additionnal docstrings  $1915$  )  $\sim$  -1

Remark that, in the previous code, CommentLaTeX *must* appear before Comment: there is no commutativity of the addition for the *parsing expression grammars* (peg).

If the word def is not followed by an identifier and parenthesis, it will be catched as keyword by the lpeg Keyword (useful if, for example, the final user wants to speak of the keyword **def**).

#### **Miscellaneous**

```
1916 local ExceptionInConsole = Exception * Q ( ( 1 - P "\r" ) ^ 0 ) * EOL
```
**The main LPEG for the language Python** First, the main loop :

```
1917 local Main =
1918 space \hat{1} * -11919 + space \hat{O} * EOL
1920 + Space
1921 + Tab
1922 + Escape + EscapeMath
1923 + CommentLaTeX
1924 + Beamer
1925 + DetectedCommands
1926 + LongString
1027 + Comment
1928 + ExceptionInConsole
1929 + Delim
1930 + Operator
```

```
1931 + OperatorWord * ( Space + Punct + Delim + EOL + -1 )
1932 + ShortString
1933 + Punct
1934 + FromImport
1935 + RaiseException
1936 + DefFunction
1937 + DefClass
1938 + Keyword * ( Space + Punct + Delim + EOL + -1 )
1939 + Decorator
1940 + Builtin * ( Space + Punct + Delim + EOL + -1 )
1941 +Identifier
1942 + Number
1943 + Word
```

```
Here, we must not put local!
```
 $1944$  LPEG1['python'] = Main  $\hat{O}$ 

We recall that each line in the Python code to parse will be sent back to LaTeX between a pair  $\text{\textbackslash} @ \text{\textbackslash} \texttt{begin\_line}: ~ \text{\textbackslash} @ \text{\textbackslash} @ \text{\text$ 

```
1945 LPEG2['python'] =
1946 Ct (
1947 ( space ^{\circ} 0 * "\r" ) ^{\circ} -1
1948 * BeamerBeginEnvironments
1949 * PromptHastyDetection
1950 * Lc '\\@@_begin_line:'
1951 * Prompt
1952 * SpaceIndentation ^ 0
1953 * LPEG1['python']
1954 * -1
1955 * Lc '\\@@_end_line:'
1956 )
```
## **9.3.3 The language Ocaml**

1957 local Delim =  $Q ( P "[]" + "[]" + S " [()]" )$ 1958 local Punct =  $Q ( S'', :; !'')$ 

The identifiers catched by cap\_identifier begin with a cap. In OCaml, it's used for the constructors of types and for the modules.

1959 local cap\_identifier = R "AZ" \* ( R "az" + R "AZ" + S "\_'" + digit )  $\hat{O}$ 

<sup>1960</sup> local Constructor = K ( 'Name.Constructor' , cap\_identifier )

<sup>1961</sup> local ModuleType = K ( 'Name.Type' , cap\_identifier )

The identifiers which begin with a lower case letter or an underscore are used elsewhere in OCaml. 1962 local identifier = ( R "az" + "\_" ) \* ( R "az" + R "AZ" + S "\_'" + digit ) ^ 0

```
1963 local Identifier = K ( 'Identifier' , identifier )
```
Now, we deal with the records because we want to catch the names of the fields of those records in all circunstancies.

```
1964 local expression_for_fields =
1965 P { "E" ,
1966 E = ( "{" * V "F" * "}"
1967 + "(" * V "F" * "")"1968 + "[" * V "F" * "]"
1969 + "\vee"" * ( P "\setminus \setminus \setminus"" + 1 - S "\setminus"\setminusr" ) ^ 0 * "\setminus""
1970 + "'" * ( P "\\'" + 1 - S "'\r" ) ^ 0 * "'"
1971 + ( 1 - S "\{\}() [] \r;" ) \circ 0 ,
1972 F = ( "{" * V "F" * "}"
1973 + "(" * V "F" * "")"
```
<span id="page-71-0"></span><sup>33</sup>Remember that the \@@\_end\_line: must be explicit because it will be used as marker in order to delimit the argument of the command \@@\_begin\_line:
```
1974 + "[" * V "F" * "]"
1975 + ( 1 - S "{}()[1\rrbracket \rrbracket \rrbracket \qquad \qquad \qquad 0
1976 }
1977 local OneFieldDefinition =
1978 ( K ( 'Keyword' , "mutable" ) * SkipSpace ) ^ -1
1979 * K ( 'Name.Field' , identifier ) * SkipSpace
1980 * Q ":" * SkipSpace
1981 * K ( 'Name.Type' , expression_for_fields )
1982 * SkipSpace
1983
1984 local OneField =
1985 K ( 'Name.Field' , identifier ) * SkipSpace
1986 * Q "=" * SkipSpace
1987 * ( expression_for_fields / ( function ( s ) return LPEG1['ocaml'] : match ( s ) end ) )
1988 * SkipSpace
1989
1990 local Record =
1991 Q "{" * SkipSpace
1992
1993 (
1994 OneFieldDefinition * ( Q ";" * SkipSpace * OneFieldDefinition ) \hat{O}1995 +
1996 OneField * ( Q "; " * SkipSpace * OneField ) ^ 0
1007 )
1998 *1999 Q "}"
```
Now, we deal with the notations with points (eg: List.length). In OCaml, such notation is used for the fields of the records and for the modules.

```
2000 local DotNotation =
2001 (
2002 K ( 'Name.Module' , cap_identifier )
2003 * Q "."
2004 * ( Identifier + Constructor + Q "(" + Q "[" + Q "[" + Q "[" + Q "2005 +
2006 Identifier
2007 * Q "."
2008 * K ( 'Name.Field' , identifier )
2009 )
2010 * ( Q "." * K ( 'Name.Field' , identifier ) ) ^ 0
2011 local Operator =
2012 K ( 'Operator' ,
2013 P ^{\text{II}} ! =" + "<>" + "==" + "<<" + ">>" + "<=" + ">=" + ":=" + "||" + "&&" +
2014 \blacksquare \blacksquare \bigwedge \bigwedge \blacksquare + \blacksquare * \blacksquare + \blacksquare;; \blacksquare + \blacksquare -\blacksquare + \blacksquare + \blacksquare + \blacksquare + \blacksquare \blacksquare + \blacksquare \blacksquare + \blacksquare \blacksquare + \blacksquare + \blacksquare \blacksquare + \blacksquare + \blacksquare + \blacksquare +
2015 + S "--+/*%=<>&0|"2016
2017 local OperatorWord =
2018 K ( 'Operator.Word' ,
2019 P "and" + "asr" + "land" + "lor" + "lsl" + "lxor" + "mod" + "or" )
2020
2021 local Keyword =
2022 K ( 'Keyword' ,
2023 P "assert" + "and" + "as" + "begin" + "class" + "constraint" + "done"
2024 + "downto" + "do" + "else" + "end" + "exception" + "external" + "for" +
2025 "function" + "functor" + "fun" + "if" + "include" + "inherit" + "initializer"
2026 + "in" + "lazy" + "let" + "match" + "method" + "module" + "mutable" + "new" +
2027 "object" + "of" + "open" + "private" + "raise" + "rec" + "sig" + "struct" +
2028 "then" + "to" + "try" + "type" + "value" + "val" + "virtual" + "when" +
2029 "while" + "with" )
2030 + K ( 'Keyword.Constant' , P "true" + "false" )
2031
2032 local Builtin =
2033 K ( 'Name.Builtin' , P "not" + "incr" + "decr" + "fst" + "snd" )
```
The following exceptions are exceptions in the standard library of OCaml (Stdlib). <sup>2034</sup> local Exception =

```
2035 K ( 'Exception'
2036 P "Division_by_zero" + "End_of_File" + "Failure" + "Invalid_argument" +
2037 "Match_failure" + "Not_found" + "Out_of_memory" + "Stack_overflow" +
2038 "Sys_blocked_io" + "Sys_error" + "Undefined_recursive_module" )
```
**The characters in OCaml**

```
2039 local Char =
2040 K ( 'String.Short', "'" * ( (1 - P "'" ) ^ 0 + "\\'" ) * "'" )
```
#### **Beamer**

```
2041 braces = Compute_braces ( "\"" * ( 1 - S "\"" ) ^ 0 * "\"" )
2042 if piton.beamer then
2043 Beamer = Compute_Beamer ( 'ocaml', "\"" * ( 1 - S "\"" ) ^ 0 * "\"" )
2044 end
2045 DetectedCommands = Compute_DetectedCommands ( 'ocaml' , braces )
2046 LPEG_cleaner['ocaml'] = Compute_LPEG_cleaner ( 'ocaml' , braces )
```
**The strings en OCaml** We need a pattern ocaml\_string without captures because it will be used within the comments of OCaml.

```
2047 local ocaml string =
2048 Q ''\wedge<sup>""</sup>
2049 * (
2050 VisualSpace
2051 +
2052 Q ( (1 - S'' \sqrt{r''}) 1)
2053 +
2054 EOL
2055 ) \sim 0
2056 \star Q "\""
2057 local String = WithStyle ( 'String.Long' , ocaml_string )
```
Now, the "quoted strings" of OCaml (for example {ext|Essai|ext}).

For those strings, we will do two consecutive analysis. First an analysis to determine the whole string and, then, an analysis for the potential visual spaces and the EOL in the string.

The first analysis require a match-time capture. For explanations about that programmation, see the paragraphe *Lua's long strings* in www.inf.puc-rio.br/~roberto/lpeg.

```
2058 local ext = ( R "az" + "_" ) ^ 0
2059 local open = "{" * Cg ( ext , 'init' ) * "|"
2060 local close = "|" * C ( ext ) * "}"
2061 local closeeq =
2062 Cmt ( close * Cb ( 'init' ) ,
2063 function ( s , i , a , b ) return a == b end )
```
The LPEG QuotedStringBis will do the second analysis.

```
2064 local QuotedStringBis =
2065 WithStyle ( 'String.Long' ,
2066 (
2067 Space
2068 +
2069 Q ( (1 - S'' \rightharpoonup r'') \hat{1})
2070
2071 EOL
2072 ) ^{\circ} 0 )
```
We use a "function capture" (as called in the official documentation of the lpeg) in order to do the second analysis on the result of the first one.

```
2073 local QuotedString =
2074 C ( open * ( 1 - closeeq ) ^{\circ} 0 * close ) /
2075 ( function ( s ) return QuotedStringBis : match ( s ) end )
```
**The comments in the OCaml listings** In OCaml, the delimiters for the comments are (\* and \*). There are unsymmetrical and OCaml allows those comments to be nested. That's why we need a grammar.

In these comments, we embed the math comments (between \$ and \$) and we embed also a treatment for the end of lines (since the comments may be multi-lines).

```
2076 local Comment =
2077 WithStyle ( 'Comment' ,
2078 P {
2079 \mathbf{H} \mathbf{A} \mathbf{H}2080 A = Q''(*"2081 * ( V "A"
2082 + Q ( ( 1 - S "\r$\"" - "(*" - "*)" ) ^ 1 ) -- $
2083 + ocaml_string
2084 + "\oint" * K ( 'Comment.Math' , ( 1 - S "\ointx" ) ^ 1 ) * "\oint" -- \oint2085 + EOL
2086 ) ^{\circ} 0
2087 * Q "*)"
2088 } )
```

```
The DefFunction
```

```
2089 local balanced_parens =
2090 P { "E", E = ( "(" * V "E" * ")" + 1 - S "()" ) ^ 0 }
2091 local Argument =
2092 K ( 'Identifier' , identifier )
2093 + Q "(" * SkipSpace
2094 * K ( 'Identifier' , identifier ) * SkipSpace
2095 * Q ":" * SkipSpace
2096 * K ( 'Name.Type' , balanced_parens ) * SkipSpace
2097 * Q ")"
```
Despite its name, then lpeg DefFunction deals also with let open which opens locally a module.

```
2098 local DefFunction =
2099 K ( 'Keyword' , "let open" )
2100 * Space
2101 * K ( 'Name.Module' , cap_identifier )
2102 +2103 K ( 'Keyword' , P "let rec" + "let" + "and" )
2104 * Space
2105 * K ( 'Name.Function.Internal' , identifier )
2106 * Space
2107 * (
2108 Q "=" * SkipSpace * K ( 'Keyword' , "function" )
2109
2110 Argument
2111 * (SkipSpace * Argument ) \hat{ } 0
2112 * (
2113 SkipSpace
2114 * Q \blacksquare: \blacksquare2115 * K ( 'Name.Type' , ( 1 - P "=" ) ^ 0 )
2116 ) \sim -1
2117 )
```
**The DefModule** The following LPEG will be used in the definitions of modules but also in the definitions of *types* of modules.

```
2118 local DefModule =
2119 K ( 'Keyword' , "module" ) * Space
2120 *
2121 (
2122 K ( 'Keyword' , "type" ) * Space
2123 * K ( 'Name.Type' , cap_identifier )
2124 +2125 K ( 'Name.Module' , cap_identifier ) * SkipSpace
2126 *
2127 (
2128 Q "(" * SkipSpace
2129 * K ( 'Name.Module' , cap_identifier ) * SkipSpace
2130 * Q ":" * SkipSpace
2131 * K ( 'Name.Type' , cap_identifier ) * SkipSpace
2132 \bullet2133 (
2134 Q ", " * SkipSpace
2135 * K ( 'Name.Module' , cap_identifier ) * SkipSpace
2136 * Q ":" * SkipSpace
2137 * K ( 'Name.Type' , cap_identifier ) * SkipSpace
2138 ) \hat{O}2139 * Q ")"
2140 ) -12141 *2142 (
2143 Q "=" * SkipSpace
2144 * K ( 'Name.Module' , cap_identifier ) * SkipSpace
2145 * Q "("
2146 * K ( 'Name.Module' , cap_identifier ) * SkipSpace
2147 *
2148 (
2149 Q ","
2150
2151 K ( 'Name.Module' , cap_identifier ) * SkipSpace
2152 ) \sim 0
2153 * Q ")"
2154 ) \sim -1
2155 )
2156 +2157 K ( 'Keyword' , P "include" + "open" )
2158 * Space * K ( 'Name.Module' , cap_identifier )
```

```
The parameters of the types
```

```
2159 local TypeParameter = K ( 'TypeParameter' , "'" * alpha * # ( 1 - P "'" ) )
```
**The main LPEG for the language OCaml** First, the main loop :

 local Main = **space** 1 \* -1 + space ^ 0 \* EOL + Space + Tab + Escape + EscapeMath + Beamer + DetectedCommands + TypeParameter + String + QuotedString + Char + Comment

```
2171 + Delim
2172 + Operator
2173 + Punct
2174 + FromImport
2175 + Exception
2176 + DefFunction
2177 + DefModule
2178 + Record
2179 + Keyword * ( Space + Punct + Delim + EOL + -1 )
2180 + OperatorWord * ( Space + Punct + Delim + EOL + -1 )
2181 + Builtin * ( Space + Punct + Delim + EOL + -1 )
2182 + DotNotation
2183 + Constructor
2184 + Identifier
2185 + Number
2186 + Word2187
2188 LPEG1\lceil'ocaml'] = Main \hat{O}
```
We recall that each line in the code to parse will be sent back to LaTeX between a pair  $\text{\textbackslash} @ \text{\textbackslash} \texttt{begin\_line}: \text{--} \text{\textbackslash} @ \text{\textbackslash} \texttt{end\_line}: \text{^{34}}.$  $\text{\textbackslash} @ \text{\textbackslash} \texttt{begin\_line}: \text{--} \text{\textbackslash} @ \text{\textbackslash} \texttt{end\_line}: \text{^{34}}.$  $\text{\textbackslash} @ \text{\textbackslash} \texttt{begin\_line}: \text{--} \text{\textbackslash} @ \text{\textbackslash} \texttt{end\_line}: \text{^{34}}.$ 

```
2189 LPEG2['ocaml'] =
2190 Ct (
2191 ( space ^{\circ} 0 * "\r" ) ^{\circ} -1
2192 * BeamerBeginEnvironments
2193 * Lc '\\@@_begin_line:'
2194 * SpaceIndentation ^ 0
2195 * LPEG1['ocaml']
2196 * -1
2197 * Lc '\\@@_end_line:'
2198 )
```
<span id="page-76-1"></span>**9.3.4 The language C**

2199 local Delim =  $Q$  ( S "{[()]}" ) 2200 local Punct =  $Q ( S'', :; !'')$ 

Some strings of length 2 are explicit because we want the corresponding ligatures available in some fonts such as *Fira Code* to be active.

```
2201 local identifier = letter * alphanum \hat{O}2202
2203 local Operator =
2204 K ( 'Operator' ,
2205 P \overline{u} ! = \overline{u} + \overline{u} = \overline{u} + \overline{u} << \overline{u} + \overline{u} << \overline{u} + \overline{u} + \overline{u} + \overline{u} + \overline{u} + \overline{u} + \overline{u} + \overline{u} + \overline{u} + \overline{u} + \overline{u} + \overline{u}2206 + S "--+/*%=<&gt;&.@|!" )
2207
2208 local Keyword =
2209 K ( 'Keyword' ,
2210 P "alignas" + "asm" + "auto" + "break" + "case" + "catch" + "class" +
2211 "const" + "constexpr" + "continue" + "decltype" + "do" + "else" + "enum" +
2212 "extern" + "for" + "goto" + "if" + "nexcept" + "private" + "public" +
2213 "register" + "restricted" + "return" + "static" + "static_assert" +
2214 "struct" + "switch" + "thread_local" + "throw" + "try" + "typedef" +
2215 "union" + "using" + "virtual" + "volatile" + "while"
2216 )
2217 + K ( 'Keyword.Constant' , P "default" + "false" + "NULL" + "nullptr" + "true" )
2218
```
<span id="page-76-0"></span>Remember that the \@@\_end\_line: must be explicit because it will be used as marker in order to delimit the argument of the command \@@\_begin\_line:

```
2219 local Builtin =
2220 K ( 'Name.Builtin' ,
2221 P "alignof" + "malloc" + "printf" + "scanf" + "sizeof" )
2222
2223 local Type =
2224 K ( 'Name.Type' ,
2225 P "bool" + "char" + "char16_t" + "char32_t" + "double" + "float" + "int" +
2226 "int8 t" + "int16 t" + "int32 t" + "int64 t" + "long" + "short" + "signed"
2227 + "unsigned" + "void" + "wchar t" )
22282229 local DefFunction =
2230 Type
2231 * Space
2232 \star Q "\star" ^ -1
2233 * K ( 'Name.Function.Internal' , identifier )
2234 * SkipSpace
2235 * # P "("
```
We remind that the marker # of LPEG specifies that the pattern will be detected but won't consume any character.

The following lpeg DefClass will be used to detect the definition of a new class (the name of that new class will be formatted with the piton style Name.Class).

```
Example: class myclass:
2236 local DefClass =
2237 K ( 'Keyword' , "class" ) * Space * K ( 'Name.Class' , identifier )
```
If the word class is not followed by a identifier, it will be catched as keyword by the lpeg Keyword (useful if we want to type a list of keywords).

#### **The strings of C**

```
2238 String =
2239 WithStyle ( 'String.Long' ,
2240 Q "\""
2241 * ( VisualSpace
2242 + K ( 'String.Interpol',
2243 "%" * ( S "difcspxXou" + "ld" + "li" + "hd" + "hi" )
2244 )
2245 + Q ( ( P "\\\"" + 1 - S " \"" ) ^ 1 )
2246 ) ^{\circ} 0
2247 * Q "\""
2248 )
```
#### **Beamer**

```
2249 braces = Compute_braces ( "\"" * ( 1 - S "\"" ) ^ 0 * "\"" )
2250 if piton.beamer then Beamer = Compute_Beamer ( 'c' , braces ) end
2251 DetectedCommands = Compute DetectedCommands ('c', braces )
2252 LPEG_cleaner['c'] = Compute_LPEG_cleaner ( 'c', braces )
```
#### **The directives of the preprocessor**

```
2253 local Preproc = K ( 'Preproc', "#" * ( 1 - P "\r" ) ^ 0 ) * ( EOL + -1 )
```
**The comments in the C listings** We define different lpeg dealing with comments in the C listings.

```
2254 local Comment =
2255 WithStyle ( 'Comment' ,
2256 Q "//" * ( CommentMath + Q ( ( 1 - S "$\r" ) ^ 1 ) ) ^ 0 ) -- $
2257 * ( EOL + -1 )
2258
2259 local LongComment =
2260 WithStyle ( 'Comment' ,
2261 Q "/*"
2262 * ( CommentMath + Q ( ( 1 - P "*/" - S "$\r" ) ^ 1 ) + EOL ) ^ 0
2263 * \bigcup "*/"
2264 ) -- $
```
**The main LPEG for the language C** First, the main loop :

```
2265 local Main =
2266 space ^ 1 * -1
2267 + space \hat{O} * EOL
2268 + Space
2269 + Tab
2270 + Escape + EscapeMath
2271 + CommentLaTeX
2272 + Beamer
2273 + DetectedCommands
2274 + Preproc
2275 + Comment + LongComment
2276 + Delim
2277 + Operator
2278 + String
2279 + Punct
2280 + DefFunction
2281 + DefClass
2282 + Type * ( Q "*" \hat{ } -1 + Space + Punct + Delim + EOL + -1 )
2283 + Keyword * ( Space + Punct + Delim + EOL + -1 )
2284 + Builtin * ( Space + Punct + Delim + EOL + -1 )
2285 + Identifier
2286 + Number
2287 + Word
Here, we must not put local!
```
2288 LPEG1['c'] = Main  $\hat{O}$ 

We recall that each line in the C code to parse will be sent back to LaTeX between a pair  $\text{\textbackslash} @ \text{\textbackslash} \texttt{begin\_line}: ~ \text{\textbackslash} @ \text{\textbackslash} \texttt{end\_line}: ~ 35.$  $\text{\textbackslash} @ \text{\textbackslash} \texttt{begin\_line}: ~ \text{\textbackslash} @ \text{\textbackslash} \texttt{end\_line}: ~ 35.$  $\text{\textbackslash} @ \text{\textbackslash} \texttt{begin\_line}: ~ \text{\textbackslash} @ \text{\textbackslash} \texttt{end\_line}: ~ 35.$ 

```
2289 LPEG2['c'] =
2290 Ct (
2291 ( space ^{\circ} 0 * P "\r" ) ^{\circ} -1
2292 * BeamerBeginEnvironments
2293 * Lc '\\@@_begin_line:'
2294 * SpaceIndentation \hat{O}2295 * LPEG1['c']
2296 * -12297 * Lc '\\@@_end_line:'
2298 )
```
<span id="page-78-0"></span>Remember that the  $\@$ -end\_line: must be explicit because it will be used as marker in order to delimit the argument of the command \@@\_begin\_line:

#### <span id="page-79-0"></span>**9.3.5 The language SQL**

```
2299 local function LuaKeyword ( name )
2300 return
2301 Lc "{\\PitonStvle{Keyword}{"
2302 * Q ( Cmt (
2303 C ( identifier ) ,
2304 function ( s , i , a ) return string.upper ( a ) == name end
2305 )
2306 )
2307 * Lc "}}"
2308 end
```
In the identifiers, we will be able to catch those contening spaces, that is to say like "last name". local identifier =

```
2310 letter * ( alphanum + "-" ) \hat{O}2311 + '"' * ( ( alphanum + space - '"' ) ^ 1 ) * '"'
2312
2313
2314 local Operator =
2315 K ( 'Operator' , P "=" + "!=" + "<>" + ">=" + ">" + "<=" + "<" + S "*+/" )
```
In SQL, the keywords are case-insensitive. That's why we have a little complication. We will catch the keywords with the identifiers and, then, distinguish the keywords with a Lua function. However, some keywords will be catched in special LPEG because we want to detect the names of the SQL tables.

```
2316 local function Set ( list )
2317 local set = { }
2318 for \Box, 1 in ipairs (list) do set [1] = true end
2319 return set
2320 end
2321
2322 local set keywords = Set
2323 {
_{2324} "ADD", "AFTER", "ALL", "ALTER", "AND", "AS", "ASC", "BETWEEN", "BY"
2325 "CHANGE", "COLUMN", "CREATE", "CROSS JOIN", "DELETE", "DESC", "DISTINCT"
2326 "DROP" , "FROM" , "GROUP" , "HAVING" , "IN" , "INNER" , "INSERT" , "INTO" , "IS" ,
_{2327} "JOIN" , "LEFT" , "LIKE" , "LIMIT" , "MERGE" , "NOT" , "NULL" , "ON" , "OR" ,
2328 "ORDER" , "OVER" , "RIGHT" , "SELECT" , "SET" , "TABLE" , "THEN" , "TRUNCATE" ,
2329 "UNION" , "UPDATE" , "VALUES" , "WHEN" , "WHERE" , "WITH"
2330 }
2331
2332 local set_builtins = Set
2333 {
2334 "AVG" , "COUNT" , "CHAR_LENGHT" , "CONCAT" , "CURDATE" , "CURRENT_DATE" ,
2335 "DATE_FORMAT" , "DAY" , "LOWER" , "LTRIM" , "MAX" , "MIN" , "MONTH" , "NOW"
2336 "RANK" , "ROUND" , "RTRIM" , "SUBSTRING" , "SUM" , "UPPER" , "YEAR"
2337 }
```
The lpeg Identifer will catch the identifiers of the fields but also the keywords and the built-in functions of SQL. If will *not* catch the names of the SQL tables.

```
2338 local Identifier =
2339 C ( identifier ) /
2340 (
2341 function (s)2342 if set_keywords[string.upper(s)] -- the keywords are case-insensitive in SQL
Remind that, in Lua, it's possible to return several values.
2343 then return { "{\\PitonStyle{Keyword}{" },
```

```
2344 { luatexbase.catcodetables.other , s } ,
2345 \{ 11331 \}2346 else if set_builtins[string.upper(s)]
2347 then return { "{\\PitonStyle{Name.Builtin}{" } ,
2348 2348 { luatexbase.catcodetables.other , s } ,
2349 { "}}" }
```

```
2350 else return { "{\\PitonStyle{Name.Field}{" } ,
2351 { luatexbase.catcodetables.other , s } ,
2352 { "}}" }
2353 end
2354 end
2355 end
2356 )
```
#### **The strings of SQL**

2357 local String = K ( 'String.Long', "'" \* (  $1 - P$  "'" ) ^  $1 *$  "'" )

#### **Beamer**

```
2358 braces = Compute_braces ( String )
2359 if piton.beamer then Beamer = Compute_Beamer ( 'sql' , braces ) end
2360 DetectedCommands = Compute_DetectedCommands ( 'sql' , braces )
2361 LPEG_cleaner['sql'] = Compute_LPEG_cleaner ( 'sql' , braces )
```
**The comments in the SQL listings** We define different lpeg dealing with comments in the SQL listings.

```
2362 local Comment =
2363 WithStyle ( 'Comment' ,
2364 Q "--" -- syntax of SQL92
2365 * ( CommentMath + Q ( ( 1 - S "$\r" ) ^ 1 ) ) ^ 0 ) -- $
2366 * ( EOL + -1 )
2367
2368 local LongComment =
2369 WithStyle ( 'Comment' ,
2370 Q "/*"
2371 * ( CommentMath + Q ( ( 1 - P "*/" - S "$\r" ) ^ 1 ) + EOL ) ^ 0
2372 * Q "*/"
2373 ) - $
```
**The main LPEG for the language SQL**

```
2374 local TableField =
2375 K ( 'Name.Table' , identifier )
2376 * Q "."
2377 * K ( 'Name.Field' , identifier )
2378
2379 local OneField =
2380 (
2381 Q((\n\begin{pmatrix} \n\frac{1}{2} & \n\frac{1}{2} & \n\frac{2382 +
2383 K ( 'Name.Table' , identifier )
2384 * Q "."
2385 * K ( 'Name.Field' , identifier )
2386 +
2387 K ( 'Name.Field' , identifier )
2388 )
2389 * (
2390 Space * LuaKeyword "AS" * Space * K ( 'Name.Field' , identifier )
2391 ) \sim -1
2392 * ( Space * ( LuaKeyword "ASC" + LuaKeyword "DESC" ) ) ^ -1
2393
2394 local OneTable =
2395 K ( 'Name.Table' , identifier )
```

```
2396 * (
2397 Space
2398 * LuaKeyword "AS"
2399 * Space
2400 * K ( 'Name.Table' , identifier )
2401 ) \sim -1
2402
2403 local WeCatchTableNames =
2404 LuaKeyword "FROM"
2405 * ( Space + EOL )
2406 * OneTable * ( SkipSpace * Q "," * SkipSpace * OneTable ) ^ 0
2407 + (2408 LuaKeyword "JOIN" + LuaKeyword "INTO" + LuaKeyword "UPDATE"
2409 + LuaKeyword "TABLE"
2410 )
2411 * ( Space + EOL ) * OneTable
First, the main loop :
2412 local Main =
2413 space ^ 1 * -1
2414 + space \hat{O} * EOL
2415 + Space
2416 + Tab
2417 + Escape + EscapeMath
2418 + CommentLaTeX
2419 + Beamer
2420 + DetectedCommands
2421 + Comment + LongComment
2422 + Delim
2423 + Operator
2424 + String
2425 + Punct
2426 + WeCatchTableNames
2427 + (TableField + Identifier ) * (Space + Operator + Punct + Delim + EOL + -1)
2428 + Number
2429 + Word
Here, we must not put local!
```
LPEG1['sql'] = Main  $^{\circ}$  0

We recall that each line in the code to parse will be sent back to LaTeX between a pair  $\text{\textbackslash} @ \text{\textbackslash} \texttt{begin\_line}: ~ \text{\textbackslash} @ \text{\textbackslash} \texttt{add\_line}: ~ 36}.$  $\text{\textbackslash} @ \text{\textbackslash} \texttt{begin\_line}: ~ \text{\textbackslash} @ \text{\textbackslash} \texttt{add\_line}: ~ 36}.$  $\text{\textbackslash} @ \text{\textbackslash} \texttt{begin\_line}: ~ \text{\textbackslash} @ \text{\textbackslash} \texttt{add\_line}: ~ 36}.$ 

```
2431 LPEG2['sql'] =
2432 Ct (
2433 (space ^{\circ} 0 * "\r" ) ^{\circ} -1
2434 * BeamerBeginEnvironments
2435 * Lc '\\@@_begin_line:'
2436 * SpaceIndentation ^ 0
2437 * LPEG1['sql']
2438 * -1
2439 * Lc '\\@@_end_line:'
2440 )
```
#### <span id="page-81-1"></span>**9.3.6 The language "Minimal"**

```
_{2441} local Punct = Q ( S ",:;!\\" )
2442
2443 local Comment =
2444 WithStyle ( 'Comment' ,
2445 Q "#"
```
<span id="page-81-0"></span>Remember that the \@@\_end\_line: must be explicit because it will be used as marker in order to delimit the argument of the command \@@\_begin\_line:

```
2446 * ( CommentMath + Q ( ( 1 - S "\sqrt[3]{r}" ) ^ 1 ) ) ^ 0 -- $
2447 )
2448 * (EOL + -1 )
2449
2450 local String =
2451 WithStyle ( 'String.Short' ,
2452 \Box2453 * (VisualSpace
2454 + Q ( ( P "\\\"" + 1 - S " \"" ) ^ 1 )
2455 ) \hat{0}2456 * Q \sqrt{''}2457 )
2458
2459 braces = Compute_braces ( String )
2460 if piton.beamer then Beamer = Compute_Beamer ( 'minimal' , braces ) end
2461
2462 DetectedCommands = Compute_DetectedCommands ( 'minimal' , braces )
2463
2464 LPEG_cleaner['minimal'] = Compute_LPEG_cleaner ( 'minimal' , braces )
2465
2466 local identifier = letter * alphanum \hat{O}2467
2468 local Identifier = K ( 'Identifier' , identifier )
2469
2470 local Delim = Q ( S "{[()]}" )
2471
2472 local Main =
2473 space ^ 1 * -1
2474 + space \hat{O} * EOL
2475 + Space
2476 + Tab
2477 + Escape + EscapeMath
2478 + CommentLaTeX
2479 + Beamer
2480 + DetectedCommands
2481 + Comment
2482 + Delim
2483 + String
2484 + Punct
2485 + Identifier
2486 + Number
2487 + Word
2488
2489 LPEG1['minimal'] = Main \hat{O}2490
2491 LPEG2['minimal'] =
2492 Ct (
2493 ( space ^{\circ} 0 * "\r" ) ^{\circ} -1
2494 * BeamerBeginEnvironments
2495 * Lc '\\@@_begin_line:'
2496 * SpaceIndentation \hat{O}2497 * LPEG1['minimal']
2498 * -1
2499 * Lc '\\@@_end_line:'
2500 )
2501
2502 % \bigskip
2503 % \subsubsection{The function Parse}
2504 %
2505 % \medskip
2506 % The function |Parse| is the main function of the package \pkg{piton}. It
2507 % parses its argument and sends back to LaTeX the code with interlaced
2508 % formatting LaTeX instructions. In fact, everything is done by the
```

```
2509 % \textsc{lpeg} corresponding to the considered language (|LPEG2[language]|)
2510 % which returns as capture a Lua table containing data to send to LaTeX.
2511 %
2512 % \bigskip
2513 % \begin{macrocode}
2514 function piton.Parse ( language , code )
2515 local t = LPEG2[language] : match ( code )
2516 if t == nil
2517 then
2518 tex.sprint(luatexbase.catcodetables.CatcodeTableExpl,
2519 "\\@@_error:n { syntax~error }")
2520 return -- to exit in force the function
2521 end
2522 local left_stack = {}
2523 local right_stack = {}
2524 for _ , one_item in ipairs ( t )
2525 do
2526 if one item [1] == "EOL"
2527 then
2528 for _ , s in ipairs ( right_stack )
2529 do tex.sprint ( s )
2530 end
2531 for _ , s in ipairs ( one_item[2] )
2532 do tex.tprint ( s )
2533 end
2534 for _, s in ipairs ( left_stack )
2535 do tex.sprint ( s )
2536 end
2537 else
```
Here is an example of an item beginning with "Open".

```
{ "Open" , "\begin{uncover}<2>" , "\end{cover}" }
```
In order to deal with the ends of lines, we have to close the environment ({cover} in this example) at the end of each line and reopen it at the beginning of the new line. That's why we use two Lua stacks, called left\_stack and right\_stack. left\_stack will be for the elements like \begin{uncover}<2> and right\_stack will be for the elements like \end{cover}.

```
2538 if one_item[1] == "Open"
2539 then
2540 tex.sprint( one_item[2] )
2541 table.insert ( left_stack , one_item[2] )
2542 table.insert ( right_stack , one_item[3] )
2543 else
2544 if one_item[1] == "Close"
2545 then
2546 tex.sprint ( right_stack[#right_stack] )
2547 left_stack[#left_stack] = nil
2548 right_stack[#right_stack] = nil
2549 else
2550 tex.tprint ( one_item )
2551 end
2552 end
2553 end
2554 end
2555 end
```
The function ParseFile will be used by the LaTeX command \PitonInputFile. That function merely reads the whole file (that is to say all its lines) and then apply the function Parse to the resulting Lua string.

```
2556 function piton.ParseFile ( language , name , first_line , last_line )
2557 local s = ''
2558 local i = 0
2559 for line in io.lines ( name )
2560 do i = i + 1
```

```
2561 if i >= first_line
2562 then s = s.. \lceil r' \rceil.. line
2563 end
2564 if i >= last_line then break end
2565 end
We extract the BOM of utf-8, if present.
2566 if string.byte ( s , 1 ) == 13
2567 then if string.byte (s, 2) == 239
2568 then if string.byte ( s , 3 ) == 187
2569 then if string.byte (s, 4) == 191
2570 then s = string.sub (s, 5, -1)
2571 end
2572 end
2573 end
2574 end
2575 piton.Parse ( language , s )
2576 end
```
#### <span id="page-84-0"></span>**9.3.7 Two variants of the function Parse with integrated preprocessors**

The following command will be used by the user command \piton. For that command, we have to undo the duplication of the symbols #.

```
2577 function piton.ParseBis ( language , code )
2578 local s = ( Cs ( ( P '##' / '#' + 1 ) ^ 0 ) ) : match ( code )
2579 return piton.Parse ( language , s )
2580 end
```
The following command will be used when we have to parse some small chunks of code that have yet been parsed. They are re-scanned by LaTeX because it has been required by  $\Diamond \textcircled{q}$  piton:n in the piton style of the syntaxic element. In that case, you have to remove the potential  $\Diamond \Diamond$  breakable\_space: that have been inserted when the key break-lines is in force.

```
2581 function piton.ParseTer ( language , code )
2582 local s = ( Cs ( ( P '\\@@_breakable_space:' / ' ' + 1 ) ^ 0 ) )
2583 : match ( code )
2584 return piton.Parse ( language , s )
2585 end
```
#### <span id="page-84-1"></span>**9.3.8 Preprocessors of the function Parse for gobble**

We deal now with preprocessors of the function Parse which are needed when the "gobble mechanism" is used.

The function gobble gobbles *n* characters on the left of the code. It uses a lpeg that we have to compute dynamically because if depends on the value of *n*.

```
2586 local function gobble ( n , code )
2587 if n == 0
2588 then return code
2589 else return
2590 ( Ct (
2591 ( 1 - P''\rightharpoonup r'' ) \hat{C} ( 1 - P''\rightharpoonup r'' ) \hat{C} 0 )
2592 * ( C "\r" * ( 1 - P "\r" ) ^ (-n) * C ( ( 1 - P "\r" ) ^ 0 )
\frac{1}{2593} ) \hat{0} )
2594 / table.concat
2595 ) : match ( code )
2596 end
2597 end
```
The following lpeg returns as capture the minimal number of spaces at the beginning of the lines of code.

```
2598 local AutoGobbleLPEG =
2599 ( (
2600 P " " ^ 0 * "\r"
2601 +
2602 Ct ( C " " ^ 0 ) / table.getn
2603 * ( 1 - P " " ) * ( 1 - P " \r" ) ^ 0 * "\r"
2604 ) ^{\circ} 0
2605 * ( Ct ( C " " ^ 0 ) / table.getn
2606 * ( 1 - P " " ) * ( 1 - P " \r" ) ^ 0 ) ^ -1
2607 ) / math.min
```
The following lpeg is similar but works with the tabulations.

```
2608 local TabsAutoGobbleLPEG =
2609 (
2610 (
P''\nt" 0 * "Vr"2612
2613 Ct ( C "\t" ^ 0 ) / table.getn
2614 * ( 1 - P "\t" ) * ( 1 - P "\r" ) ^ 0 * "\r"
2615 ) \hat{O}2616 * ( Ct ( C "\t" ^ 0 ) / table.getn
2617 * ( 1 - P "\t" ) * ( 1 - P "\r" ) ^ 0 ) ^ -1
2618 ) / math.min
```
The following lpeg returns as capture the number of spaces at the last line, that is to say before the \end{Piton} (and usually it's also the number of spaces before the corresponding \begin{Piton} because that's the traditionnal way to indent in LaTeX).

```
2619 local EnvGobbleLPEG =
2620 ( ( 1 - P''\r' ) ^ 0 *''\r' ) ^ 02621 * Ct ( C " " ^{\circ} 0 * -1 ) / table.getn
2622 local function remove_before_cr ( input_string )
2623 local match_result = ( P "\r" ) : match ( input_string )
2624 if match_result
2625 then
2626 return string.sub ( input_string , match_result )
2627 else
2628 return input_string
2629 end
2630 end
```
In the following code,  $n$  is the value of  $\lceil \log_2p \rfloor$  and  $\lceil \log_2p \rfloor$ .

```
2631 function piton.GobbleParse ( language , n , code )
2632 code = remove before cr ( code )
2633 if n == -12634 then n = AutoGobbleLPEG : match ( code )
2635 else if n == -2
2636 then n = EnvGobbleLPEG : match ( code )
2637 else if n == -3
2638 then n = TabsAutoGobbleLPEG : match ( code )
2639 end
2640 end
2641 end
2642 piton.last_code = gobble ( n, code )
2643 piton.Parse ( language , piton.last_code )
2644 piton.last_language = language
```
Now, if the final user has used the key write to write the code of the environment on an external file.

```
2645 if piton.write ~= ''
2646 then local file = assert ( io.open ( piton.write , piton.write_mode ) )
2647 file:write ( piton.get_last_code ( ) )
2648 file:close ( )
2649 end
2650 end
```
The following public Lua function is provided to the developper.

```
2651 function piton.get_last_code ( )
2652 return LPEG_cleaner[piton.last_language] : match ( piton.last_code )
2653 end
```
<span id="page-86-0"></span>**9.3.9 To count the number of lines**

```
2654 function piton.CountLines ( code )
2655 local count = 0
2656 for i in code : gmatch ( "\rceil" ) do count = count + 1 end
2657 tex.sprint (
2658 luatexbase.catcodetables.expl ,
2659 '\\int_set:Nn \\l_@@_nb_lines_int {' .. count .. '}' )
2660 end
2661 function piton.CountNonEmptyLines ( code )
2662 local count = 0
2663 count =
2664 ( Ct ( ( P " " ^ 0 * "\r"
2665 + ( 1 - P "\r" ) ^ 0 * C "\r" ) ^ 0
2666 * ( 1 - P "\r" ) ^ 0
2667 * -12668 ) / table.getn
2669 ) : match ( code )
2670 tex.sprint(
2671 luatexbase.catcodetables.expl,
2672 \qquad \verb|\\int_set:Nn \\l_@@_nb\_non\_empty\_lines\_int {' . . count . . '}' )|2673 end
2674 function piton.CountLinesFile ( name )
2675 local count = 0
2676 io.open ( name )
2677 for line in io. lines ( name ) do count = count + 1 end
2678 tex.sprint (
2679 luatexbase.catcodetables.expl ,
2680 '\\int_set:Nn \\l_@@_nb_lines_int {' .. count .. '}' )
2681 end
2682 function piton.CountNonEmptyLinesFile ( name )
2683 local count = 0
2684 for line in io.lines ( name )
2685 do if not ( ( P " " ^ 0 * -1 ) : match ( line ) )
2686 then count = count + 1
2687 end
2688 end
2689 tex.sprint (
2690 luatexbase.catcodetables.expl ,
2691 '\\int_set:Nn \\l_@@_nb_non_empty_lines_int {' .. count .. '}' )
2692 end
```
The following function stores in  $\lceil \log_{1} \cdot \text{first\_line\_int}$  and  $\lceil \log_{1} \cdot \text{last\_line\_int}$  the numbers of lines of the file file name corresponding to the strings marker beginning and marker end.

```
2693 function piton.ComputeRange(marker_beginning,marker_end,file_name)
_{2694} local s = ( Cs ( ( P '##' / '#' + 1 ) ^ 0 ) ) : match ( marker_beginning )
2695 local t = ( Cs ( ( P '##' / '#' + 1 ) ^ 0 ) ) : match ( marker_end )
2696 local first_line = -12697 local count = 0
2698 local last_found = false
2699 for line in io.lines ( file_name )
2700 do if first line == -12701 then if string.sub (line, 1, #s) == s
2702 then first_line = count
2703 end
2704 else if string.sub (line, 1, #t ) == t
2705 then last_found = true
2706 break
2707 end
2708 end
2709 count = count + 1
2710 end
2711 if first line == -12712 then tex.sprint ( luatexbase.catcodetables.expl ,
2713 "\\@@error:n { begin~marker~not~found }" )
2714 else if last_found == false
2715 then tex.sprint ( luatexbase.catcodetables.expl ,
2716 \vee \vee \vee \vee \vee \vee \vee \vee \vee \vee \vee \vee \vee \vee \vee \vee \vee \vee \vee \vee \vee \vee \vee \vee \vee \vee \vee \vee \vee \vee \vee \vee \vee \vee \vee \vee2717 end
2718 end
2719 tex.sprint (
2720 luatexbase.catcodetables.expl ,
2721 '\\int_set:Nn \\l_@@_first_line_int {' .. first_line .. ' + 2 }'
2722 .. '\\int_set:Nn \\l_@@_last_line_int {' .. count .. ' }' )
2723 end
```
#### <span id="page-87-0"></span>**9.3.10 To create new languages with the syntax of listings**

```
2724 function piton.new_language ( lang , definition )
2725 lang = string.lower ( lang )
2726 local alpha , digit = lpeg.alpha , lpeg.digit
2727 local letter = alpha + S "@ $" -- $
```
In the following LPEG we have a problem when we try to add  $\{$  and  $\}$ . 2728 local other = S "+-\*/<>!?:;.()@[]~^=#&\"\'\\\$" -- \$

```
2729 function add_to_letter ( c )
2730 if c \sim= " " then letter = letter + c end
2731 end
2732 function add_to_digit ( c )
2733 if c \sim= " " then digit = digit + c end
2734 end
```
Of course, the lpeg b\_braces is for balanced braces (without the question of strings of an informatic language). In fact, it *won't* be used for an informic language (as dealt by piton) but for LaTeX instructions;

```
2735 local strict_braces =
2736 P { "E" ,
2737 E = (\n\begin{array}{cc} \n\cdot & \cdot & \cdot \\ \n\cdot & \cdot & \cdot \n\end{array} + \n\begin{array}{cc} \n\cdot & \cdot & \cdot \\ \n\cdot & \cdot & \cdot \n\end{array} + \n\begin{array}{cc} \n\cdot & \cdot & \cdot \\ \n\cdot & \cdot & \cdot \n\end{array} + \n\begin{array}{cc} \n\cdot & \cdot & \cdot \\ \n\cdot & \cdot & \cdot \n\end{array} + \n\begin{array}{cc} \n\cdot & \cdot & \cdot \\ \n\cdot & \cdot & \cdot \n\end{array}2738 F = ( \mathbb{I}\{" * V \mathbb{I}\{" * "}" + ( 1 - S \mathbb{I}\{}' ) ) ^ 0
2739 }
```
Now, the first transformation of the definition of the language, as provided by the final user in the argument definition of piton.new\_language.

```
2740 local cut_definition =
2741 P { "E" ,
2742 E = Ct ( V "F" * ( ", " * V "F" ) ^ 0 ) ,
2743 F = Ct (space \hat{O} * C (alpha \hat{O} 1 ) * space \hat{O}2744 * ( "=" * space ^ 0 * C ( strict_braces ) ) ^ -1 )
2745 }
2746 local def_table = cut_definition : match ( definition )
```
The definition of the language, provided by the final user of piton is now in the Lua table def\_table. We will use it several times.

The following lpeg will be used to extract arguments in the values of the keys (morekeywords, morecomment, morestring, etc.).

```
2747 local tex_braced_arg = "{" * C ( ( 1 - P "}" ) ^ 0 ) * "}"
2748 local tex_arg = tex_braced_arg + C (1)
2749 local tex_option_arg = "[" * C ( ( 1 - P "]" ) ^ 0 ) * "]" + Cc ( nil )
2750 local args_for_morekeywords
2751 = "[" * C ( ( 1 - P "]" ) ^ 0 ) * "]"
2752 * space \hat{O}2753 * tex_option_arg
2754 * space \sim 0
2755 * tex_arg
2756 * space ^ 0
2757 * ( tex_braced_arg + Cc ( nil ) )
2758 local args_for_moredelims
2759 = ( C ( P "*" ^ -2 ) + Cc ( nil ) ) * space ^ 0
2760 * args_for_morekeywords
2761 local args_for_morecomment
2762 = "[" * C ( ( 1 - P "]" ) ^ 0 ) * "]"
2763 * space ^ 0
2764 * tex_option_arg
2765 * space \hat{O}2766 * C ( P ( 1 ) ^ 0 * -1 )
2767 local args_for_tag
2768 = (P''*'' - -2)2769 * space \hat{O}2770 * ( "[" * ( 1 - P "]" ) ^ 0 * "]" ) ^ 0
2771 * space \hat{O}2772 * tex_arg
2773 * space \hat{O}2774 * tex_arg
```
We scan the definition of the language (i.e. the table  $\texttt{def\_table}$ ) in order to detect the potential key sensitive. Indeed, we have to catch that key before the treatment of the keywords of the language. We will also look for the potential keys alsodigit, alsoletter and tag.

```
2775 local sensitive = true
2776 local left_tag , right_tag
2777 for , x in ipairs ( def_table ) do
2778 if x[1] == "sensitive" then
2779 if x[2] == nil or ( P "true" ) : match ( x[2] ) then
2780 sensitive = true
2781 else
2782 if ( P "false" + P "f" ) : match ( x[2] ) then sensitive = false end
2783 end
2784 end
2785 if x[1] == "alsodigit" then x[2] : gsub ( ".", add_to_digit) end2786 if x[1] == "alsoletter" then <math>x[2]</math> : gsub ("." , add_to-letter) end2787 if x[1] == "tag" then2788 left_tag, right_tag = args_for_tag : match (x[2])
2789 end
2790 end
```
Now, the lpeg for the numbers. Of course, it uses digit previously computed.

```
2791 local Number =
2792 K ( 'Number' ,
2793 ( digit ^{\circ} 1 * "." * # ( 1 - P "." ) * digit ^{\circ} 0
2794 + digit ^{\circ} 0 * "." * digit ^{\circ} 1
2795 + digit \hat{1})
2796 * ( S "eE" * S "+-" ^ -1 * digit ^ 1 ) ^ -1
2797 + digit \hat{ } 1
2798 )
2799 local alphanum = letter + digit
2800 local identifier = letter * alphanum \hat{O}2801 local Identifier = K ( 'Identifier' , identifier )
```
Now, we scan the definition of the language (i.e. the table def\_table) for the keywords. The following LPEG does *not* catch the optional argument between square brackets in first position.

```
2802 local split_clist =
2803 P { "E" ,
2804 E = ( "[" * ( 1 - P "]" ) ^ 0 * "]" ) ^ -1
2805 * ( P \sqrt{1}) \hat{} 1
2806 * Ct ( V "F" * ( ", " * V "F" ) ^ 0 )
2807 * ( P "}" ) \hat{} 1 * space \hat{} 0 ,
2808 F = space \hat{O} * C ( letter * alphanum \hat{O} + other \hat{O} ) * space \hat{O}2809 \uparrow
```
The following function will be used if the keywords are not case-sensitive. local function keyword\_to\_lpeg ( name )

```
2811 return
2812 Q ( Cmt (
2813 C ( identifier ) ,
2814 function(s,i,a) return string.upper(a) == string.upper(name) end
2815 )
2816 )
2817 end
2818 local Keyword = P ( false )
Now, we actually treat all the keywords and also the key moredirectives.
2819 for _, x in ipairs ( def_table )
2820 do if x[1] == "morekeywords"2821 or x[1] == "otherkeywords"2822 or x[1] == "moredirectives"
2823 or x[1] == "moretexcs"
2824 then
2825 local keywords = P (false)
2826 local style = "\\PitonStyle{Keyword}"
2827 if x[1] == "moredirectories" then style = "\\PitonStyle{directive}" end
2828 style = tex_option_arg : match ( x[2] ) or style
2829 local n = tonumber (style )
2830 if n then
2831 if n > 1 then style = "\\PitonStyle{Keyword" .. style .. "}" end
2832 end
2833 for _ , word in ipairs ( split_clist : match ( x[2] ) ) do
2834 if x[1] == "moretexcs" then
2835 keywords = Q ( "\\" .. word ) + keywords
2836 else
2837 if sensitive
```
The documentation of lstlistings specifies that, for the key otherkeywords, if a keyword is a prefix of another keyword, then the prefix must appear first. However, for the lpeg, it's rather the contrary. That's why, here, we add the new element *on the left*.

```
2838 then keywords = Q ( word ) + keywords
2839 else keywords = keyword_to_lpeg ( word ) + keywords
2840 end
2841 end
2842 end
2843 Keyword = Keyword +
```

```
2844 Lc ( "{" .. style .. "{" ) * keywords * Lc "}}"
2845 end
2846 if x[1] == "keywordsprefix" then
2847 local prefix = ( (C ( 1 - P " " ) ^1 ) ^1 + P " " ^0 ) : match ( x[2] )
2848 Keyword = Keyword + K ( 'Keyword', P ( prefix ) * alphanum \hat{O} )
2849 end
2850 end
```

```
Now, we scan the definition of the language (i.e. the table def_table) for the strings.
2851 local long_string = P (false)
2852 local LongString = P (false )
2853 local central_pattern = P ( false )
2854 for _ , x in ipairs ( def_table ) do
2855 if x[1] == "morestring" then
2856 arg1 , arg2 , arg3 , arg4 = args_for_morekeywords : match ( x[2] )
2857 arg2 = arg2 or "\\PitonStyle{String.Long}"
2858 if arg1 == "s" then
2859 long string =
2860 Q ( arg3 )
2861 * ( Q ( ( 1 - P ( arg4 ) - S "\sqrt[3]{r}" ) ^ 1 ) -- $
2862 + EOL
2863 ) ^{\circ} 0
2864 * Q ( arg4 )
2865 else
2866 central_pattern = 1 - S ( " \r" .. arg3 )
2867 if arg1 : match "b" then
2868 central_pattern = P ( "\\" .. arg3 ) + central_pattern
2869 end
```
In fact, the specifier d is point-less: when it is not in force, it's still possible to double the delimiter with a correct behaviour of piton since, in that case, piton will compose *two* contiguous strings...

```
2870 if arg1 : match "d" or arg1 == "m" then
2871 central_pattern = P (arg3.. arg3) + central_pattern
2872 end
2873 if arg1 == "m"
2874 then prefix = P (false)
2875 else prefix = lpeg.B ( 1 - letter - ")" - "]" )
2876 end
First, we create long string because we need that LPEG in the nested comments.
2877 long_string = long_string +
2878 prefix
2879 * Q (arg3 )
2880 * (VisualSpace + Q ( central_pattern \hat{ } 1 ) + EOL ) \hat{ } 0
2881 * Q (arg3 )
2882 end
2883 LongString = LongString +
2884 Ct ( Cc "Open" * Cc ( "{" .. arg2 .. "{" ) * Cc "}}" )
2885 * long_string
2886 * Ct ( Cc "Close" )
2887 end
2888 end
2889
2890 local braces = Compute_braces ( String )
2891 if piton.beamer then Beamer = Compute_Beamer ( lang , braces ) end
2892
2893 DetectedCommands = Compute_DetectedCommands ( lang , braces )
```
LPEG\_cleaner[lang] = Compute\_LPEG\_cleaner ( lang , braces )

Now, we deal with the comments and the delims. local CommentDelim = P ( false ) 2898 for \_ , x in ipairs ( def\_table ) do

```
2899 if x[1] == "morecomment" then2900 local arg1 , arg2 , other_args = args_for_morecomment : match ( x[2] )
2901 arg2 = arg2 or "\\PitonStyle{Comment}"
```
If the letter i is present in the first argument (eg: more comment =  $[si]$ { $(*$ }{ $*)$ }, then the corresponding comments are discarded.

```
2902 if arg1 : match "i" then arg2 = "\\PitonStyle{Discard}" end
2903 if arg1 : match "l" then
2904 local arg3 = ( tex_braced_arg + C ( P ( 1 ) ^ 0 * -1 ) )
2905 : match (other_args )
2906 if arg3 == [{\phantom -}[\{\star\}] then arg3 = "#" end -- mandatory
2907 CommentDelim = CommentDelim +
2908 Ct ( Cc "Open"
2909 * Cc ( "{" .. arg2 .. "{" ) * Cc "}}" )
2910 * Q ( arg3 )
2911 * ( Comment Math + Q ( ( 1 - S "$\r" ) ^ 1 ) ) ^ 0 -- $
2912 * Ct ( Cc "Close" )
2913 * (EOL + -1 )
2914 else
2915 local arg3 , arg4 =
2916 ( tex_arg * space \hat{O} * tex_arg ) : match ( other_args )
2917 if arg1 : match "s" then
2918 CommentDelim = CommentDelim +
2919 Ct ( Cc "Open" * Cc ( "{" .. arg2 .. "{" ) * Cc "}}" )
2920 * Q ( arg3 )
2921 * (
2922 CommentMath
2923 + Q ( ( 1 - P ( arg 4 ) - S " $\r" ) ^1 ) - $2924 + EOL
2925 ) \sim 0
2926 * Q (arg4 )
2927 * Ct ( Cc "Close" )
2928 end
2929 if arg1 : match "n" then
2930 CommentDelim = CommentDelim +
2931 Ct ( Cc "Open" * Cc ( "{" .. arg2 .. "{" ) * Cc "}}" )
2932 \star P { "A" ,
A = Q (arg3)2934 * ( V "A"
2935 + Q ( ( 1 - P ( arg3 ) - P ( arg4 )
2936 - S''\rightharpoonup T\rightharpoonup T \rightharpoonup T \rightharpoonup T \rightharpoonup T \rightharpoonup T2937 + long_string
2938 + \frac{18}{15} -- $
2939 * K ( 'Comment.Math' , ( 1 - S "\sqrt[n]{r} ) ^ 1 ) --$
2940 * \sqrt{3} * \sqrt{3} * \sqrt{3} * \sqrt{2} \sqrt{3} \sqrt{3} \sqrt{3} \sqrt{3} \sqrt{3} \sqrt{3} \sqrt{3} \sqrt{3} \sqrt{3} \sqrt{3} \sqrt{3} \sqrt{3} \sqrt{3} \sqrt{3} \sqrt{3} \sqrt{3} \sqrt{3} \sqrt{3} \sqrt{3} \sqrt{3} \sqrt{3} \sqrt{3}2941 + EOL
2942 ) \sim 0
2943 * Q ( arg4 )
2944 }
2945 * Ct ( Cc "Close" )
2946 end
2947 end
2948 end
For the keys moredelim, we have to add another argument in first position, equal to * or **.
2949 if x[1] == "moredelim" then2950 local arg1 , arg2 , arg3 , arg4 , arg5
2951 = args\_for\_moredelims : match ( x [2] )2952 local MyFun = Q
2953 if arg1 == "*" or arg1 == "**" then
2954 MyFun = function ( x ) return K ( 'ParseAgain.noCR' , x ) end
```

```
2956 local left_delim
2957 if arg2 : match "i" then
2958 left_delim = P (arg4)
```
end

```
2959 else
2960 left_delim = Q ( arg4 )
2961 end
2962 if arg2 : match "l" then
2963 CommentDelim = CommentDelim +
2964 Ct ( Cc "Open" * Cc ( "{" .. arg3 .. "{" ) * Cc "}}" )
2965 * left_delim
2966 * ( MyFun ( ( 1 - P''\rightharpoonup r'' ) ^ 1 ) ) ^ 0
2967 * Ct ( Cc "Close" )
2968 * (EOL + -1 )
2969 end
2970 if arg2 : match "s" then
2971 local right_delim
2972 if arg2 : match "i" then
2973 right_delim = P (arg5)
2974 else
2975 right_delim = Q ( arg5 )
2976 end
2977 CommentDelim = CommentDelim +
2978 Ct ( Cc "Open" * Cc ( "{" .. arg3 .. "{" ) * Cc "}}" )
2979 * left_delim
2980 * ( MyFun ( ( 1 - P ( \arg 5 ) - "\r" ) ^ 1 ) + EOL ) ^ 0
2981 * right_delim
2982 * Ct ( Cc "Close" )
2983 end
2084 end
2085 end
2986
2987 local Delim = Q ( S "{([()]}')'')2988 local Punct = Q ( S "=,:;!\\'\"" )
2989 local Main =
2990 space ^ 1 * -1
The spaces at the end of the lines are discarded.
2991 + space ^ 0 * EOL
2992 + Space
2993 + Tab2994 + Escape + EscapeMath
2995 + CommentLaTeX
2996 + Beamer
2997 + DetectedCommands
2998 + CommentDelim
2999 + Delim
3000 + LongString
3001 + Keyword * ( Space + Punct + Delim + EOL + -1 )
3002 + Punct
3003 + K ( 'Identifier', letter * alphanum ^ 0 )
3004 + Number
3005 + Word
```
The lpeg LPEG1[lang] is used to reformat small elements, for example the arguments of the "detected commands".

LPEG1[lang] = Main  $\hat{O}$ 

If the key tag has been used, then left\_tag (and also right\_tag) is non nil. if left\_tag then end

The LPEG LPEG2[lang] is used to format general chunks of code.

```
3009 LPEG2[lang] =
3010 Ct (
3011 ( space ^{\circ} 0 * P "\r" ) ^{\circ} -1
3012 * BeamerBeginEnvironments
3013 * Lc '\\@@ begin line:'
```

```
3014 * SpaceIndentation ^ 0
3015 * LPEG1[lang]
3016 * -1
3017 * Lc '\\@@_end_line:'
3018 )
3019 if left_tag then
3020 local Tag = Q ( left_tag * other ^ 0 )
3021 * ( ( ( 1 - P ( right_tag ) ) ^ 0 )
3022 / ( function ( x ) return LPEG0[lang] : match ( x ) end ) )
3023 * Q (right_tag )
3024 MainWithoutTag
3025 = space \hat{ } 1 * -1
3026 + space ^{\circ} 0 * EOL
3027 + Space
3028 + Tab
3029 + Escape + EscapeMath
3030 + CommentLaTeX
3031 + Beamer
3032 + DetectedCommands
3033 + CommentDelim
3034 + Delim
3035 + LongString
3036 + Keyword * ( Space + Punct + Delim + EOL + -1 )
3037 + Punct
3038 + K ( 'Identifier', letter * alphanum ^ 0 )
3039 + Number
3040 + Word
3041 LPEGO[lang] = MainWithoutTag \hat{O}3042 MainWithTag
3043 = space \hat{1} * -1
3044 + space ^ 0 * EOL
3045 + Space
3046 + Tab
3047 + Escape + EscapeMath
3048 + CommentLaTeX
3049 + Beamer
3050 + DetectedCommands
3051 + CommentDelim
3052 + Tag
3053 + Delim
3054 + Punct
3055 + K ( 'Identifier', letter * alphanum ^ 0 )
3056 + Word
3057 LPEG1 [lang] = MainWithTag \hat{O} 0
3058 LPEG2[lang] =
3059 Ct (
3060 ( space ^{\circ} 0 * P "\r" ) ^{\circ} -1
3061 * BeamerBeginEnvironments
3062 * Lc '\\@@_begin_line:'
3063 * SpaceIndentation ^ 0
3064 * LPEG1[lang]
3065 * -13066 * Lc '\\@@_end_line:'
3067 )
3068 end
3069 end
3070 \langle/LUA)
```
# <span id="page-94-0"></span>**10 History**

The successive versions of the file piton.sty provided by TeXLive are available on the SVN server of TeXLive:

https://tug.org/svn/texlive/trunk/Master/texmf-dist/tex/lualatex/piton/piton.sty

The development of the extension piton is done on the following GitHub repository: https://github.com/fpantigny/piton

## **Changes between versions 2.5 and 2.6**

API: piton.last code and \g\_piton\_last code\_tl are provided.

### **Changes between versions 2.4 and 2.5**

New key path-write

### **Changes between versions 2.3 and 2.4**

The key identifiers of the command \PitonOptions is now deprecated and replaced by the new command \SetPitonIdentifier. A new special language called "minimal" has been added. New key detected-commands.

## **Changes between versions 2.2 and 2.3**

New key detected-commands The variable  $\lambda$  piton language str is now public. New key write.

## **Changes between versions 2.1 and 2.2**

New key path for \PitonOptions. New language SQL. It's now possible to define styles locally to a given language (with the optional argument of \SetPitonStyle).

#### **Changes between versions 2.0 and 2.1**

The key line-numbers has now subkeys line-numbers/skip-empty-lines, line-numbers/labelempty-lines, etc.

The key all-line-numbers is deprecated: use line-numbers/skip-empty-lines=false. New system to import, with \PitonInputFile, only a part (of the file) delimited by textual markers. New keys begin-escape, end-escape, begin-escape-math and end-escape-math. The key escape-inside is deprecated: use begin-escape and end-escape.

#### **Changes between versions 1.6 and 2.0**

The extension piton now supports the computer languages OCaml and C (and, of course, Python).

## **Changes between versions 1.5 and 1.6**

New key width (for the total width of the listing). New style UserFunction to format the names of the Python functions previously defined by the user. Command \PitonClearUserFunctions to clear the list of such functions names.

## **Changes between versions 1.4 and 1.5**

New key numbers-sep.

# **Changes between versions 1.3 and 1.4**

New key identifiers in \PitonOptions. New command \PitonStyle. background-color now accepts as value a *list* of colors.

# **Changes between versions 1.2 and 1.3**

When the class Beamer is used, the environment {Piton} and the command \PitonInputFile are "overlay-aware" (that is to say, they accept a specification of overlays between angular brackets). New key prompt-background-color

It's now possible to use the command \label to reference a line of code in an environment {Piton}. A new command  $\setminus$  is available in the argument of the command  $\phi$ ...} to insert a space (otherwise, several spaces are replaced by a single space).

## **Changes between versions 1.1 and 1.2**

New keys break-lines-in-piton and break-lines-in-Piton. New key show-spaces-in-string and modification of the key show-spaces. When the class beamer is used, the environements {uncoverenv}, {onlyenv}, {visibleenv} and {invisibleenv}

## **Changes between versions 1.0 and 1.1**

The extension piton detects the class beamer and activates the commands \action, \alert, \invisible, \only, \uncover and \visible in the environments {Piton} when the class beamer is used.

# **Contents**

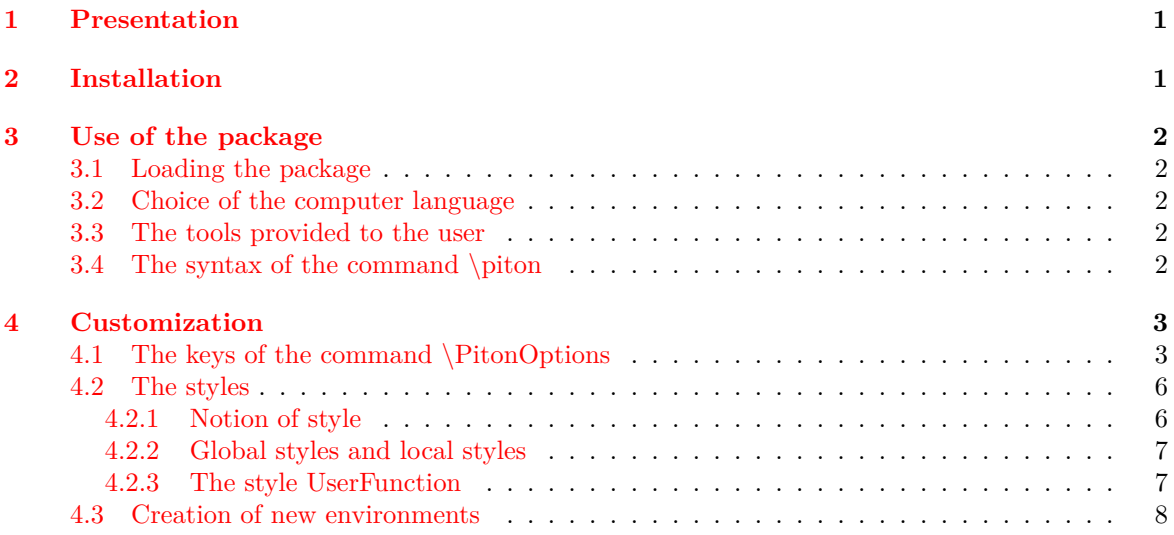

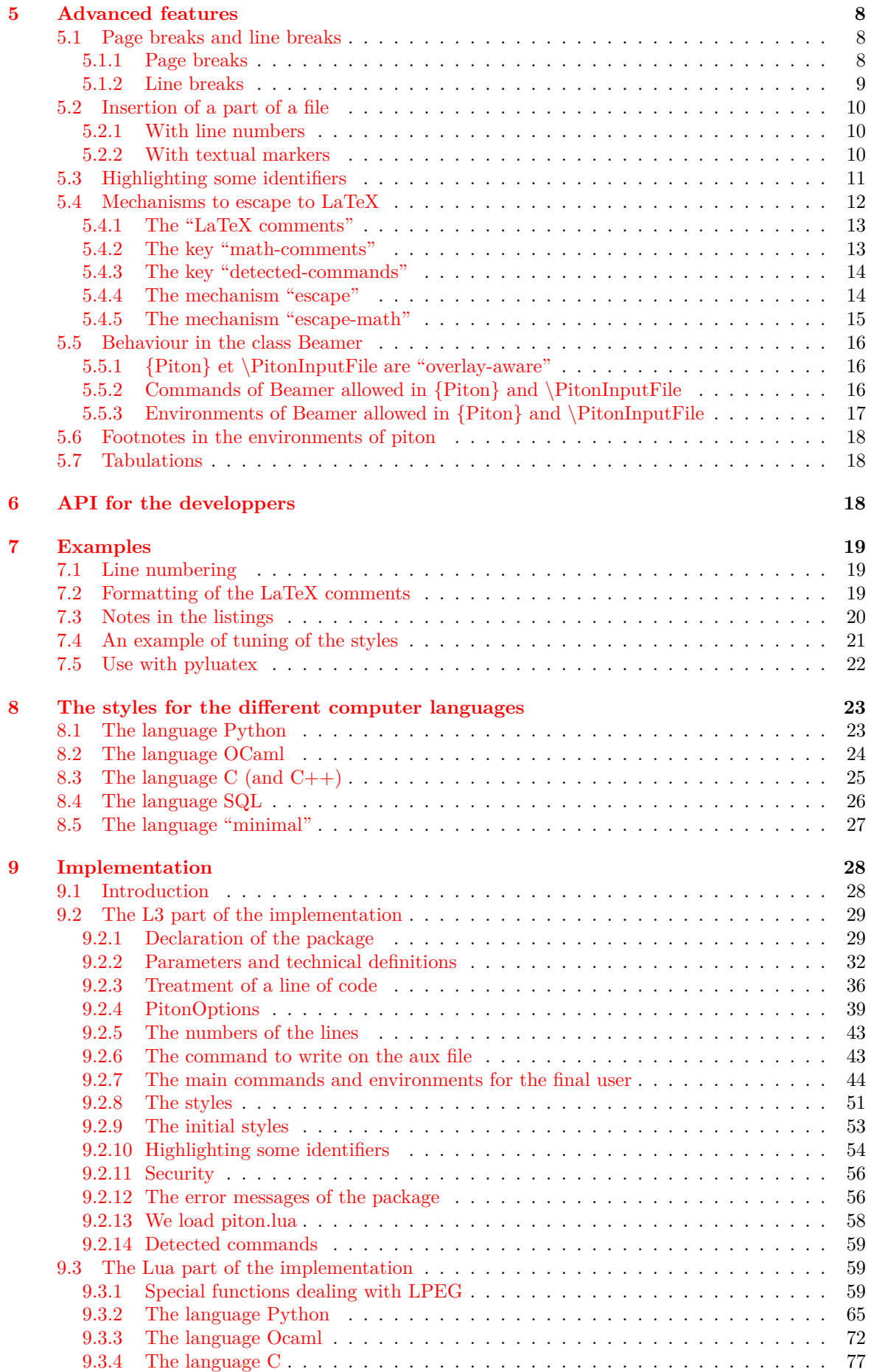

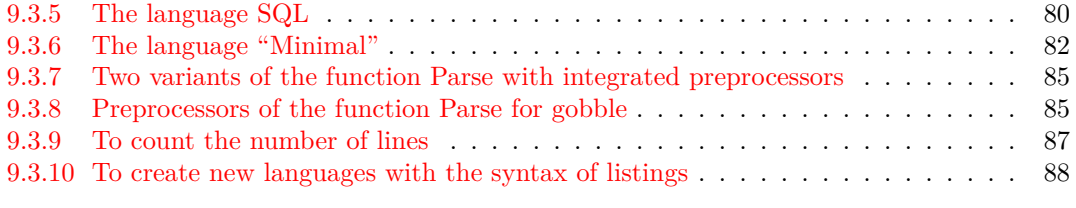

# **[10 History](#page-94-0) 95**

98